SAND2008-xxxx DRAFT Draft Date: May 22, 2023

# EXODUS: A Finite Element Data Model

Gregory D. Sjaardema Larry A. Schoof Victor R. Yarberry Computational Mechanics and Visualization Department Sandia National Laboratories Albuquerque, NM 87185

## Abstract

EXODUS is a model developed to store and retrieve data for finite element analyses. It is used for preprocessing (problem definition), postprocessing (results visualization), as well as code to code data transfer. An EXODUS data file is a random access, machine independent, binary file that is written and read via C, C++, or Fortran library routines which comprise the Application Programming Interface (API).

See also the doxygen-generated documentation at [https://sandialabs.github.io/seacas-docs/](https://sandialabs.github.io/seacas-docs/html/index.html) [html/index.html](https://sandialabs.github.io/seacas-docs/html/index.html)

# **Contents**

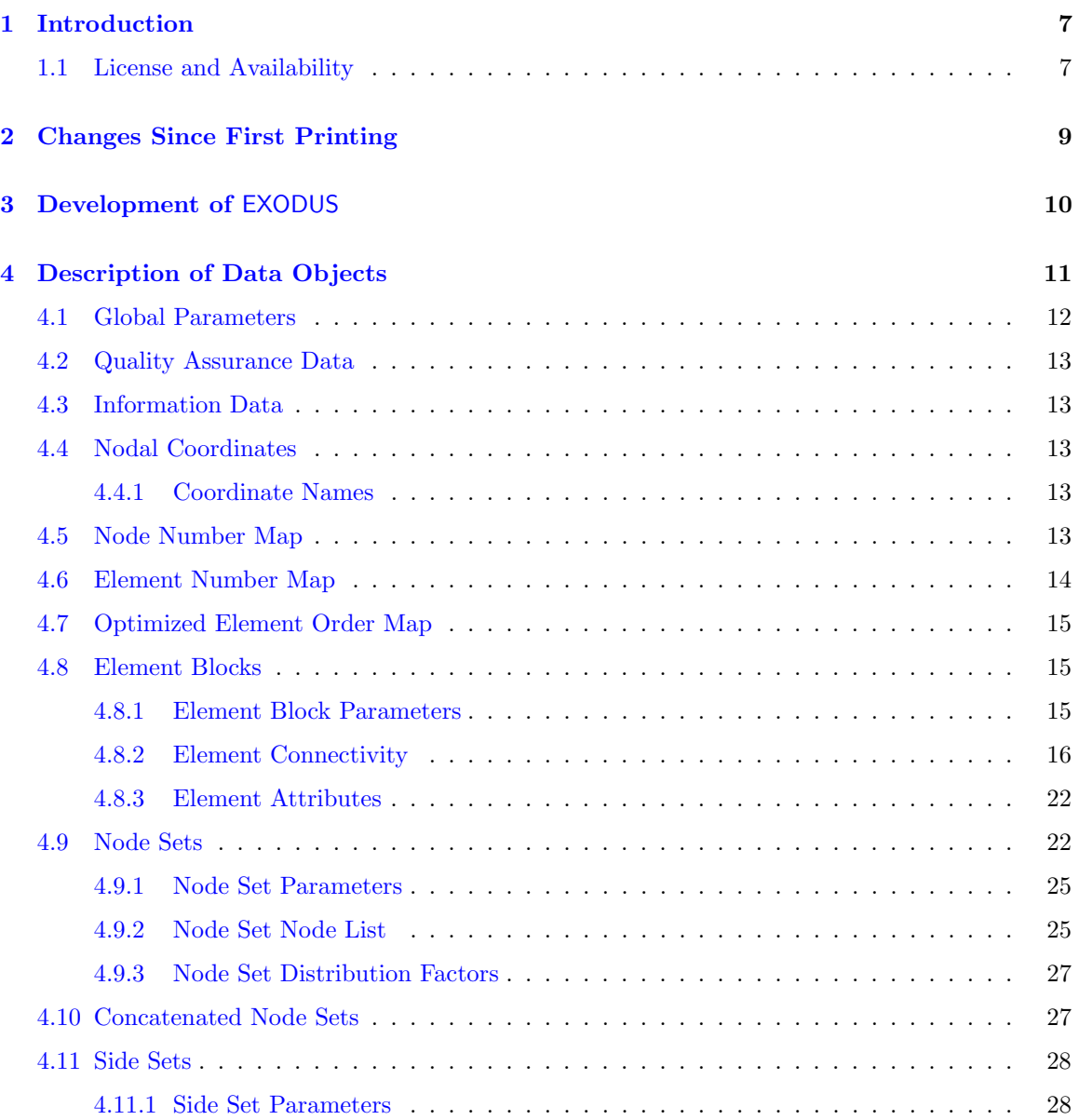

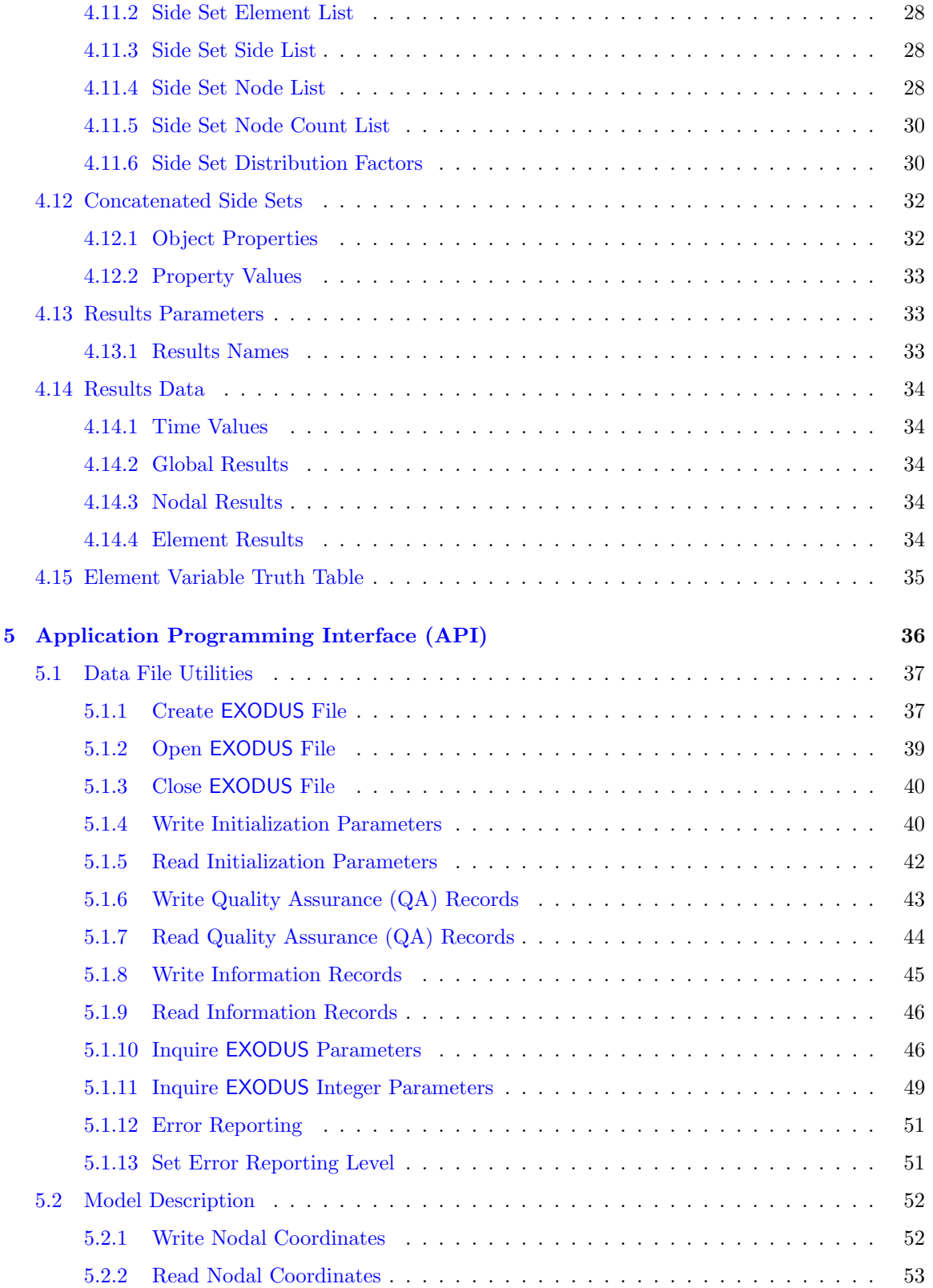

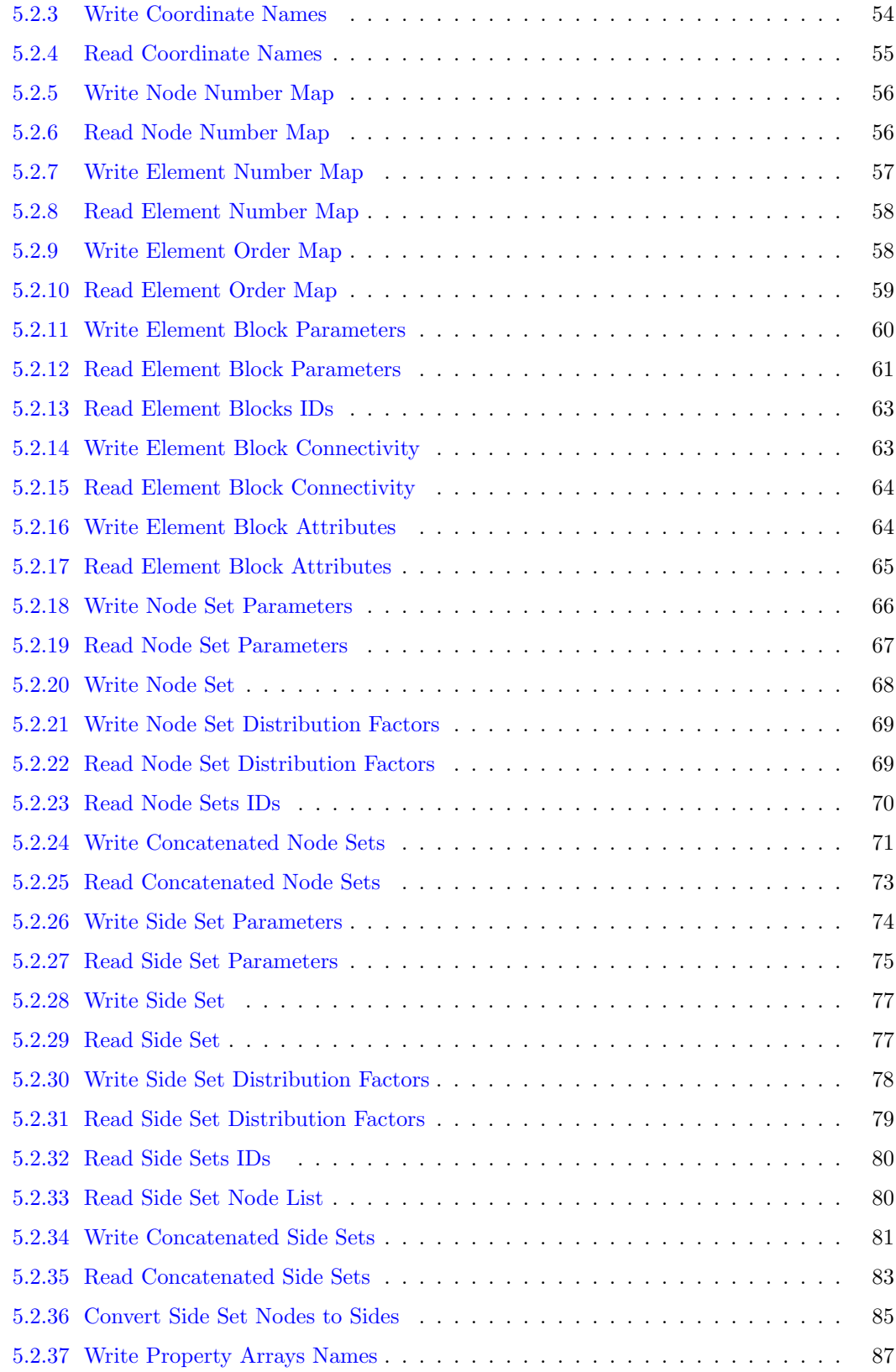

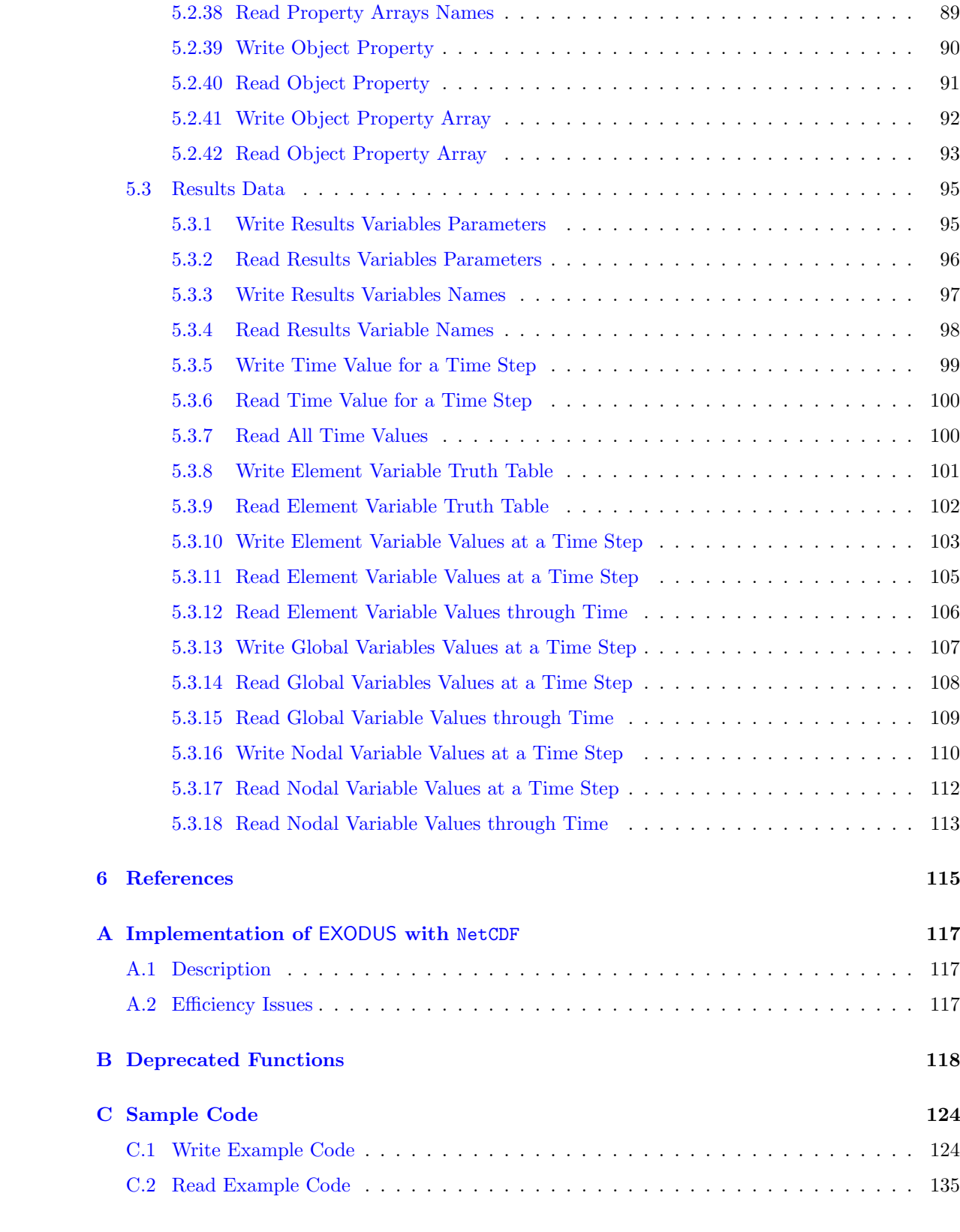

**[Index](#page-154-0)** 154

Intentionally Left Blank

# <span id="page-7-0"></span>Introduction

EXODUS is the successor of the widely used finite element (FE) data file format EXODUS [1] (henceforth referred to as EXODUS I) developed by Mills-Curran and Flanagan. It continues the concept of a common database for multiple application codes (mesh generators, analysis codes, visualization software, etc.) rather than code-specific utilities, affording flexibility and robustness for both the application code developer and application code user. By using the EXODUS data model, a user inherits the flexibility of using a large array of application codes (including vendor-supplied codes) which access this common data file directly or via translators.

The uses of the EXODUS data model include the following:

- problem definition mesh generation, specification of locations of boundary conditions and load application, specification of material types.
- simulation model input and results output.
- visualization model verification, results postprocessing, data interrogation, and analysis tracking.

## <span id="page-7-1"></span>1.1 License and Availability

The EXODUS library is licensed under the BSD open source license.

Copyright © 2005–2023 National Technology & Engineering Solutions of Sandia, LLC (NTESS). Under the terms of Contract DE-NA0003525 with NTESS, the U.S. Government retains certain rights in this software.

Redistribution and use in source and binary forms, with or without modification, are permitted provided that the following conditions are met:

- Redistributions of source code must retain the above copyright notice, this list of conditions and the following disclaimer.
- Redistributions in binary form must reproduce the above copyright notice, this list of conditions and the following disclaimer in the documentation and/or other materials provided with the distribution.

• Neither the name of NTESS nor the names of its contributors may be used to endorse or promote products derived from this software without specific prior written permission.

THIS SOFTWARE IS PROVIDED BY THE COPYRIGHT HOLDERS AND CON-TRIBUTORS "AS IS" AND ANY EXPRESS OR IMPLIED WARRANTIES, INCLUD-ING, BUT NOT LIMITED TO, THE IMPLIED WARRANTIES OF MERCHANTABIL-ITY AND FITNESS FOR A PARTICULAR PURPOSE ARE DISCLAIMED. IN NO EVENT SHALL THE COPYRIGHT OWNER OR CONTRIBUTORS BE LIABLE FOR ANY DIRECT, INDIRECT, INCIDENTAL, SPECIAL, EXEMPLARY, OR CON-SEQUENTIAL DAMAGES (INCLUDING, BUT NOT LIMITED TO, PROCUREMENT OF SUBSTITUTE GOODS OR SERVICES; LOSS OF USE, DATA, OR PROFITS; OR BUSINESS INTERRUPTION) HOWEVER CAUSED AND ON ANY THEORY OF LIABILITY, WHETHER IN CONTRACT, STRICT LIABILITY, OR TORT (IN-CLUDING NEGLIGENCE OR OTHERWISE) ARISING IN ANY WAY OUT OF THE USE OF THIS SOFTWARE, EVEN IF ADVISED OF THE POSSIBILITY OF SUCH DAMAGE.

The EXODUS library source code is available on GitHub [https://github.com/sandialabs/seacas.](https://github.com/sandialabs/seacas.git) [git](https://github.com/sandialabs/seacas.git)

For bug reports, documentation errors, and enhancement suggestions, contact:

- Gregory D. Sjaardema
- EMAIL: <mailto:gdsjaar@sandia.gov>
- EMAIL: <mailto:gsjaardema@gmail.com>

# <span id="page-9-0"></span>Changes Since First Printing

There have been several changes to the EXODUS API in the years since the original EXODUS report was published. The main changes are:

- Addition of Coordinate Frames.
- Addition of node set and side set results variables.
- Addition of element block, node set, side set, element map, and node map names.
- Support for very large model.
- Efficient replication of the model definition "genesis" portion of the database.
- Multiple, optional named node and element maps which can be used for any purpose.
- Support for "meshes" with no node or elements; or nodes, but no elements.

There have also been some functions added to make it easier to write an EXODUS database efficiently. These include:

- API function to write concatenated element block information, and
- API function to defined all results data with one function call.

# <span id="page-10-0"></span>Development of EXODUS

The evolution of the EXODUS() data model has been steered by FE application code developers who desire the advantages of a common data format. The EXODUS model has been designed to overcome deficiencies in the EXODUS I file format and meet the following functional requirements as specified by these developers:

- random read/write access.
- application programming interface (API) provide routines callable from FORTRAN, C, and C++ application codes.
- extensible allow new data objects to be added without modifying the application programs that use the file format.
- machine independent data should be independent of the machine which generated it.
- real time access during analysis allow access to the data in a file while the file is being created.

To address these requirements, the public domain database library netCDF [3] was selected to handle the low-level data storage. The EXODUS library functions provide the mapping between FE data objects and netCDF dimensions, attributes, and variables. (These mappings are documented in Appendix A.) Thus, the code developer interacts with the data model using the vocabulary of an FE analyst (element connectivity, nodal coordinates, etc.) and is relieved of the details of the data access mechanism. To provide machine independency, the netCDF library stores data in eXternal Data Representation (XDR) [4] format.

Because an EXODUS file is a netCDF file, an application program can access data via the EXODUS API or via netCDF API function calls directly. Although the latter two methods require more indepth understanding of netCDF, this capability is a powerful feature that allows the development of auxiliary libraries of special purpose functions not offered in the standard EXODUS() library. For example, if an application required access to the coordinates of a single node (the standard library function returns the coordinates for all of the nodes in the model), a simple function could be written that calls netCDF routines directly to read the data of interest.

## <span id="page-11-0"></span>Description of Data Objects

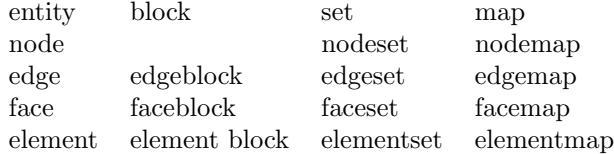

The data in EXODUS files can be divided into three primary categories: initialization data, model data, and results data.

Initialization data includes sizing parameters (number of nodes, number of elements, etc.), optional quality assurance information (names of codes that have operated on the data), and optional informational text.

The model is described by data which are static (do not change through time). This data includes nodal coordinates, element connectivity (node lists for each element), element attributes, and node sets and side sets (used to aid in applying loading conditions and boundary constraints).

The results are optional and include five types of variables – nodal, element, nodeset, sideset, and global – each of which is stored through time. Nodal results are output (at each time step) for all the nodes in the model. An example of a nodal variable is displacement in the X direction. Element, nodeset, and sideset results are output (at each time step) for all entities (elements, nodes, sides) in one or more entity block. For example, stress may be an element variable. Another use of element variables is to record element status (a binary flag indicating whether each element is "alive" or "dead") through time. Global results are output (at each time step) for a single element or node, or for a single property. Linear momentum of a structure and the acceleration at a particular point are both examples of global variables. Although these examples correspond to typical FE applications, the data format is flexible enough to accommodate a spectrum of uses.

A few conventions and limitations must be cited:

- There are no restrictions on the frequency of results output except that the time value associated with each successive time step must increase monotonically.
- To output results at different frequencies (i.e., variable A at every simulation time step, variable B at every other time step) multiple EXODUS files must be used.
- There are no limits to the number of each type of results, but once declared, the number cannot change.

• If the mesh geometry changes in time (i.e., number of nodes increases, connectivity changes), the new geometry must be output to a new EXODUS file.

The following sections describe the data objects that can be stored in an EXODUS file. API functions that read / write the particular objects are included for reference. API routines for the C binding are in lower case. Refer to Section 4 on page 21 for a detailed description of each API function.

## <span id="page-12-0"></span>4.1 Global Parameters

### API Functions: ex\_put\_[init,](#page-40-1) ex\_get\_[init](#page-42-0)

Every EXODUS file is initialized with the following parameters:

- Title data file title of length MAX\_LINE\_LENGTH. Refer to discussion below for definition of MAX\_LINE\_LENGTH.
- Number of nodes the total number of nodes in the model.
- Problem dimensionality the number of spatial coordinates per node  $(1, 2, \text{or } 3)$ .
- Number of elements the total number of elements of all types in the file.
- Number of element blocks within the EXODUS data model, elements are grouped together into blocks. Refer to Section 3.8 on page 8 for a description of element blocks.
- Number of node sets node sets are a convenient method for referring to groups of nodes. Refer to Section 3.9 on page 11 for a description of node sets.
- Number of side sets side sets are used to identify elements (and their sides) for specific purposes. Refer to Section 3.11 on page 12 for a description of side sets.
- Database version number the version of the data objects stored in the file. This document describes database version is 4.72.
- API version number the version of the EXODUS library functions which stored the data in the file. The API version can change without changing the database version and vice versa. This document describes API version 4.72.
- $\bullet$  I/O word size indicates the precision of the floating point data stored in the file. Currently, four- or eight-byte floating point numbers are supported. It is not necessary that an application code be written to handle the same precision as the data stored in the file. If required, the routines in the EXODUS library perform automatic conversion between four- and eight-byte numbers.
- Length of character strings all character data stored in an **EXODUS** file is either of length MAX\_STR\_LENGTH or MAX\_LINE\_LENGTH. These two constants are defined in the file  $exodusII.h$ . Current values are 32 and 80, respectively.
- Length of character lines see description above for length of character strings.

## <span id="page-13-0"></span>4.2 Quality Assurance Data

#### API Functions: ex\_[put](#page-43-0)\_qa, ex\_[get](#page-44-0)\_qa

Quality assurance (QA) data is optional information that can be included to indicate which application codes have operated on the data in the file. Any number of QA records can be included, with each record containing four character strings of length MAX\_STR\_LENGTH. The four character strings are the following (in order):

Code name indicates the application code that has operated on the EXODUS file.

Code QA descriptor provides a location for a version identifier of the application code.

Date the date on which the application code was executed; should be in the format 20080331.

Time the 24-hour time at which the application code was executed; should be in the format hours: minutes: seconds, such as  $16:30:15$ .

## <span id="page-13-1"></span>4.3 Information Data

#### API Functions: ex\_put\_[info,](#page-45-0) ex\_get\_[info](#page-46-0)

This is for storage of optional supplementary text. Each text record is of length MAX\_LINE\_LENGTH; there is no limit to the number of text records.

## <span id="page-13-2"></span>4.4 Nodal Coordinates

#### API Functions: ex\_put\_[coord,](#page-52-1) ex\_get\_[coord](#page-53-0)

The nodal coordinates are the floating point spatial coordinates of all the nodes in the model. The number of nodes and the problem dimension define the length of this array. The node index cycles faster than the dimension index, thus the X coordinates for all the nodes is written before any Y coordinate data are written. Internal node numbers (beginning with 1) are implied from a nodes's place in the nodal coordinates record. See Section [4.5](#page-13-4) for a discussion of internal node numbers.

### <span id="page-13-3"></span>4.4.1 Coordinate Names

#### API Functions: ex\_put\_coord\_[names,](#page-54-0) ex\_get\_coord\_[names](#page-55-0)

The coordinate names are character strings of length MAX\_STR\_LENGTH which name the spatial coordinates. There is one string for each dimension in the model, thus there are one to three strings.

## <span id="page-13-4"></span>4.5 Node Number Map

API Functions: ex\_put\_[node](#page-56-1)\_num\_map, ex\_get\_node\_num\_map

Within the data model, internal node IDs are indices into the nodal coordinate array and internal element IDs are indices into the element connectivity array. Thus, internal node and element numbers (IDs) are contiguous (i.e., 1. . . number˙of˙nodes and 1. . . number˙of˙elements, respectively). Optional node and element number maps can be stored to relate user-defined node and element IDs to these internal node and element numbers. The length of these maps are number˙of˙nodes and number of elements, respectively. As an example, suppose a database contains exactly one QUAD element with four nodes. The user desires the element ID to be 100 and the node IDs to be 10, 20, 30, and 40 as shown in Figure [4.1.](#page-14-1)

<span id="page-14-1"></span>

| Node IDs | Node coordinates |         | 40 |     | 30 |
|----------|------------------|---------|----|-----|----|
| 10       | 0.0              | 0.0     |    |     |    |
| 20       | $1.0\,$          | 0.0     |    | 100 |    |
| 30       | 1.0              | 1.0     |    |     |    |
| 40       | 0.0              | $1.0\,$ | 10 |     | 20 |

Figure 4.1: User-defined Node and Element IDs.

The internal data structures representing the above model would be the following:

- nodal coordinate array:  $(0.0, 1.0, 1.0, 0.0, 0.0, 0.0, 1.0, 1.0)$
- connectivity array:  $(1, 2, 3, 4)$
- node number map:  $(10, 20, 30, 40)$
- element number map:  $(100)$

Internal (contiguously numbered) node and element IDs must be used for all data structures that contain node or element numbers (IDs), including node set node lists, side set element lists, and element connectivity. Additionally, to inquire the value(s) of node or element results variables, an application code must pass the internal node or element number for the node or element of interest.

## <span id="page-14-0"></span>4.6 Element Number Map

API Functions: ex\_put\_[elem](#page-58-0)\_num\_map, ex\_get\_elem\_num\_map

Refer to Section 3.5 for a discussion of the optional element number map.

## <span id="page-15-0"></span>4.7 Optimized Element Order Map

### API Functions: ex\_put\_[map,](#page-58-1) ex\_get\_[map](#page-59-0)

The optional element order map defines the element order in which a solver (e.g., a wavefront solver) should process the elements. For example, the first entry is the number of the element which should be processed first by the solver. The length of this map is the total number of elements in the model.

## <span id="page-15-1"></span>4.8 Element Blocks

For efficient storage and to minimize  $I/O$ , elements are grouped into element blocks. Within an element block, all elements are of the same type (basic geometry and number of nodes). This definition does not preclude multiple element blocks containing the same element type (i.e., "QUAD" elements may be in more than one element block); only that each element block may contain only one element type.

The internal number of an element numbering is defined implicitly by the order in which it appears in the file. Elements are numbered internally (beginning with 1) consecutively across all element blocks. See Section [4.6](#page-14-0) for a discussion of internal element numbering.

## <span id="page-15-2"></span>4.8.1 Element Block Parameters

#### API Functions: ex put elem [block,](#page-60-0) ex get elem [block,](#page-61-0) ex get [elem](#page-63-0) blk ids

The following parameters are defined for each element block:

- element block ID an arbitrary, unique, positive integer which identifies the particular element block. This ID is used as a "handle" into the database that allows users to specify a group of elements to the application code without having to know the order in which element blocks are stored in the file.
- element type Element type a character string of length MAX\_STR\_LENGTH to distinguish element types. All elements within the element block are of this type. Refer to Table [4.1](#page-22-2) on page [22](#page-22-2) for a list of names that are currently accepted. It should be noted that the EXODUS library routines do not verify element type names against a standard list; the interpretation of the element type is left to the application codes which read or write the data. In general, the first three characters uniquely identify the element type. Application codes can append characters to the element type string (up to the maximum length allowed) to further classify the element for specific purposes.
- Number of elements the number of elements in the element block.
- Nodes per element the number of nodes per element for the element block.
- Number of attributes the number of attributes per element in the element block. See below for a discussion of element attributes.

<span id="page-16-1"></span>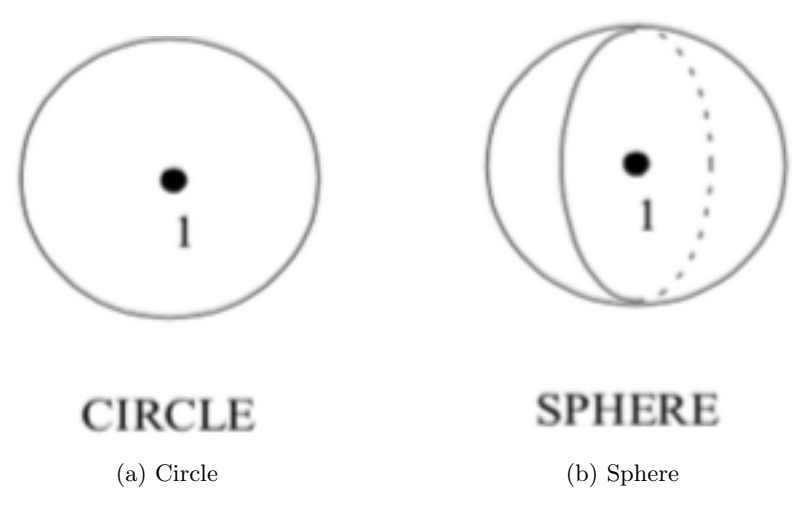

Figure 4.2: Node Ordering for Circle and Sphere Elements

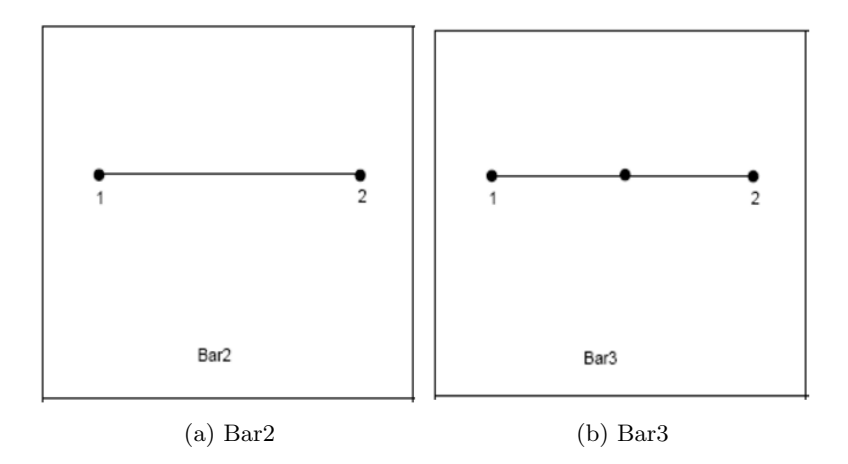

Figure 4.3: Node Ordering for Bar/Truss/Beam Elements

## <span id="page-16-0"></span>4.8.2 Element Connectivity

#### API Functions: ex\_put\_elem\_[conn,](#page-63-1) ex\_get\_elem\_[conn](#page-64-0)

The element connectivity contains the list of nodes (internal node IDs; see Section [4.6](#page-14-0) for a discussion of node IDs) which define each element in the element block. The length of this list is the product of the number of elements and the number of nodes per element as specified in the element block parameters. The node index cycles faster than the element index. Node ordering follows the conventions illustrated in Figures  $4.2$  through  $4.14$ . The node ordering conventions follow the element topology used in PATRAN [?]. Thus, for higher-order elements than those illustrated, use the ordering prescribed in the PATRAN User Manual [http://web.mscsoftware.com/training\\_videos/patran/reverb3/](http://web.mscsoftware.com/training_videos/patran/reverb3/index.html#page/Finite%2520Element%2520Modeling/elem_lib_topics.16.1.html#ww33606) [index.html#page/Finite%2520Element%2520Modeling/elem\\_lib\\_topics.16.1.html#ww33606](http://web.mscsoftware.com/training_videos/patran/reverb3/index.html#page/Finite%2520Element%2520Modeling/elem_lib_topics.16.1.html#ww33606). For elements of type CIRCLE or SPHERE, the topology is one node at the center of the circle or sphere element.

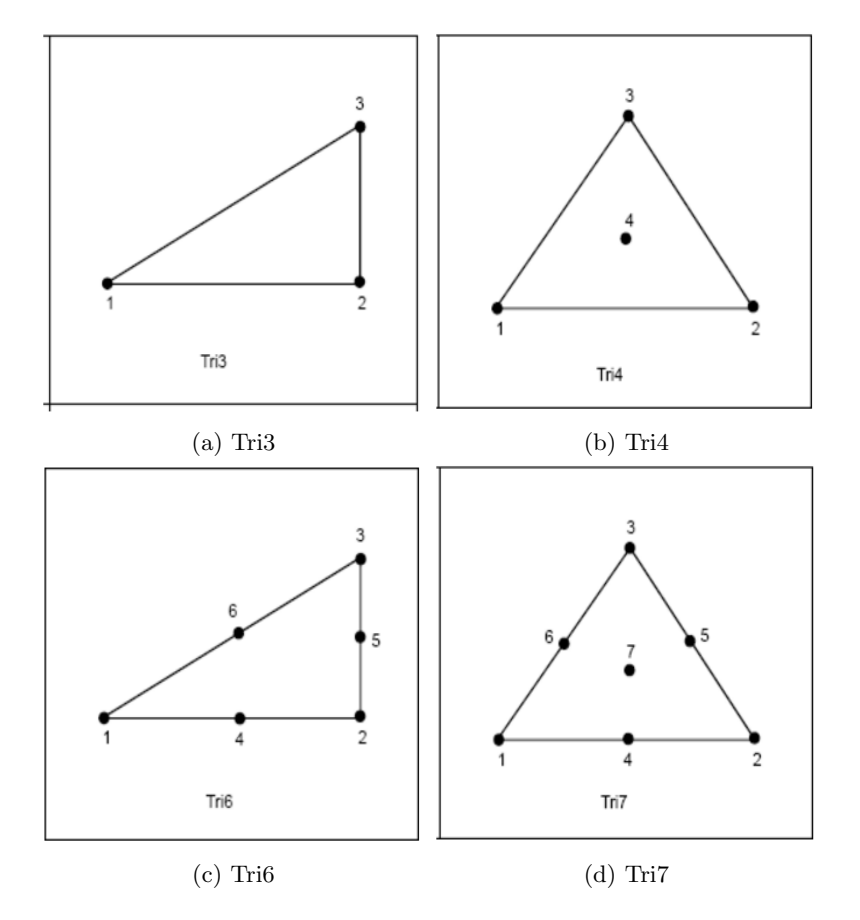

Figure 4.4: Node Ordering for Triangular Elements.

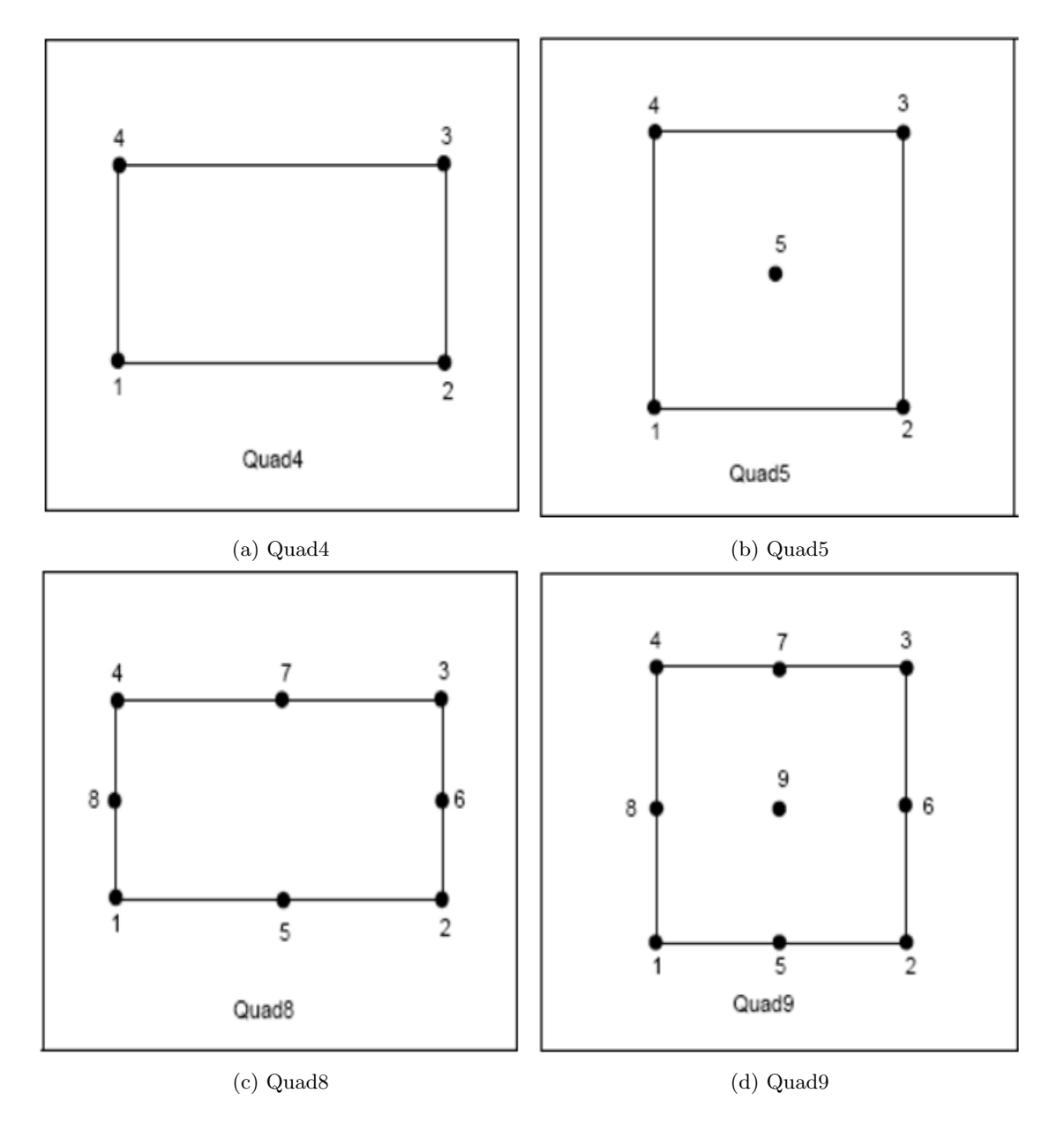

Figure 4.5: Node Ordering for Quadrilateral Elements.

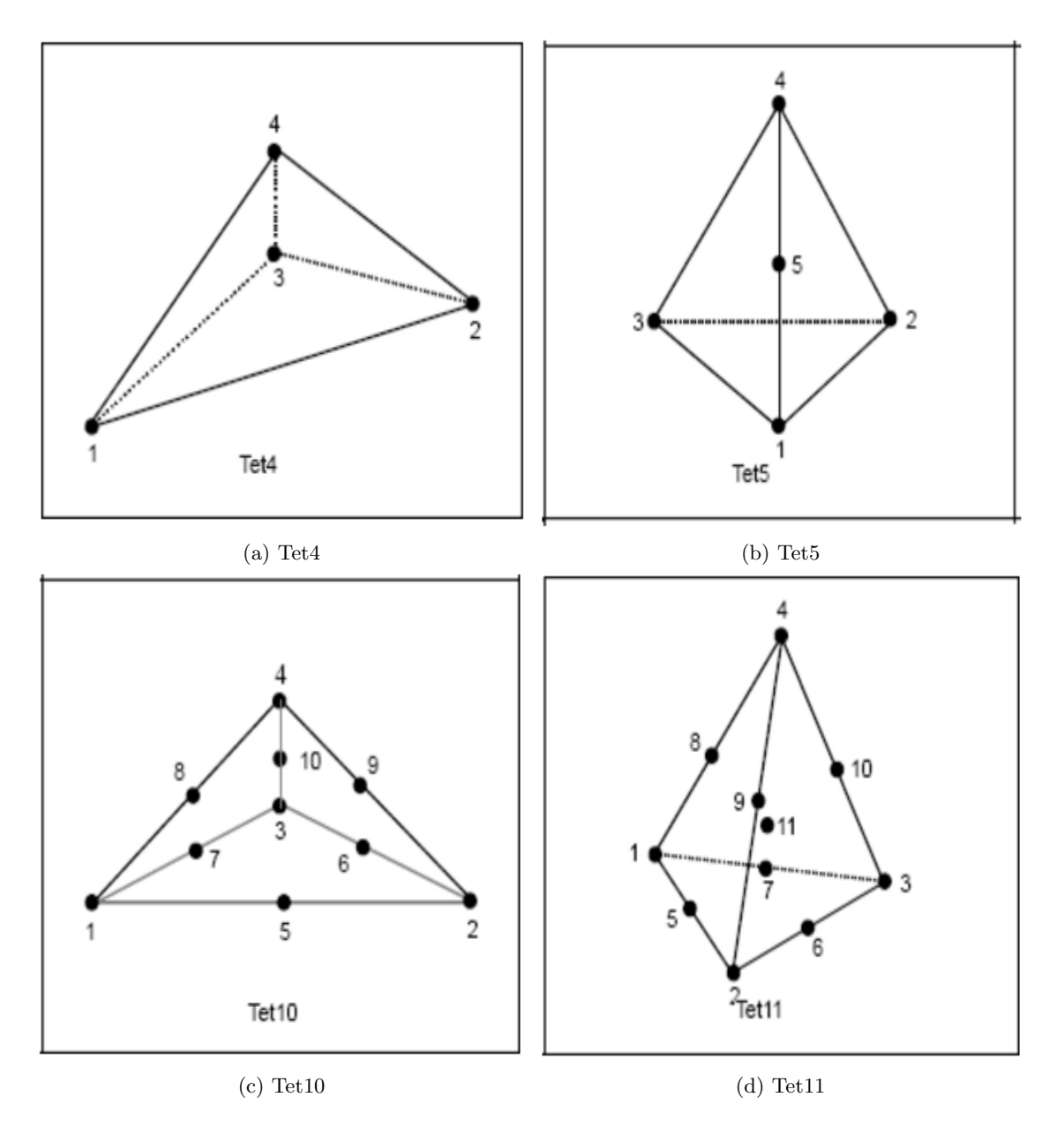

Figure 4.6: Node Ordering for Tetrahedral Elements.

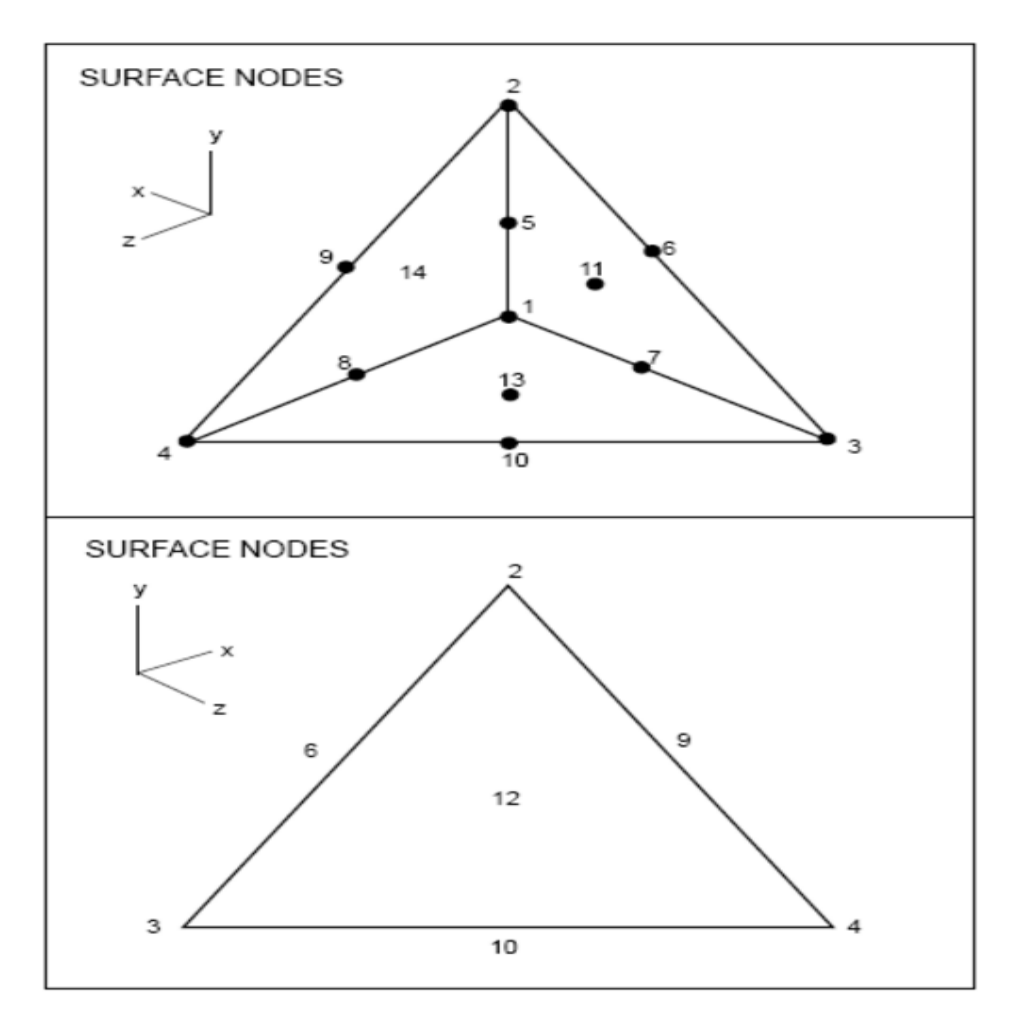

Figure 4.7: Node Ordering for Tetrahedral Tet14 Element.

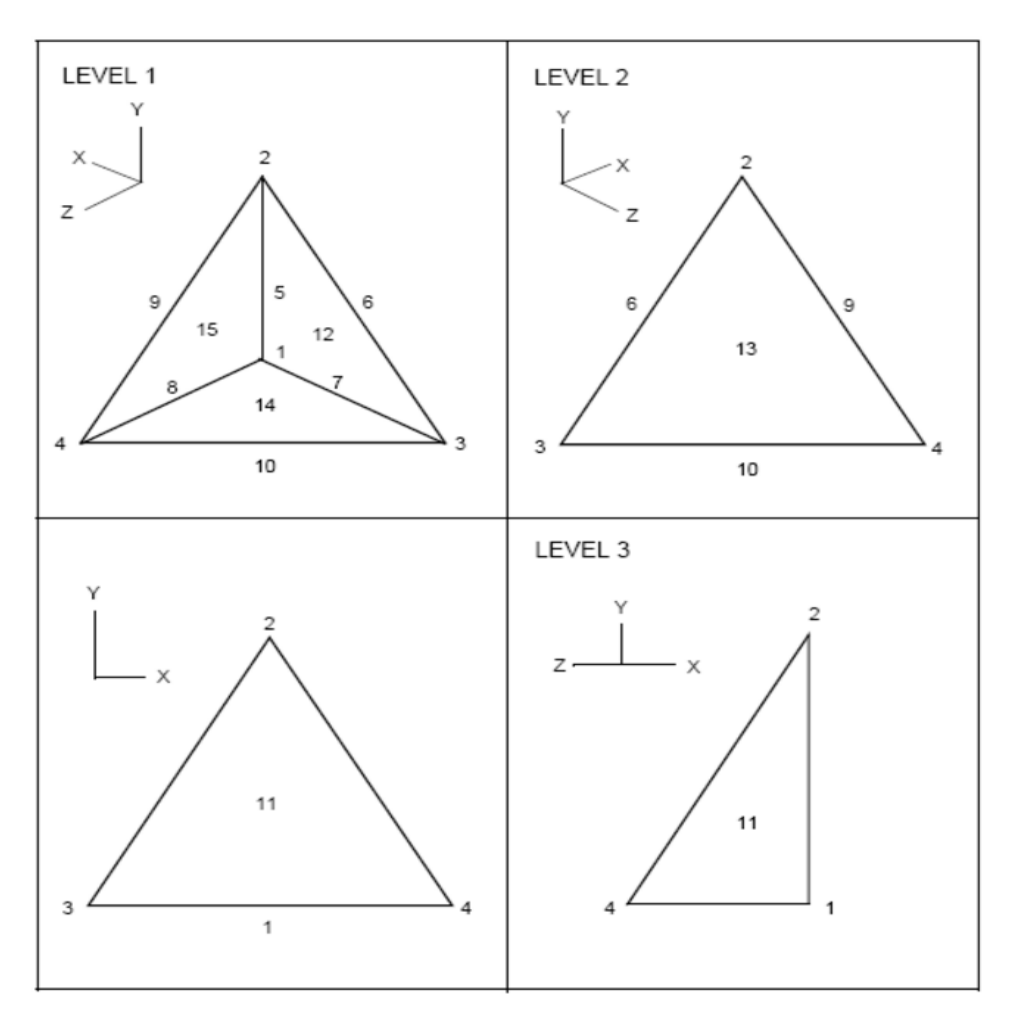

Figure 4.8: Node Ordering for Tetrahedral Tet15 Element.

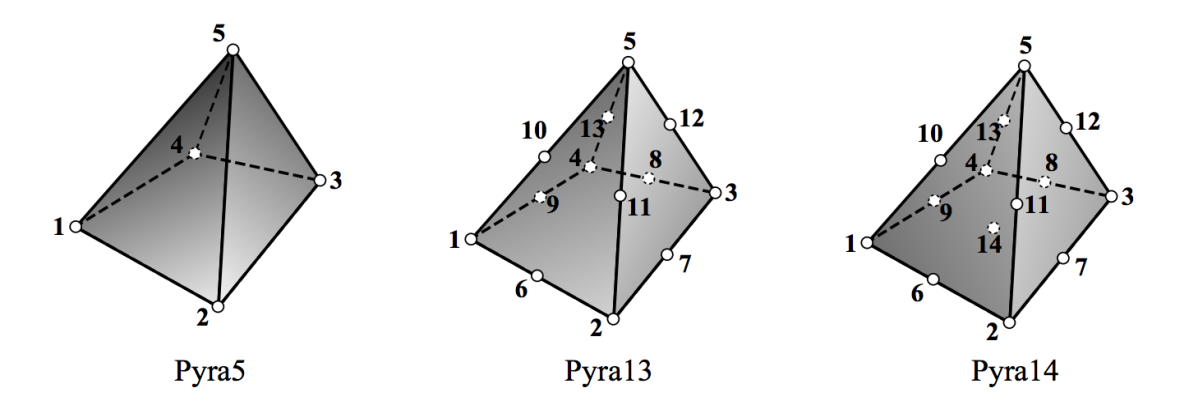

Figure 4.9: Node Ordering for Pyramid Elements (pyramid5, pyramid13, pyramid14).

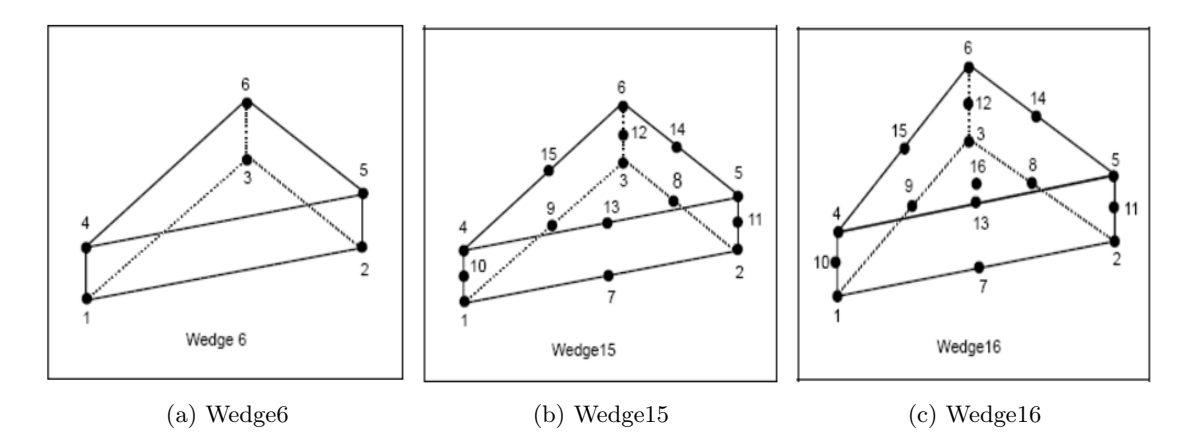

Figure 4.10: Node Ordering for Wedge Elements.

## <span id="page-22-0"></span>4.8.3 Element Attributes

### API Functions: ex\_put\_[elem](#page-65-0)\_attr, ex\_get\_elem\_attr

<span id="page-22-2"></span>Element attributes are optional floating point numbers that can be assigned to each element. Every element in an element block must have the same number of attributes (as specified in the element block parameters) but the attributes may vary among elements within the block. The length of the attributes array is thus the product of the number of attributes per element and the number of elements in the element block. Table [4.1](#page-22-2) lists the standard attributes for the given element types.

| Element Type   | Attributes                                      |
|----------------|-------------------------------------------------|
| <b>CIRCLE</b>  | R.                                              |
| <b>SPHERE</b>  | R.                                              |
| TRUSS          | A                                               |
| <b>BEAM</b>    | 2D: A, I, J                                     |
|                | 3D: A, $I_1$ , $I_2$ , J, $V_1$ , $V_2$ , $V_3$ |
| TRIANGLE       |                                                 |
| QUAD           |                                                 |
| <b>SHELL</b>   | Т                                               |
| <b>TETRA</b>   |                                                 |
| <b>PYRAMID</b> |                                                 |
| WEDGE          |                                                 |
| HEX            |                                                 |

Table 4.1: Standard Element Types and Attributes

## <span id="page-22-1"></span>4.9 Node Sets

Node sets provide a means to reference a group of nodes with a single ID. Node sets may be used to specify load or boundary conditions, or to identify nodes for a special output request. A particular

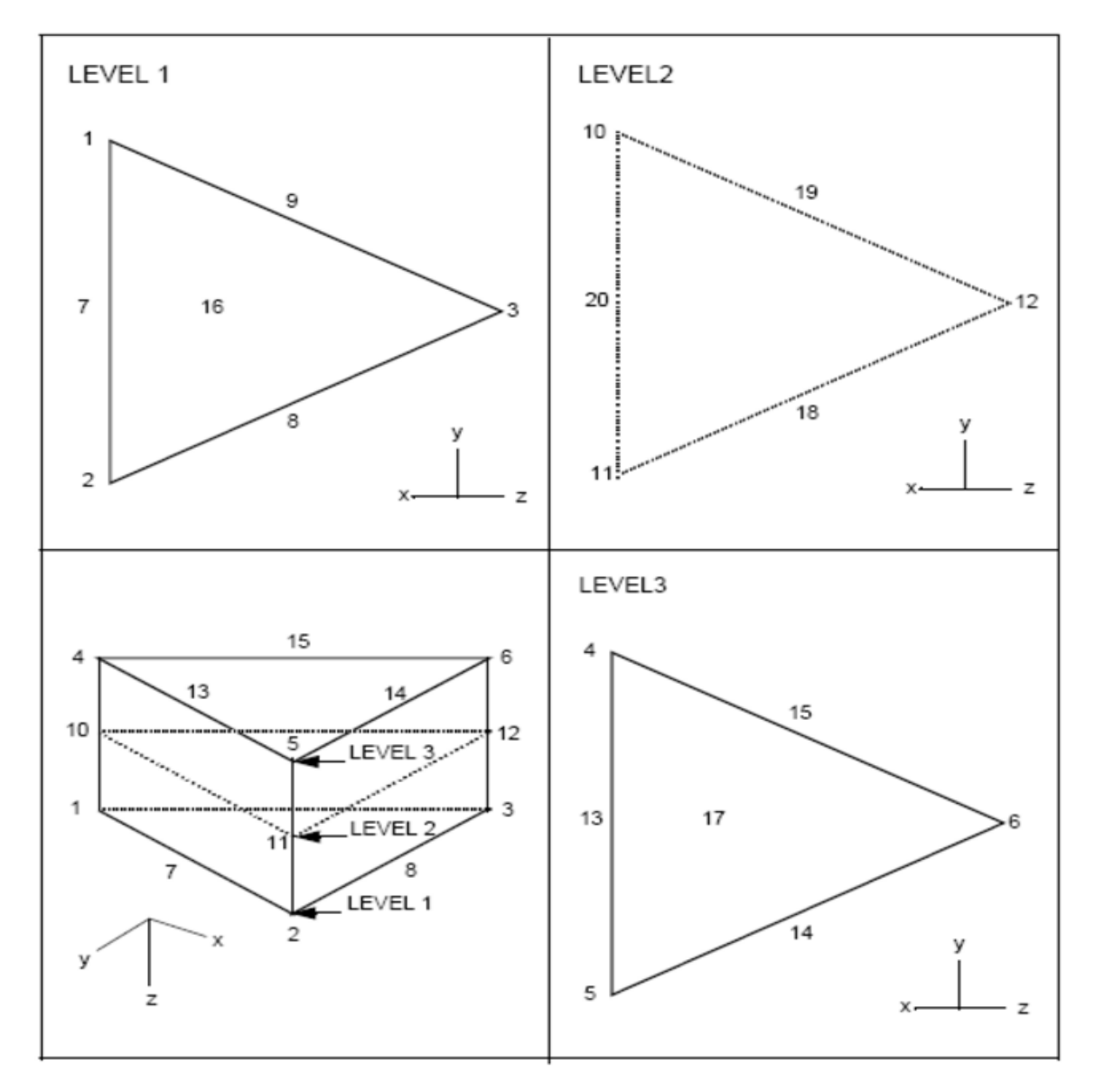

Figure 4.11: Node Ordering for Wedge Elements (Wedge20).

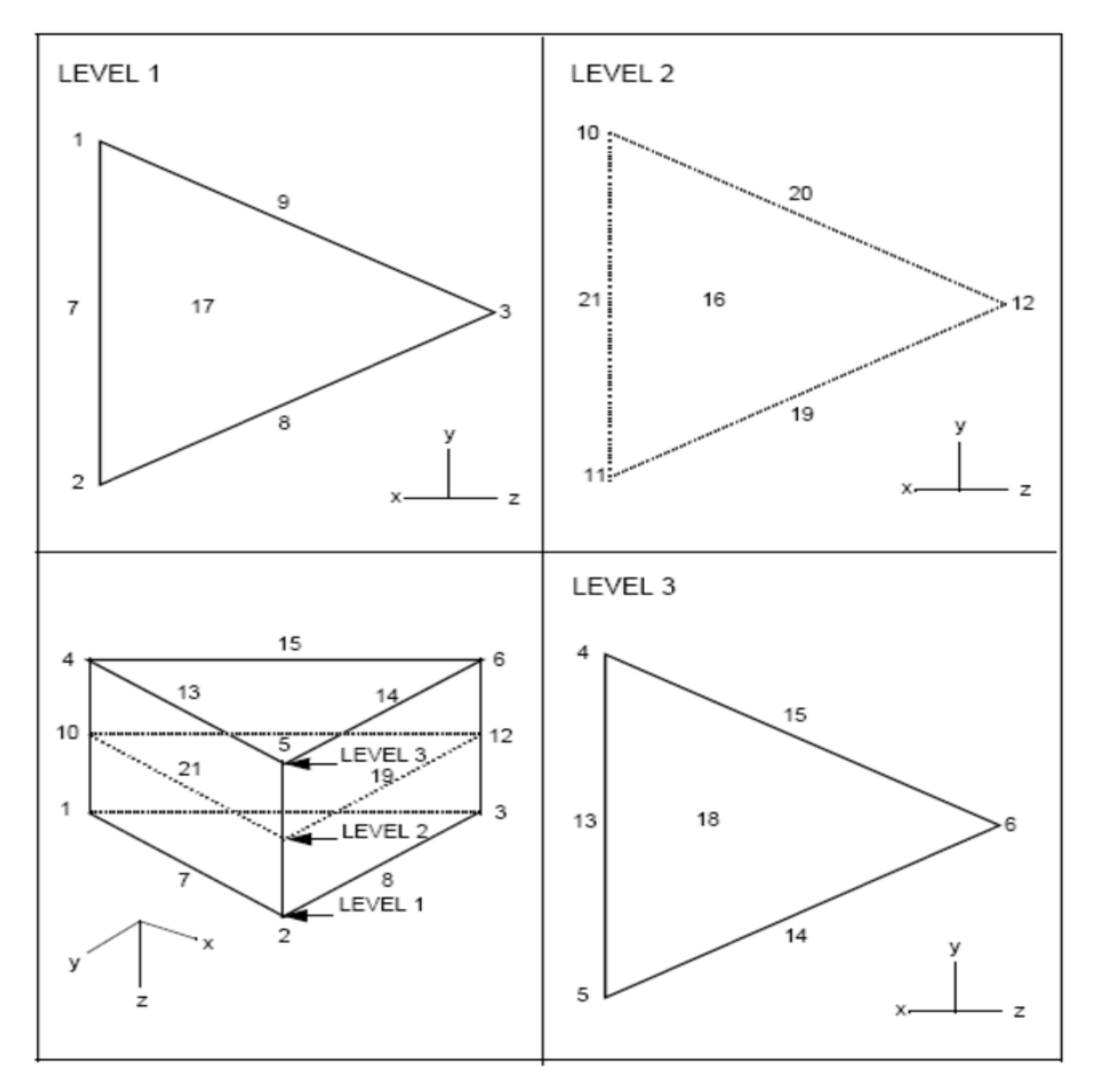

Figure 4.12: Node Ordering for Wedge Elements (Wedge21).

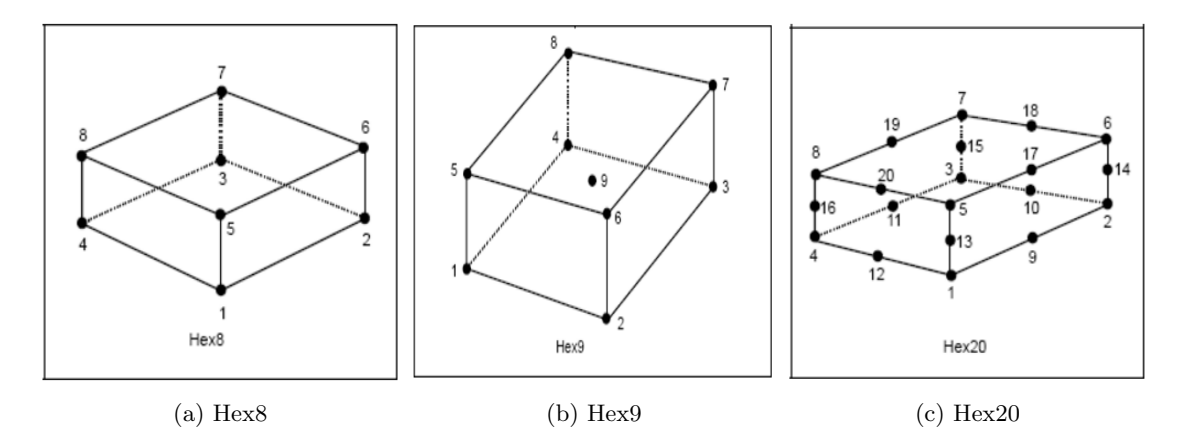

Figure 4.13: Node Ordering for Hexahedral Elements.

node may appear in any number of node sets, but may be in a single node set only once. (This restriction is not checked by EXODUS routines.) Node sets may be accessed individually (using node set parameters, node set node list, and node set distribution factors) or in a concatenated format (described in Section 3.10 on page 11). The node sets data are stored identically in the data file regardless of which method (individual or concatenated) was used to output them.

## <span id="page-25-0"></span>4.9.1 Node Set Parameters

API Functions: ex put node set [param,](#page-66-0) ex get node set [param,](#page-67-0) ex get [node](#page-70-0) set ids API Functions: ex put set param,

ex get set param, ex get set ids

The following parameters define each node set:

- node set  $ID a$  unique positive integer that identifies the node set.
- Number of nodes the number of nodes in the node set.
- Number of node set distribution factors this should be zero if there are no distribution factors for the node set. If there are any distribution factors, this number must equal the number of nodes in the node set since the factors are assigned at each node. Refer to the discussion of distribution factors below.

## <span id="page-25-1"></span>4.9.2 Node Set Node List

#### API Functions: ex put [node](#page-68-0) set, ex get node set

This is an integer list of all the nodes in the node set. Internal node IDs (see Section [4.6\)](#page-14-0) must be used in this list.

<span id="page-26-0"></span>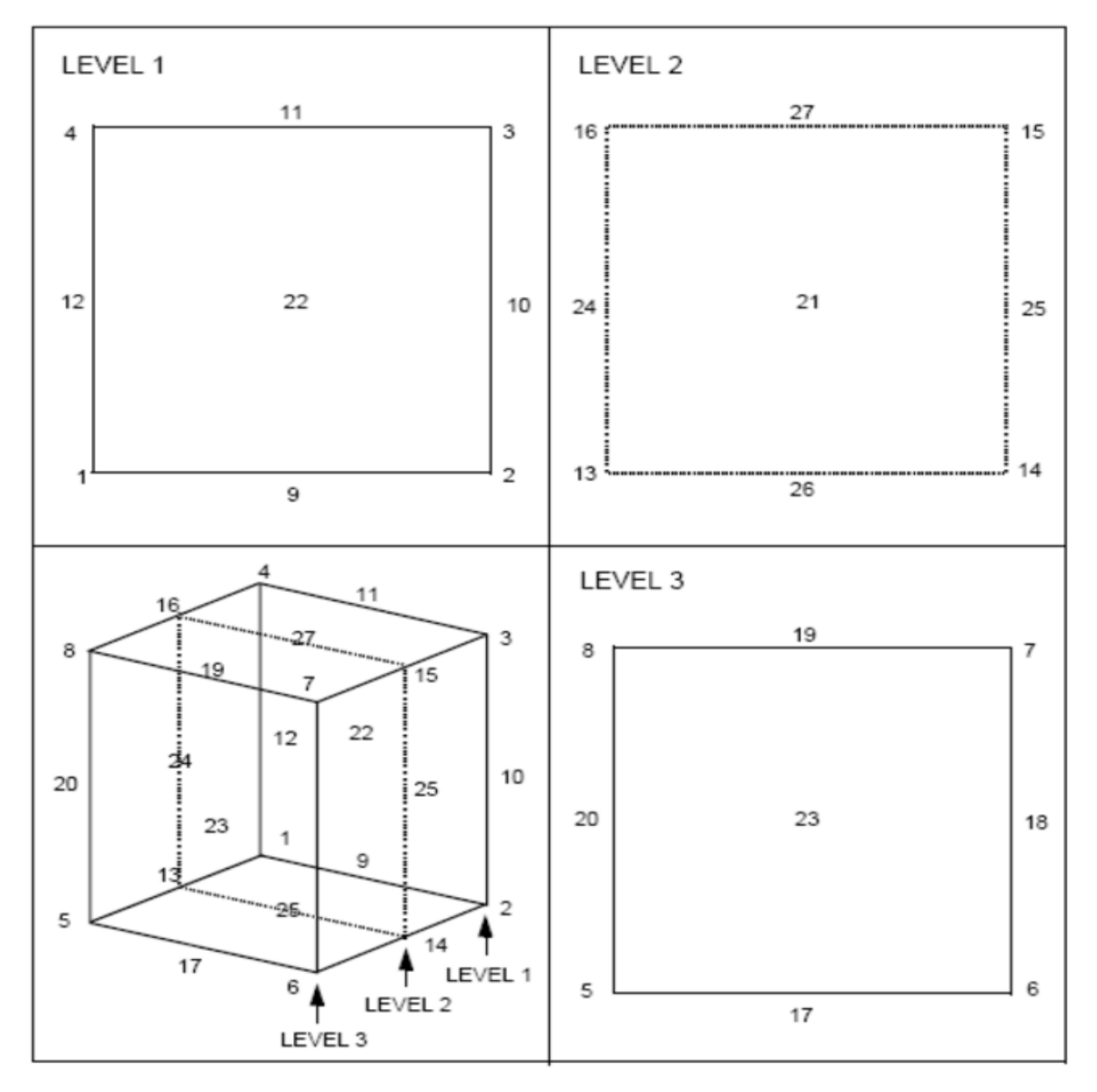

Figure 4.14: Node Ordering for Hexahedral Elements (Hex27).

## <span id="page-27-0"></span>4.9.3 Node Set Distribution Factors

#### API Functions: exput [node](#page-69-1) set dist fact, expet node set dist fact

This is an optional list of floating point factors associated with the nodes in a node set. These data may be used as multipliers on applied loads. If distribution factors are stored, each entry in this list is associated with the corresponding entry in the node set node list.

## <span id="page-27-1"></span>4.10 Concatenated Node Sets

#### API Functions: ex\_put\_[concat](#page-73-0)\_node\_sets, ex\_get\_concat\_node\_sets

Concatenated node sets provide a means of writing/reading all node sets with one function call. This is more efficient because it avoids some I/O overhead, particularly when considering the intricacies of the NetCDF library. (Refer to Appendix A for a discussion of efficiency concerns.) This is accomplished with the following lists:

- Node sets IDs list (of length number of node sets) of unique integer node set ID's. The  $i^{\text{th}}$ entry in this list specifies the ID of the  $i<sup>th</sup>$  node set.
- Node sets node counts list (of length number of node sets) of counts of nodes for each node set. Thus, the  $i^{\text{th}}$  entry in this list specifies the number of nodes in the  $i^{\text{th}}$  node set.
- Node sets distribution factors counts list (of length number of node sets) of counts of distribution factors for each node set. The  $i<sup>th</sup>$  entry in this list specifies the number of distribution factors in the  $i^{\text{th}}$  node set.
- Node sets node pointers list (of length number of node sets) of indices which are pointers into the node sets node list locating the first node of each node set. The  $i<sup>th</sup>$  entry in this list is an index in the node sets node list where the first node of the  $i<sup>th</sup>$  node set can be located.
- Node sets distribution factors pointers list (of length number of node sets) of indices which are pointers into the node sets distribution factors list locating the first factor of each node set. The  $i<sup>th</sup>$  entry in this list is an index in the node sets distribution factors list where the first factor of the  $i<sup>th</sup>$  node set can be located.
- Node sets node list concatenated integer list of the nodes in all the node sets. Internal node IDs (see Section [4.6\)](#page-14-0) must be used in this list. The node sets node pointers and node sets node counts are used to find the first node and the number of nodes in a particular node set.
- Node sets distribution factors list concatenated list of the (floating point) distribution factors in all the node sets. The node sets distribution factors pointers and node sets distribution factors counts are used to find the first factor and the number of factors in a particular node set.

To clarify the use of these lists, refer to the coding examples in Section 4.2.25 and Section 4.2.26.

## <span id="page-28-0"></span>4.11 Side Sets

Side sets provide a second means of applying load and boundary conditions to a model. Unlike node sets, side sets are related to specified sides of elements rather than simply a list of nodes. For example, a pressure load must be associated with an element edge (in 2-d) or face (in 3-d) in order to apply it properly. Each side in a side set is defined by an element number and a local edge (for 2-d elements) or face (for 3-d elements) number. The local number of the edge or face of interest must conform to the conventions as illustrated in Figure [4.15.](#page-29-0)

In this figure, side set side numbers are enclosed in boxes; only the essential node numbers to describe the element topology are shown. A side set may contain sides of differing types of elements that are contained in different element blocks. For instance, a single side set may contain faces of WEDGE elements, HEX elements, and TETRA elements.

## <span id="page-28-1"></span>4.11.1 Side Set Parameters

API Functions: exput side set [param,](#page-75-0) ex get [side](#page-80-0) set param, ex get side set ids

The following parameters define each side set:

- side set  $ID a$  unique positive integer that identifies the side set.
- Number of sides the number of sides in the side set.
- Number of side set distribution factors this should be zero if there are no distribution factors for the side set. If there are any distribution factors, they are assigned at the nodes on the sides of the side set. Refer to the discussion of distribution factors below.

### <span id="page-28-2"></span>4.11.2 Side Set Element List

#### API Functions: ex put [side](#page-77-0) set, ex get [side](#page-77-1) set

This is an integer list of all the elements in the side set. Internal element IDs (see Section [4.6\)](#page-14-0) must be used in this list.

## <span id="page-28-3"></span>4.11.3 Side Set Side List

#### API Functions: ex\_put\_[side](#page-77-1)\_set, ex\_get\_side\_set

This is an integer list of all the sides in the side set. This list contains the local edge (for 2-d elements) or face (for 3-d elements) numbers following the conventions specified in Figure 5.

### <span id="page-28-4"></span>4.11.4 Side Set Node List

API Functions: ex\_get\_side\_set\_[node](#page-80-1)\_list

<span id="page-29-0"></span>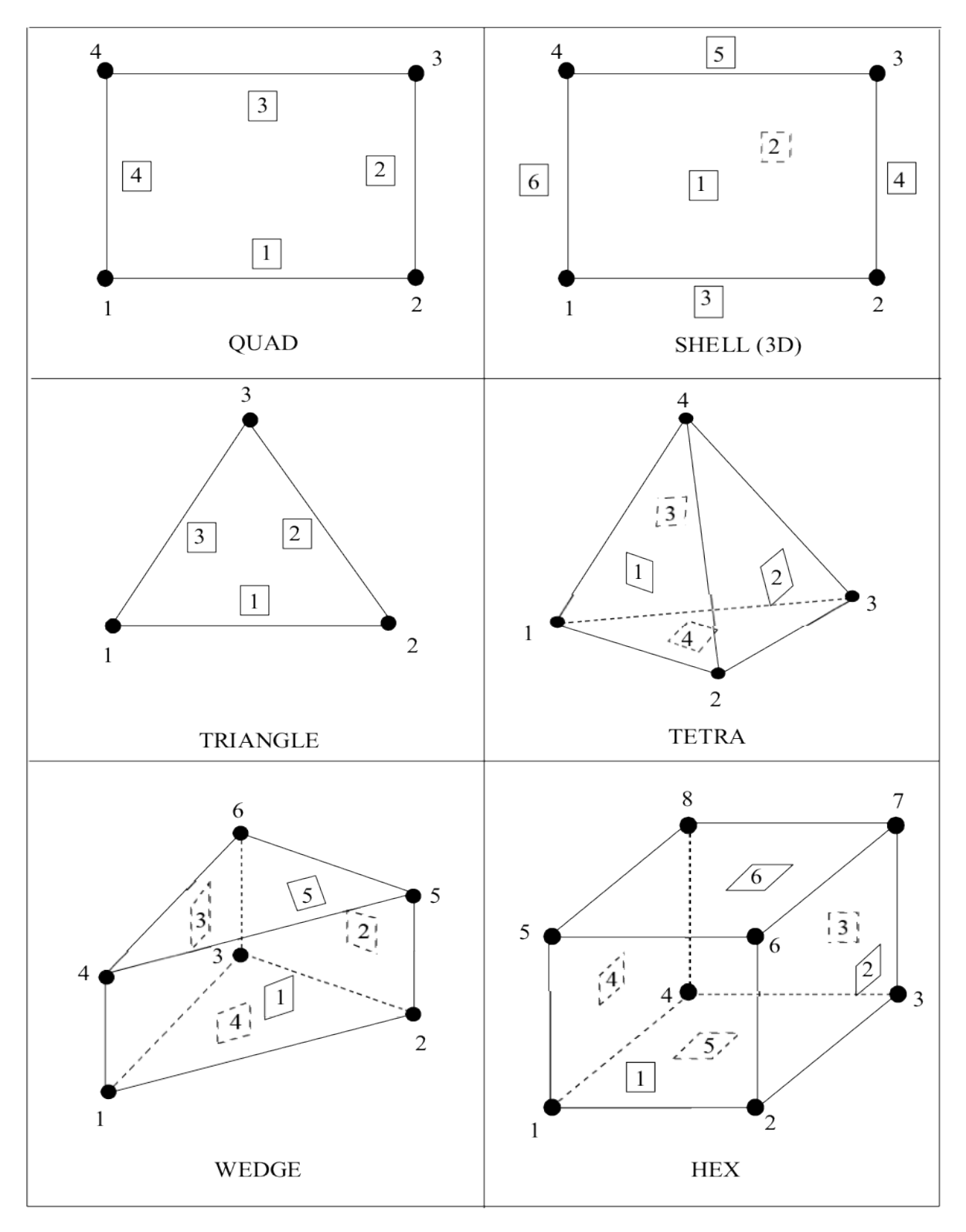

Figure 4.15: Side Set Side Numbering.

It is important to note that the nodes on a side set are not explicitly stored in the data file, but can be extracted from the element numbers in the side set element list, local side numbers in the side set side list, and the element connectivity array. The node IDs that are output are internal node numbers (see Section [4.5\)](#page-13-4). They are extracted according to the following conventions:

- 1. All nodes for the first side (defined by the first element in the side set element list and the first side in the side set side list) are output before the nodes for the second side. There is no attempt to consolidate nodes; if a node is attached to four different faces, then the same node number will be output four times – once each time the node is encountered when progressing along the side list.
- 2. The nodes for a single face (or edge) are ordered to assist an application code in determining an "outward" direction. Thus, the node list for a face of a 3-d element proceeds around the face so that the outward normal follows the right-hand rule. The node list for an edge of a 2-d element proceeds such that if the right hand is placed in the plane of the element palm down, thumb extended with the index (and other fingers) pointing from one node to the next in the list, the thumb points to the inside of the element. This node ordering is detailed in Table [4.2](#page-31-0) on page [31](#page-31-0)
- 3. The nodes required for a first-order element are output first, followed by the nodes of a higher ordered element. Table [4.2](#page-31-0) lists the nodes for first-order elements. Refer to the node orderings shown in Figures [4.2](#page-16-1) to [4.14](#page-26-0) for the additional nodes on higher-order elements. If a face has a mid-face node, it is listed last following all mid-edge nodes. For example, the node ordering for side 1 of the hex27 element is 1,2,6,5,9,14,17,13,26

## <span id="page-30-0"></span>4.11.5 Side Set Node Count List

#### API Functions: ex\_get\_side\_set\_[node](#page-80-1)\_list

The length of the side set node count list is the length of the side set element list. For each entry in the side set element list, there is an entry in the side set side list, designating a local side number. The corresponding entry in the side set node count list is the number of nodes which define the particular side. In conjunction with the side set node list, this node count array provides an unambiguous nodal description of the side set.

## <span id="page-30-1"></span>4.11.6 Side Set Distribution Factors

#### API Functions: exput [side](#page-79-0) set dist fact, ex get side set dist fact

This is an optional list of floating point factors associated with the nodes on a side set. These data may be used for uneven application of load or boundary conditions. Because distribution factors are assigned at the nodes, application codes that utilize these factors must read the side set node list. The distribution factors must be stored/accessed in the same order as the nodes in the side set node list; thus, the ordering conventions described above apply.

<span id="page-31-0"></span>

| Element Type             | Side $#$         | Node Order            |                          |        |
|--------------------------|------------------|-----------------------|--------------------------|--------|
| $\overline{\text{QUAD}}$ | $\mathbf 1$      | 1, 2,                 | 5                        |        |
| (2D)                     | $\overline{2}$   | 2, 3,                 | $\,6$                    |        |
|                          | 3                | 3, 4,                 | $\overline{7}$           |        |
|                          | $\overline{4}$   | 4, 1,                 | 8                        |        |
| <b>SHELL</b>             | $\mathbf{1}$     | 1, 2, 3, 4,           | $\overline{5}, 6, 7, 8,$ | 9      |
|                          | $\overline{2}$   | 1, 4, 3, 2,           | 8, 7, 6, 5,              | 9      |
| (Edges)                  | 3                | 1, 2,                 | 5                        |        |
|                          | $\overline{4}$   | 2, 3,                 | 6                        |        |
|                          | $\bf 5$          | 3, 4,                 | 7                        |        |
|                          | $\,6$            | 4, 1,                 | 8                        |        |
| TRIANGLE                 | $\mathbf 1$      | 1, 2,                 | $\overline{4}$           |        |
| (2D)                     | $\overline{2}$   | 2, 3,                 | $\overline{5}$           |        |
|                          | 3                | 3, 1,                 | $\,6$                    |        |
| TRIANGLE                 | $\mathbf{1}$     | 1, 2, 3,              | 4, 5, 6                  |        |
| (Shell)                  | $\overline{2}$   | 1, 3, 2,              | 6, 5, 4                  |        |
|                          | 3                | 1, 2,                 | 4                        |        |
|                          | $\overline{4}$   | 2, 3,                 | 5                        |        |
|                          | $\bf 5$          | 3, 1,                 | 6                        |        |
| <b>TETRA</b>             | $\mathbf{1}$     | $\overline{1, 2, 4},$ | 5, 9, 8                  |        |
|                          | $\boldsymbol{2}$ | 2, 3, 4,              | 6, 10, 9                 |        |
|                          | 3                | 1, 4, 3,              | 8, 10, 7                 |        |
|                          | $\overline{4}$   | 1, 3, 2,              | 7, 6, 5                  |        |
| WEDGE                    | $\mathbf 1$      | 1, 2, 5, 4,           | 7, 11, 13, 10            |        |
|                          | $\overline{2}$   | 2, 3, 6, 5,           | 8, 12, 14, 11            |        |
|                          | 3                | 1, 4, 6, 3,           | 10, 15, 12, 9            |        |
|                          | $\overline{4}$   | 1, 3, 2,              | 9, 8, 7                  |        |
|                          | $\overline{5}$   | 4, 5, 6,              | 13, 14, 15               |        |
| <b>HEX</b>               | $\mathbf{1}$     | 1, 2, 6, 5,           | 9, 14, 17, 13,           | 26     |
|                          | $\overline{2}$   | 2, 3, 7, 6,           | 10, 15, 18, 14,          | 25     |
|                          | 3                | 3, 4, 8, 7,           | 11, 16, 19, 15,          | $27\,$ |
|                          | $\overline{4}$   | 1, 5, 8, 4,           | 13, 20, 16, 12,          | 24     |
|                          | $\bf 5$          | 1, 4, 3, 2,           | 12, 11, 10, 9,           | 22     |
|                          | $\,6$            | 5, 6, 7, 8,           | 17, 18, 19, 20,          | 23     |
| PYRAMID                  | $\mathbf{1}$     | $\overline{1}, 2, 5,$ | 6, 11, 10                |        |
|                          | $\overline{2}$   | 2, 3, 5,              | 7, 12, 11                |        |
|                          | $\overline{3}$   | 3, 4, 5,              | 8, 13, 12                |        |
|                          | $\overline{4}$   | 4, 1, 5,              | 9, 10, 13                |        |
|                          | $\overline{5}$   | 1, 4, 3, 2,           | 9, 8, 7, 6               |        |

Table 4.2: Sideset Node Ordering

## <span id="page-32-0"></span>4.12 Concatenated Side Sets

#### API Functions: ex\_put\_[concat](#page-83-0)\_side\_sets, ex\_get\_concat\_side\_sets

Concatenated side sets provide a means of writing / reading all side sets with one function call. This is more efficient because it avoids some I/O overhead, particularly when considering the intricacies of the NetCDF library. This is accomplished with the following lists:

- Side sets IDs list (of length number of side sets) of unique positive integer side set ID's. The ith entry in this list specifies the ID of the ith side set.
- Side sets side counts list (of length number of side sets) of counts of sides for each side set. Thus, the ith entry in this list specifies the number of sides in the ith node set. This also defines the number of elements in each side set.
- Side sets distribution factors counts list (of length number of side sets) of counts of distribution factors for each side set. The ith entry in this list specifies the number of distribution factors in the ith side set.
- Side sets side pointers list (of length number of side sets) of indices which are pointers into the side sets element list (and side list) locating the first element (or side) of each side set. The ith entry in this list is an index in the side sets element list (and side list) where the first element (or side) of the ith side set can be located.
- Side sets distribution factors pointers list (of length number of side sets) of indices which are pointers into the side sets distribution factors list locating the first factor of each side set. The ith entry in this list is an index in the side sets distribution factors list where the first factor of the ith side set can be located.
- Side sets element list concatenated integer list of the elements in all the side sets. Internal element IDs (see Section [4.6\)](#page-14-0) must be used in this list. The side sets side pointers and side sets side counts are used to find the first element and the number of elements in a particular side set.
- Side sets side list concatenated integer list of the sides in all the side sets. The side sets side pointers and side sets side counts are used to find the first side and the number of sides in a particular side set.
- Side sets distribution factors list concatenated list of the (floating point) distribution factors in all the side sets. The side sets distribution factors pointers and side sets distribution factors counts are used to find the first factor and the number of factors in a particular side set.

## <span id="page-32-1"></span>4.12.1 Object Properties

Certain EXODUS objects (currently element blocks, node sets, and side sets) can be given integer properties, providing the following capabilities:

- 1. assign a specific integer value to a named property of an object.
- 2. tag objects as members of a group. For example element blocks 1 and 3 and side sets 1 and 2 could be put in a group named "TOP."

<span id="page-33-3"></span>

| Name         | EВ. | EB 2 EB 3 | NS 1        |             | SS 2        |
|--------------|-----|-----------|-------------|-------------|-------------|
| ID.          |     |           |             |             |             |
| <b>TOP</b>   |     |           |             |             |             |
| LEFT         |     |           | NULL-       | NULL        | <b>NULL</b> |
| <b>STEEL</b> |     |           | <b>NULL</b> | <b>NULL</b> | <b>NULL</b> |
| COP<br>PER   |     |           |             | AULL.       | NULL        |

Table 4.3: Example Property Table.

This functionality is illustrated in Table [4.3](#page-33-3) which contains the property values of a sample EXODUS file with three element blocks, one node set, and two side sets. Note that an application code can define properties to be valid for only specified object types. In this example, "STEEL" and "COPPER" are valid for all element blocks but are not defined for node sets and side sets.

Interpretation of the integer values of the properties is left to the application codes, but in general, a nonzero positive value means the object has the named property (or is in the named group); a zero means the object does not have the named property (or is not in the named group). Thus, element block 1 has an ID of 10 (1 is a counter internal to the data base; an application code accesses the element block using the ID), node set 1 has an ID of 100, etc. The group "TOP" includes element block 1, element block 3, and side sets 1 and 2.

## <span id="page-33-0"></span>4.12.2 Property Values

API Functions: ex\_put\_[prop,](#page-91-0) ex\_get\_prop, ex\_put\_prop\_[array,](#page-92-0) ex\_get\_prop\_[array](#page-93-0)

Valid values for the properties are positive integers and zero. Property values are stored in arrays in the data file but can be written / read individually given an object type (i.e., element block, node set, or side set), object ID, and property name or as an array given an object type and property name. If accessed as an array, the order of the values in the array must correspond to the order in which the element blocks, node sets, or side sets were introduced into the file. For instance, if the parameters for element block with ID 20 were written to a file, and then parameters for element block with ID 10, followed by the parameters for element block with ID 30, the first, second, and third elements in the property array would correspond to element block 20, element block 10, and element block 30, respectively. This order can be determined with a call to ex get [elem](#page-63-0) blk ids which returns an array of element block IDs in the order that the corresponding element blocks were introduced to the data file.

## <span id="page-33-1"></span>4.13 Results Parameters

#### API Functions: ex\_put\_[variable](#page-96-0)\_param, ex\_get\_variable\_param

The number of each type of results variables (element, nodal, and global) is specified only once, and cannot change through time.

## <span id="page-33-2"></span>4.13.1 Results Names

API Functions: ex\_put\_[variable](#page-98-0)\_names, ex\_get\_variable\_names

Associated with each results variable is a unique name of length MAX\_STR\_LENGTH.

## <span id="page-34-0"></span>4.14 Results Data

An integer output time step number (beginning with 1) is used as an index into the results variables written to or read from an **EXODUS** file. It is a counter of the number of "data planes" that have been written to the file. The maximum time step number (i.e., the number of time steps that have been written) is available via a call to the database inquire function ( See Section [5.1.10\)](#page-46-1). For each output time step, the following information is stored.

## <span id="page-34-1"></span>4.14.1 Time Values

#### API Functions: ex\_put\_[time,](#page-100-0) ex\_get\_time, ex\_get\_all\_[times](#page-100-1)

A floating point value must be stored for each time step to identify the "data plane." Typically, this is the analysis time but can be any floating point variable that distinguishes the time steps. For instance, for a modal analysis, the natural frequency for each mode may be stored as a "time value" to discriminate the different sets of eigen vectors. The only restriction on the time values is that they must monotonically increase.

## <span id="page-34-2"></span>4.14.2 Global Results

API Functions: ex\_put\_glob\_[vars,](#page-108-0) ex\_get\_glob\_vars, ex\_get\_glob\_var\_[time](#page-109-0)

This object contains the floating point global data for the time step. The length of the array is the number of global variables, as specified in the results parameters.

## <span id="page-34-3"></span>4.14.3 Nodal Results

#### API Functions: ex put [nodal](#page-110-0) var, ex get [nodal](#page-112-0) var, ex get [nodal](#page-113-0) var time

This object contains the floating point nodal data for the time step. The size of the array is the number of nodes, as specified in the global parameters, times the number of nodal variables.

### <span id="page-34-4"></span>4.14.4 Element Results

#### API Functions: ex put [elem](#page-103-0) var, ex get [elem](#page-105-0) var, ex get [elem](#page-106-0) var time

Element variables are output for a given element block and a given element variable. Thus, at each time step, up to m element variable objects (where  $m$  is the product of the number of element blocks and the number of element variables) may be stored. However, since not all element variables must be output for all element blocks (see the next section),  $m$  is the maximum number of element variable objects. The actual number of objects stored is the number of unique combinations of [elem](#page-103-0)ent variable index and element block ID passed to ex\_put\_elem\_var or the number of non-zero

<span id="page-35-1"></span>

|            | Elem Block 1 | Elem Block 2   Elem Block 3   Elem Block 4 |  |
|------------|--------------|--------------------------------------------|--|
| Elem Var   |              |                                            |  |
| Elem Var 2 |              |                                            |  |

Table 4.4: Element Variable Truth Table

entries in the element variable truth table (if it is used). The length of each object is the number of elements in the given element block.

## <span id="page-35-0"></span>4.15 Element Variable Truth Table

API Functions: ex put [elem](#page-101-0) var tab, ex get [elem](#page-102-0) var tab

Because some element variables are not applicable (and thus not computed by a simulation code) for all element types, the element variable truth table is an optional mechanism for specifying whether a particular element result is output for the elements in a particular element block. For example, hydrostatic stress may be an output result for the elements in element block 3, but not those in element block 6.

It is helpful to describe the element variable truth table as a two-dimensional array, as shown in Table [4.4,](#page-35-1) each row of the array is associated with an element variable; each column of the array is associated with an element block. If a datum in the truth table is zero (table $(i, j) = 0$ ), then no results are output for the  $i<sup>th</sup>$  element variable for the  $j<sup>th</sup>$  element block. A nonzero entry indicates that the appropriate result will be output. In this example, element variable 1 will be stored for all element blocks; element variable 2 will be stored for element blocks 1 and 4; and element variable 3 will be stored for element blocks 3 and 4. The table is stored such that the variable index cycles faster than the block index.
## Chapter 5

# Application Programming Interface (API)

EXODUS files can be written and read by application codes written in  $C, C++, \text{ or Fortran via}$ calls to functions in the application programming interface (API). Functions within the API are categorized as data file utilities, model description functions, or results data functions.

In general, the following pattern is followed for writing data objects to a file:

- 1. create the file with ex [create;](#page-37-0)
- 2. write out global parameters to the file using  $ex$ -put-[init;](#page-40-0)
- 3. write out specific data object parameters; for example, put out element block parameters with ex put elem [block;](#page-60-0)
- 4. write out the data object; for example, put out the connectivity for an element block with ex put elem [conn;](#page-63-0)
- 5. close the file with ex [close.](#page-40-1)

Steps 3 and 4 are repeated within this pattern for each data object (i.e., nodal coordinates, element blocks, node sets, side sets, results variables, etc.). For some data object types, steps 3 and 4 are combined in a single call. For instance, ex-[put](#page-43-0) qa writes out the parameters (number of QA records) as well as the data object itself (the QA records). During the database writing process, there are a few order dependencies (e.g., an element block must be written before element variables for that element block are written) which are documented in the description of each library function.

The invocation of the EXODUS API functions for reading data is order independent, providing random read access. The following steps are typically used for reading data:

- 1. open the file with ex\_[open;](#page-39-0)
- 2. read the global parameters for dimensioning purposes with ex\_get\_[init](#page-42-0);
- 3. read specific data object parameters; for example, read node set parameters with ex get node set [param;](#page-67-0)
- 4. read the data object; for example, read the node set node list with ex get node set;

5. close the file with ex [close.](#page-40-1)

Again, steps 3 and 4 are repeated for each object. For some object parameters, step 3 may be accomplished with a call to ex [inquire](#page-46-0) to inquire the size of certain objects.

In developing applications using the EXODUS API, the following points may prove beneficial:

- All functions that write objects to the database begin with ex\_put\_; functions that read objects from the database begin with  $ex\_get\_$ .
- Function arguments are classified as readable [in], writable [out], or both [inout]. Readable arguments are not modified by the API routines; writable arguments are modified; read-write arguments may be either depending on the value of the argument.
- All application codes which use the EXODUS API must include the file 'exodusII.h' for C. This file defines constants that are used (1) as arguments to the API routines, (2) to set global parameters such as maximum string length and database version, and (3) as error condition or function return values.
- Throughout this section, sample code segments have been included to aid the application developer in using the API routines. These segments are not complete and there has been no attempt to include all calling sequence dependencies within them.
- Because 2-dimensional arrays cannot be statically dimensioned, either dynamic dimensioning or user indexing is required. Most of the sample code segments utilize user indexing within 1-dimensional arrays even though the variables are logically 2-dimensional.
- There are many NetCDF utilities that prove useful. ncdump, which converts a binary NetCDF file to a readable ASCII version of the file, is the most notable.
- Because NetCDF buffers  $I/O$ , it is important to flush all buffers with ex update when debugging an application that produces an EXODUS file.

### 5.1 Data File Utilities

This section describes data file utility functions for creating / opening a file, initializing a file with global parameters, reading / writing information text, inquiring on parameters stored in the data file, and error reporting.

### <span id="page-37-0"></span>5.1.1 Create EXODUS File

The function ex [create](#page-37-0) creates a new EXODUS file and returns an ID that can subsequently be used to refer to the file.

All floating point values in an EXODUS file are stored as either 4-byte ("float") or 8-byte ("double") numbers; no mixing of 4- and 8-byte numbers in a single file is allowed. An application code can compute either 4- or 8-byte values and can designate that the values be stored in the EXODUS file as either 4- or 8-byte numbers; conversion between the 4- and 8-byte values is performed automatically by the API routines. Thus, there are four possible combinations of compute word size and storage (or  $I/O$ ) word size.

In case of an error, ex [create](#page-37-0) returns a negative number. Possible causes of errors include:

- Passing a file name that includes a directory that does not exist.
- Specifying a file name of a file that exists and also specifying a no clobber option.
- Attempting to create a file in a directory without permission to create files there.
- Passing an invalid file clobber mode.

```
int ex_create (char *path,
               int mode,
               int *comp_ws,
               int *io_ws)
```
#### char\* path [in]

The file name of the new EXODUS file. This can be given as either an absolute path name (from the root of the file system) or a relative path name (from the current directory).

#### int mode [in]

Mode. Use one of the following predefined constants:

- EX\_NOCLOBBER To create the new file only if the given file name does not refer to a file that already exists.
- EX\_CLOBBER To create the new file, regardless of whether a file with the same name already exists. If a file with the same name does exist, its contents will be erased.
- EX\_LARGE\_MODEL To create a model that can store individual datasets larger than 2 gigabytes. This modifies the internal storage used by exodusII and also puts the underlying NetCDF file into the "64-bit offset" mode. See Appendix ?? for more details on this mode.[1](#page-38-0)
- EX\_NORMAL\_MODEL Create a standard model.
- EX\_NETCDF4 To create a model using the HDF5-based NetCDF-4 output. (Future capability)<sup>[2](#page-38-1)</sup>
- EX\_NOSHARE Do not open the underlying NetCDF file in "share" mode. See the NetCDF documentation for more details.
- EX\_SHARE Do open the underlying NetCDF file in "share" mode. See the NetCDF documentation for more details.

#### int\* comp\_ws [inout]

The word size in bytes (0, 4 or 8) of the floating point variables used in the application program. If 0 (zero) is passed, the default sizeof(float) will be used and returned in this variable. WARN-ING: all EXODUS functions requiring floats must be passed floats declared with this passed in or returned compute word size (4 or 8).

#### int\* io\_ws [in]

The word size in bytes (4 or 8) of the floating point data as they are to be stored in the EXODUS file.

<span id="page-38-0"></span> $1_A$  "large model" file will also be created if the environment variable **EXODUS\_LARGE\_MODEL** is defined in the users environment. A message will be printed to standard output if this environment variable is found.

<span id="page-38-1"></span> $2$ NetCDF-4 is currently in beta mode; however, it will be used for ExodusII when available, so this mode is being defined here for future completeness. An HDF5-based NetCDF-4 file will also be created if the environment variable EXODUS\_NETCDF4 is defined in the users environment. A message will be printed to standard output if this environment variable is found.

The following code segment creates an **EXODUS** file called **test.exo**:

```
1 #include "exodusII.h"
2 int CPU_word_size, IO_word_size, exoid;
3 CPU_word_size = sizeof ( float ); /* use float or double */
4 IO_word_size = 8; /* store variables as doubles */
5
6 /* create \exo{} file */
7 exoid = ex_create (" test .exo" /* filename path */
8 EX_CLOBBER, A Create mode */
9 8 & CPU_word_size, /* CPU float word size in bytes */
10 b and the state of the state of the state of the state of the state of the state */
```
### <span id="page-39-0"></span>5.1.2 Open EXODUS File

The function ex [open](#page-39-0) opens an existing EXODUS file and returns an ID that can subsequently be used to refer to the file, the word size of the floating point values stored in the file, and the version of the EXODUS database (returned as a "float", regardless of the compute or I/O word size). Multiple files may be "open" simultaneously.

In case of an error, ex\_[open](#page-39-0) returns a negative number. Possible causes of errors include:

- The specified file does not exist.
- The mode specified is something other than the predefined constant EX\_READ or EX\_WRITE.
- Database version is earlier than 2.0.

```
int ex_open (char *path,
             int mode,
             int *comp_ws,
             int *io_ws,
             float *version)
```
#### char\* path [in]

The file name of the EXODUS file. This can be given as either an absolute path name (from the root of the file system) or a relative path name (from the current directory).

#### int mode [in]

Access mode. Use one of the following predefined constants: EX˙READ To open the file just for reading.

EX˙WRITE To open the file for writing and reading.

#### int\* comp\_ws [inout]

The word size in bytes (0, 4 or 8) of the floating point variables used in the application program. If 0 (zero) is passed, the default size of floating point values for the machine will be used and returned in this variable. WARNING: all EXODUS functions requiring reals must be passed reals declared with this passed in or returned compute word size (4 or 8).

```
int* io_ws [inout]
```
The word size in bytes (0, 4 or 8) of the floating point data as they are stored in the EXODUS file. If the word size does not match the word size of data stored in the file, a fatal error is returned. If this argument is 0, the word size of the floating point data already stored in the file is returned.

#### float\* version [out]

Returned EXODUS database version number. The current version is 4.72

The following opens an **EXODUS** file named **test.exo** for read only, using default settings for compute and I/O word sizes:

```
1 #include "exodusII.h"
2 int CPU_word_size, IO_word_size, exoid;
3 float version;
4
5 CPU_word_size = sizeof(float); /* float or double */
6 IO_word_size = 0; \overline{\phantom{a}} /* use what is stored in file */
7
8 /* open \exo{} files */
9 exoid = ex_open ("test.exo", \sqrt{\frac{1}{2}} filename path */
10 EX_READ, \overline{X} access mode = READ \overline{Y}11 & CPU_word_size , /* CPU word size */
12 a Let us a kIO_word_size, /* IO word size */
13 8version ); /* ExodusII library version */
```
### <span id="page-40-1"></span>5.1.3 Close EXODUS File

The function ex\_[close](#page-40-1) updates and then closes an open EXODUS file.

In case of an error, ex [close](#page-40-1) returns a negative number; a warning will return a positive number. Possible causes of errors include:

• data file not properly opened with call to ex\_[create](#page-37-0) or ex\_[open](#page-39-0)

```
int ex_close (int exoid)
```

```
int exoid [in]
```
EXODUS file ID returned from a previous call to ex\_[create](#page-37-0) or ex\_[open.](#page-39-0)

The following code segment closes an open EXODUS file:

```
int error, exoid;
2 error = ex_close (exoid);
```
### <span id="page-40-0"></span>5.1.4 Write Initialization Parameters

The function ex [put](#page-40-0) init writes the initialization parameters to the EXODUS file. This function must be called once (and only once) before writing any data to the file.

In case of an error, ex[put](#page-40-0) init returns a negative number; a warning will return a positive number. Possible causes of errors include:

- data file not properly opened with call to ex\_[create](#page-37-0) or ex\_[open](#page-39-0)
- data file opened for read only.
- this routine has been called previously.

```
int ex_put_init (int exoid,
                 char *title,
                 int num_dim,
                 int num_nodes,
                 int num_elem,
                 int num_elem_blk,
                 int num_node_sets,
                 int num_side_sets)
```

```
int exoid [in]
```
EXODUS file ID returned from a previous call to ex\_[create](#page-37-0) or ex\_[open.](#page-39-0)

```
char* titletitle [in]
```
Database title. Maximum length is MAX\_LINE\_LENGTH.

```
int num_dim [in]
```
The dimensionality of the database. This is the number of coordinates per node.

int num\_nodes [in]

The number of nodal points.

int num\_elem [in] The number of elements.

```
int num_elem_blk [in]
```
The number of element blocks.

int num\_node\_sets [in] The number of node sets.

int num\_side\_sets [in]

2

6

The number of side sets.

The following code segment will initialize an open EXODUS file with the specified parameters:

```
1 int num_dim, num_nods, num_el, num_el_blk, num_ns, num_ss, error, exoid;
3 /* initialize file with parameters */
4 num_dim = 3; num_nods = 46; num_el = 5; num_el_blk = 5;
5 \text{ num}ns = 2; num_ss = 5;
7 error = ex_put_init ( exoid , " This ␣is␣the␣ title ", num_dim ,
                        num_nods, num_el,num_el_blk, num_ns, num_ss);
```
### <span id="page-42-0"></span>5.1.5 Read Initialization Parameters

The function ex get [init](#page-42-0) reads the initialization parameters from an opened EXODUS file.

In case of an error, ex get [init](#page-42-0) returns a negative number; a warning will return a positive number. Possible causes of errors include:

• data file not properly opened with call to ex\_[create](#page-37-0) or ex\_[open.](#page-39-0)

```
int ex_get_init (int exoid,
                 char *title,
                 int num_dim,
                 int num_nodes,
                 int num_elem,
                 int num_elem_blk,
                 int num_node_sets,
                 int num_side_sets)
```
int exoid [in]

EXODUS file ID returned from a previous call to ex\_[create](#page-37-0) or ex\_[open.](#page-39-0)

```
char* titletitle [out]
```
Returned database title. String length may be up to MAX\_LINE\_LENGTH bytes.

```
int* num_dim [out]
```
Returned dimensionality of the database. This is the number of coordinates per node.

```
int* num_nodes [out]
```
Returned number of nodal points.

```
int* num_elem [out]
```
Returned number of elements.

```
int* num_elem_blk [out]
    Returned number of element blocks.
```

```
int* num_node_sets [out]
    Returned number of node sets.
```
int\* num\_side\_sets [out]

Returned number of side sets.

The following code segment will read the initialization parameters from the open EXODUS file:

```
1 #include "exodusII.h"
2 int num_dim, num_nodes, num_elem, num_elem_blk,
3 num_node_sets, num_side_sets, error, exoid;
4
5 char title [ MAX_LINE_LENGTH +1];
```

```
7 /* read database parameters */
8 error = ex_get_init (exoid, title, & num_dim, & num_nodes,
9 8 \texttt{enum\_elem\_blk}, \texttt{enum\_node\_sets}, \texttt{enum\_side\_sets};
```
### <span id="page-43-0"></span>5.1.6 Write Quality Assurance (QA) Records

The function ex [put](#page-43-0) qa writes the QA records to the database. Each QA record contains four MAX\_STR\_LENGTH-byte character strings. The character strings are:

- the analysis code name
- the analysis code QA descriptor
- the analysis date

6

• the analysis time

In case of an error, ex-[put](#page-43-0) qa returns a negative number; a warning will return a positive number. Possible causes of errors include:

- data file not properly opened with call to ex\_[create](#page-37-0) or ex\_[open](#page-39-0)
- data file opened for read only.
- QA records already exist in file.

```
int ex_put_qa (int exoid,
               int num_qa_records,
               char *qa_record[][4])
```

```
int exoid [in]
```
EXODUS file ID returned from a previous call to ex\_[create](#page-37-0) or ex\_[open.](#page-39-0)

```
int num_qa_records [in]
```
The number of QA records.

char\* qa\_record [in]

7

Array containing the QA records.

The following code segment will write out two QA records:

```
1 #include "exodusII.h"
2 int num_qa_rec, error, exoid;
3 char *qa_record [2] [4];
4
5 /* write QA records */
6 num_qa_rec = 2;
8 \nvert qa_record [0] [0] = "TESTWT1";
```
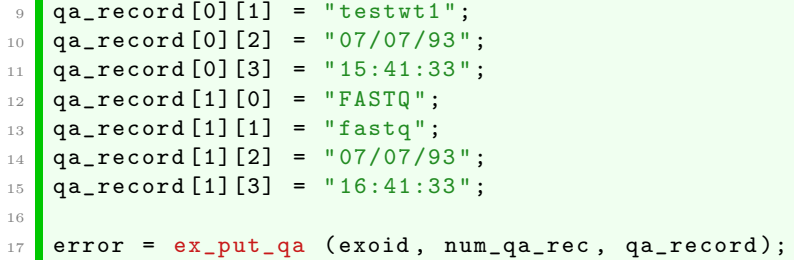

#### <span id="page-44-0"></span>5.1.7 Read Quality Assurance (QA) Records

The function ex [get](#page-44-0) q a reads the QA records from the database. Each QA record contains four MAX\_STR\_LENGTH-byte character strings. The character strings are:

- the analysis code name
- the analysis code QA descriptor
- the analysis date
- the analysis time

Memory must be allocated for the QA records before this call is made. The number of QA records can be determined by invoking ex [inquire.](#page-46-0)

In case of an error, ex [get](#page-44-0) q a returns a negative number; a warning will return a positive number. Possible causes of errors include:

- data file not properly opened with call to ex\_[create](#page-37-0) or ex\_[open](#page-39-0)
- a warning value is returned if no QA records were stored.

```
int ex_get_qa (int exoid,
               char *qa_record[][4])
```

```
int exoid [in]
```
EXODUS file ID returned from a previous call to ex\_[create](#page-37-0) or ex\_[open.](#page-39-0)

```
char* qa_record [out]
```
Returned array containing the QA records.

The following will determine the number of QA records and read them from the open EXODUS file:

```
1 #include "exodusII.h"
2 int num_qa_rec, error, exoid
3 char * qa_record [ MAX_QA_REC ][4];
4
5 /* read QA records */
6 num_qa_rec = ex_inquire_int (exoid, EX_INQ_QA);
7
```

```
s for (i=0; i\texttt{<}num_qa_rec; i++) {
\circ for (j=0; j\texttt{<}4; j++)
10 qa_record [ i ][ j ] = ( char *) calloc (( MAX_STR_LENGTH +1) , sizeof ( char ));
11 }
12 error = ex\_get\_qa (exoid, qa\_record);
```
### <span id="page-45-0"></span>5.1.8 Write Information Records

The function ex put [info](#page-45-0) writes information records to the database. The records are MAX˙LINE˙LENGTHcharacter strings.

In case of an error, ex put [info](#page-45-0) returns a negative number; a warning will return a positive number. Possible causes of errors include:

- data file not properly opened with call to ex\_[create](#page-37-0) or ex\_[open](#page-39-0)
- data file opened for read only.
- information records already exist in file.

```
int ex_put_info (int exoid,
                 int num_info,
                 char **info)
```
### int exoid [in]

EXODUS file ID returned from a previous call to ex\_[create](#page-37-0) or ex\_[open.](#page-39-0)

```
int num_info [in]
```
The number of information records.

```
char** info [in]
```
Array containing the information records.

The following code will write out three information records to an open EXODUS file:

```
1 #include "exodusII.h"
2 int error, exoid, num_info;
3 char *info[3];4
5 /* write information records */
6 num_info = 3;
7
s info [0] = "This
s<sub>u</sub> info [0] = "This
s<sub>u</sub> information
s<sub>u</sub> record.";
9 info [1] = "This_Qis_Qthe_Qsecond_Qinformation_Qrecord.";
10 info [2] = "This<sub>u</sub>is<sub>u</sub>the<sub>u</sub>third<sub>u</sub>information<sub>u</sub>record.";
11
12 error = ex_put_info (exoid, num_info, info);
```
### <span id="page-46-1"></span>5.1.9 Read Information Records

The function ex get [info](#page-46-1) reads information records from the database. The records are MAX\_LINE\_LENGTHcharacter strings. Memory must be allocated for the information records before this call is made. The number of records can be determined by invoking ex [inquire](#page-49-0) or ex inquire int.

In case of an error, ex get [info](#page-46-1) returns a negative number; a warning will return a positive number. Possible causes of errors include:

- data file not properly opened with call to ex\_[create](#page-37-0) or ex\_[open](#page-39-0)
- a warning value is returned if no information records were stored.

```
int ex_get_info (int exoid,
                 char'**info)
```
int exoid [in]

EXODUS file ID returned from a previous call to ex\_[create](#page-37-0) or ex\_[open.](#page-39-0)

#### char\*\* info [out]

Returned array containing the information records.

The following code segment will determine the number of information records and read them from an open EXODUS file:

```
1 #include "exodusII.h"
2 int error, exoid, num_info;
3 char *info [MAXINFO];
4
5 /* read information records */
6 num_info = ex_inquire_int (exoid, EX_INQ_INFO);
7 for (i=0; i < num_info; i++) {
\overline{\text{snf}} info [i] = (char *) calloc ((MAX_LINE_LENGTH+1), sizeof(char));
9 }
10 error = ex\_get\_info (exoid, info);
```
### <span id="page-46-0"></span>5.1.10 Inquire EXODUS Parameters

The function ex [inquire](#page-46-0) is used to inquire values of certain data entities in an EXODUS file. Memory must be allocated for the returned values before this function is invoked.query database

In case of an error, ex [inquire](#page-46-0) returns a negative number; a warning will return a positive number. Possible causes of errors include:

- data file not properly opened with call to ex\_[create](#page-37-0) or ex\_[open.](#page-39-0)
- requested information not stored in the file.
- invalid request flag.

```
int ex_inquire (int exoid,
                ex_inquiry req_info,
                int *ret_int,
                float *ret_float,
                char *ret_char)
```
### int exoid [in]

EXODUS file ID returned from a previous call to ex\_[create](#page-37-0) or ex\_[open.](#page-39-0)

### ex\_inquiry req\_info [in]

A flag which designates what information is requested. It must be one of the following constants (predefined in the file  $exodusII.h$ ):

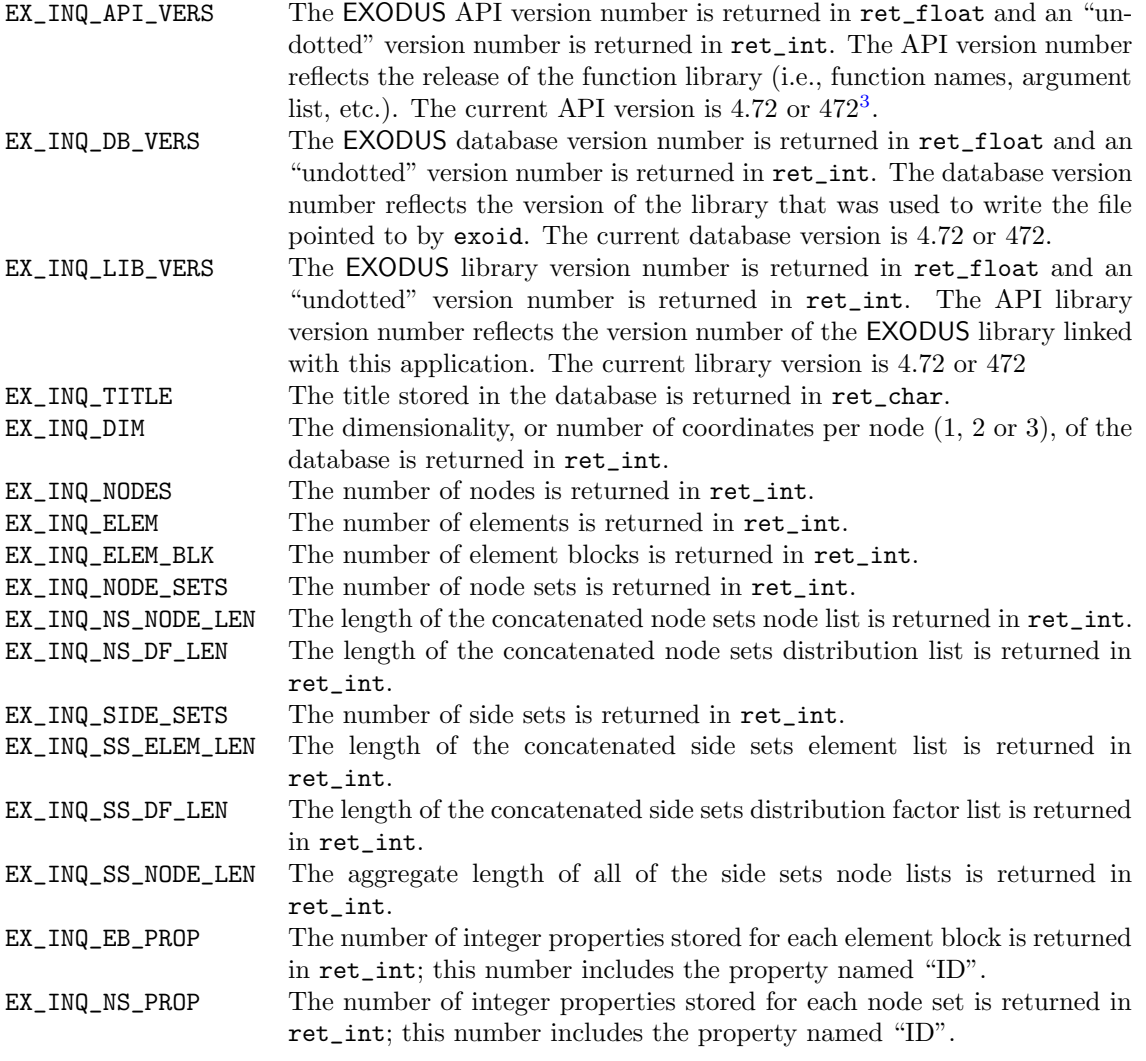

<sup>&</sup>lt;sup>3</sup>The API and DB version numbers are synchronized and will always match. Initially, it was thought that maintaining the two versions separately would be a benefit, but that was more confusing than helpful, so the numbers were made the same awhile ago

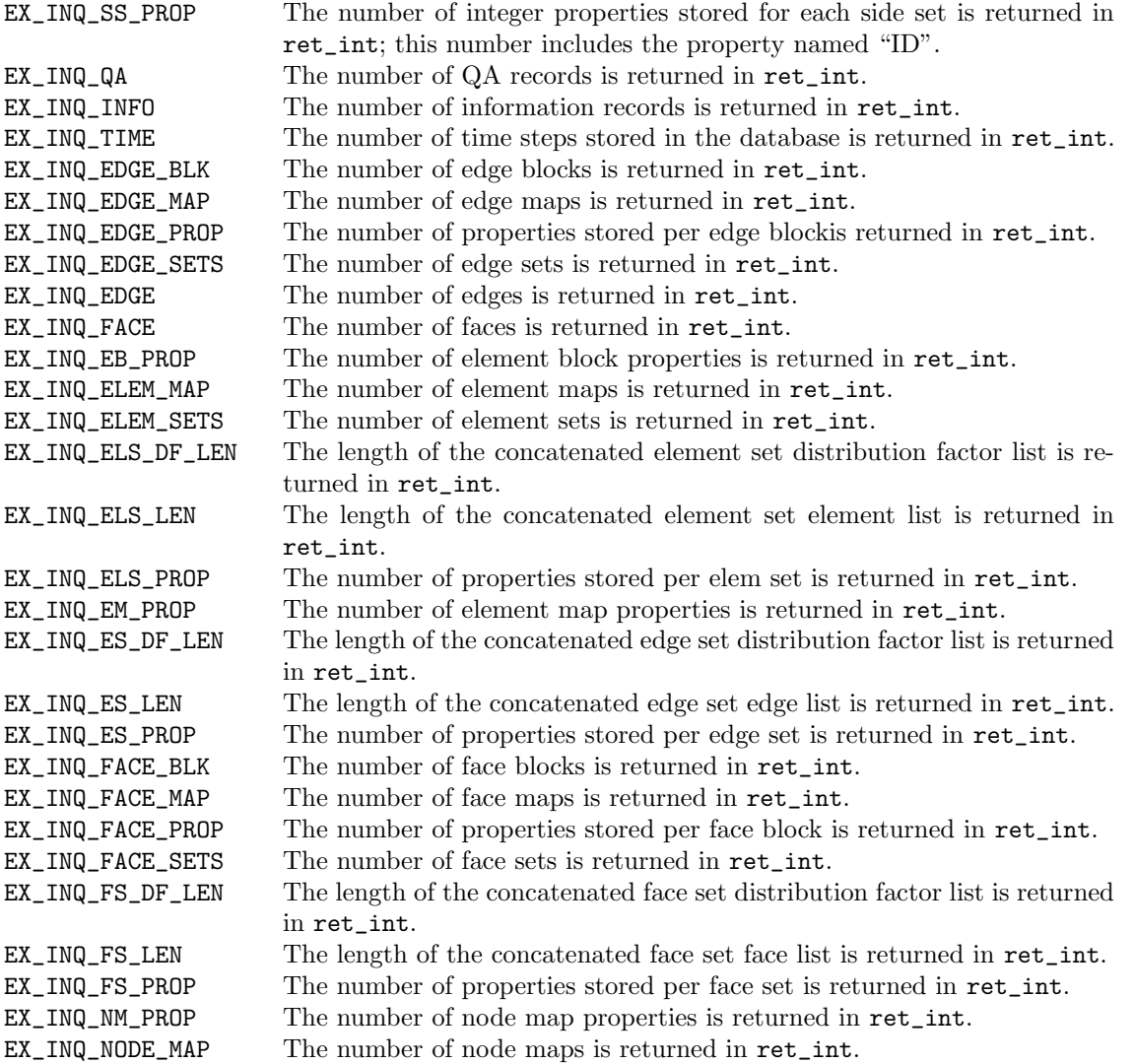

#### int\* ret\_int [out]

Returned integer, if an integer value is requested according to req\_info); otherwise, supply a dummy argument.

### float\* ret\_float [out]

Returned float, if a float value is requested (according to req\_info); otherwise, supply a dummy  $\rm{argument}^4.$  $\rm{argument}^4.$  $\rm{argument}^4.$ 

### char\* ret\_char [out]

Returned character string, if a character value is requested according to req\_info); otherwise, supply a dummy argument.

As an example, the following will return the number of element block properties stored in the EXODUS file:

<span id="page-48-0"></span><sup>4</sup>NOTE: This argument is always a float even if the database IO and/or CPU word size is a double.

```
1 #include "exodusII.h"
2 int error, exoid, num_props;
3 float fdum;
4 char * cdum;
5
6 /* determine the number of element block properties */
7 error = ex_inquire ( exoid , EX_INQ_EB_PROP , & num_props ,
8 & fdum, cdum);
```
### <span id="page-49-0"></span>5.1.11 Inquire EXODUS Integer Parameters

The function ex [inquire](#page-49-0) int is used to query or inquire values of certain integer data entities in an EXODUS file. It is a short-cut to the ex [inquire](#page-46-0) function defined in the previous section. If there is no error, the queried value will be returned as a positive number. In case of an error, ex [inquire](#page-46-0) returns a negative number.

- data file not properly opened with call to ex\_[create](#page-37-0) or ex\_[open.](#page-39-0)
- requested information not stored in the file.
- invalid request flag.

```
int ex_inquire_int (int exoid,
                    ex_inquiry req_info)
```
int exoid [in]

EXODUS file ID returned from a previous call to ex\_[create](#page-37-0) or ex\_[open.](#page-39-0)

#### ex\_inquiry req\_info [in]

A flag which designates what information is requested. It must be one of the following constants (predefined in the file  $exodusII.h$ ):

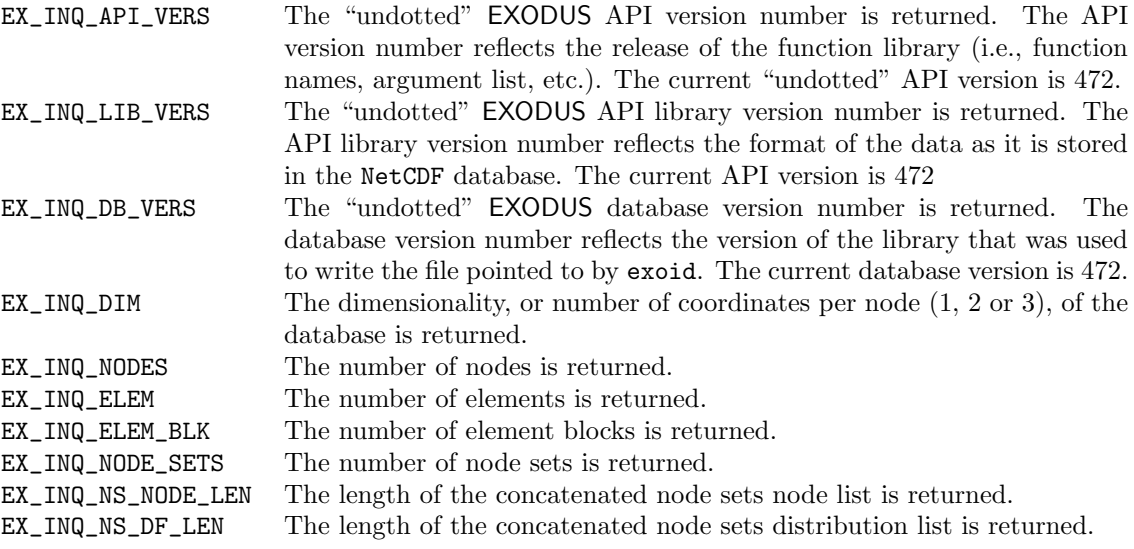

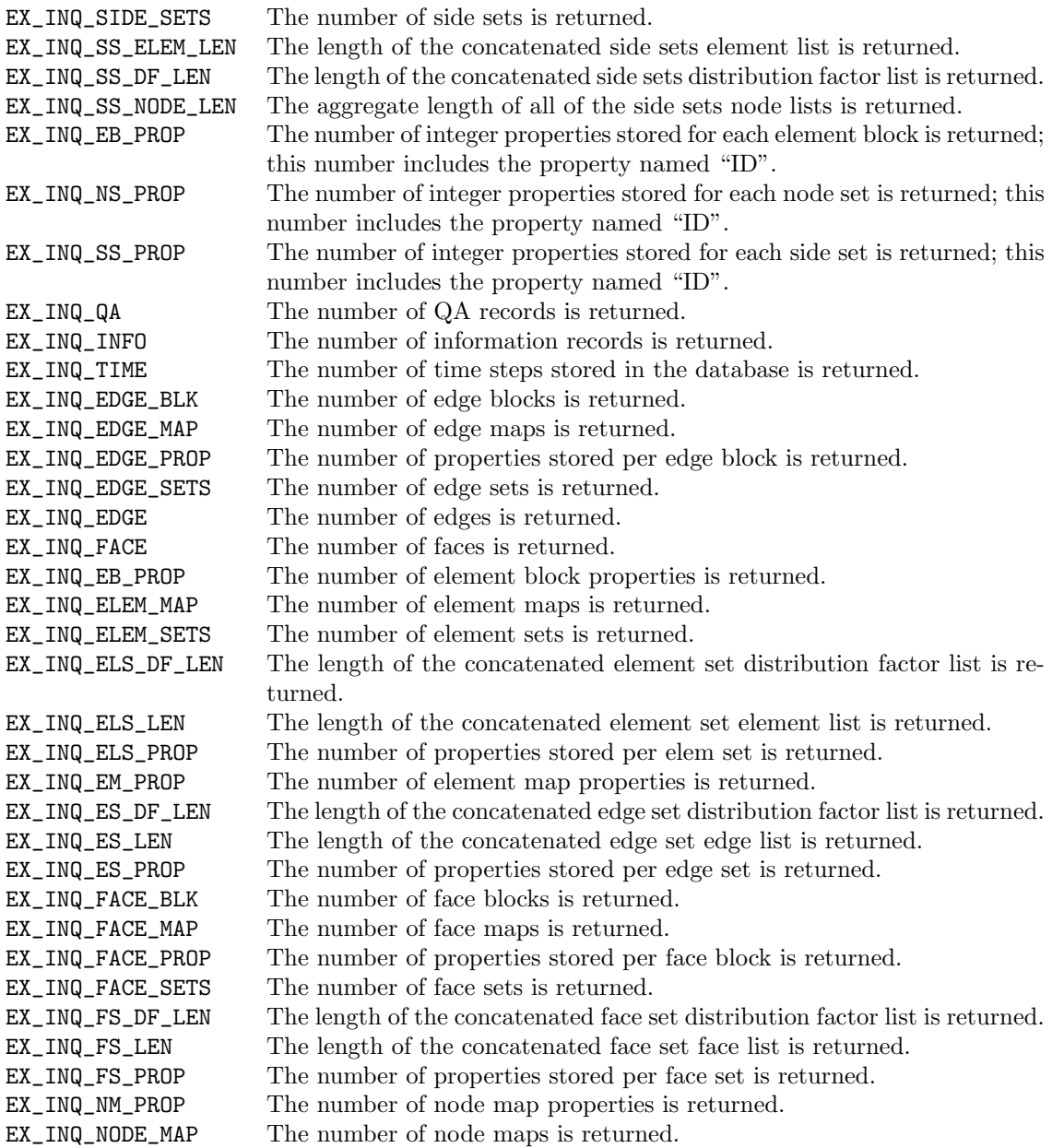

As an example, the following will return the number of nodes, elements, and element blocks stored in the EXODUS file:

```
1 #include "exodusII.h"
2 int exoid;
3 int num_nodes = ex_inquire_int ( exoid , EX_INQ_NODES );
4 int num_elems = ex_inquire_int(exoid, EX_INQ_ELEM);
5 int num_block = ex_inquire_int ( exoid , EX_INQ_ELEM_BLK );
```
### <span id="page-51-0"></span>5.1.12 Error Reporting

The function ex [err](#page-51-0) logs an error to stderr. It is intended to provide explanatory messages for error codes returned from other EXODUS routines.This function

The passed in error codes and corresponding messages are listed in Appendix C. The programmer may supplement the error message printed for standard errors by providing an error message. If the error code is provided with no error message, the predefined message will be used. The error code EX\_MSG is available to log application specific messages.

```
void ex_err (char *module_name,
             char *message,
             int err_num)
```

```
char* module_name [in]
```
This is a string containing the name of the calling function.

```
char* message [in]
```
This is a string containing a message explaining the error or problem. If EX\_VERBOSE (see ex [opts\)](#page-51-1) is true, this message will be printed to stderr. Otherwise, nothing will be printed.

```
int err_num [in]
```
This is an integer code identifying the error. EXODUS C functions place an error code value in exerrval, an external int. Negative values are considered fatal errors while positive values are warnings. There is a set of predefined values defined in  $exodusII.h$ . The predefined constant EX\_PRTLASTMSG will cause the last error message to be output, regardless of the setting of the error reporting level (see ex\_[opts\)](#page-51-1).

The following is an example of the use of this function:

```
1 #include "exodusII.h"
2 int exoid, CPU_word_size, IO_word_size, errval;
3 float version;
4 char errmsg [MAX_ERR_LENGTH];
5
6 CPU_word_size = sizeof (float);
7 IO_word_size = 0;
8
9 /* open \exo{} file */
10 if ( exoid = ex_open (" test. exo", EX_READ, & CPU_word_size,
11 b and the state of kIO_word_size, & version )) {
12 errval = 999;
13 sprintf ( errmsg ," Error :␣ cannot ␣ open ␣ file ␣ test .exo ");
14 ex_err ("prog_name", errmsg, errval);
15 \parallel}
```
### <span id="page-51-1"></span>5.1.13 Set Error Reporting Level

The function ex\_[opts](#page-51-1) is used to set message reporting options.

In case of an error, ex\_[opts](#page-51-1) returns a negative number; a warning will return a positive number.

```
int ex_opts (ex_options option_val)
```
int option\_val [in]

Integer option value. Current options are:

- EX\_ABORT Causes fatal errors to force program exit. (Default is false.)
- EX\_DEBUG Causes certain messages to print for debug use. (Default is false.)
- EX\_VERBOSE Causes all error messages to print when true, otherwise no error messages will print. (Default is false.)

NOTE: Values may be OR'ed together to provide any combination of these capabilities.

For example, the following will cause all messages to print and will cause the program to exit upon receipt of fatal error:

```
#include "exodusII.h"
ex_opts (EX_ABORT | EX_VERBOSE);
```
### 5.2 Model Description

The routines in this section read and write information which describe an EXODUS finite element model. This includes nodal coordinates, element order map, element connectivity arrays, element attributes, node sets, side sets, and object properties.

### <span id="page-52-0"></span>5.2.1 Write Nodal Coordinates

The function ex put [coord](#page-52-0) writes the nodal coordinates of the nodes in the model. The function ex [put](#page-40-0) init must be invoked before this call is made.

Because the coordinates are floating point values, the application code must declare the arrays passed to be the appropriate type ("float" or "double") to match the compute word size passed in ex [create](#page-37-0) or ex [open.](#page-39-0)

In case of an error, ex put [coord](#page-52-0) returns a negative number; a warning will return a positive number. Possible causes of errors include:

- data file not properly opened with call to ex\_[create](#page-37-0) or ex\_[open](#page-39-0)
- data file opened for read only.
- data file not initialized properly with call to ex put [init.](#page-40-0)

```
int ex_put_coord (int exoid,
                  void *x_coor,
                  void *y_coor,
                  void *z_coor)
```

```
int exoid [in]
```
EXODUS file ID returned from a previous call to ex\_[create](#page-37-0) or ex\_[open.](#page-39-0)

```
void* x_coor [in]
```
The X-coordinates of the nodes. If this is NULL, the X-coordinates will not be written.

```
void* y_coor [in]
```
The Y-coordinates of the nodes. These are stored only if num\_dim > 1; otherwise, pass in dummy address. If this is NULL, the Y-coordinates will not be written.

#### void\* z\_coor [in]

The Z-coordinates of the nodes. These are stored only if num\_dim > 2; otherwise, pass in dummy address. If this is NULL, the Z-coordinates will not be written.

The following will write the nodal coordinates to an open EXODUS file:

```
1 int error, exoid;
2
3 /* if file opened with compute word size of sizeof (float) */
4 float x [8], y [8], z [8];
5
6 /* write nodal coordinates values to database */
7 \times [0] = 0.0; \text{ y}[0] = 0.0; \text{ z}[0] = 0.0;8 \times [1] = 0.0; y[1] = 0.0; z[1] = 1.0;\frac{1}{2} x [2] = 1.0; y [2] = 0.0; z [2] = 1.0;
_{10} x [3] = 1.0; y [3] = 0.0; z [3] = 0.0;
_{11} x [4] = 0.0; y [4] = 1.0; z [4] = 0.0;
12 x [5] = 0.0; y [5] = 1.0; z [5] = 1.0;13 \text{ x } [6] = 1.0; \text{ y } [6] = 1.0; \text{ z } [6] = 1.0;_{14} x [7] = 1.0; y [7] = 1.0; z [7] = 0.0;
15
16 error = ex_put_coord (exoid, x, y, z);
17
18 /* Do the same as the previous call in three separate calls */
19 error = ex_put_coord (exoid, x, NULL, NULL);
20 error = ex_put_coord (exoid, NULL, y, NULL);
_{21} error = ex_put_coord (exoid, NULL, NULL, z);
```
### <span id="page-53-0"></span>5.2.2 Read Nodal Coordinates

The function ex get [coord](#page-53-0) reads the nodal coordinates of the nodes. Memory must be allocated for the coordinate arrays (x\_coor, y\_coor, and z\_coor) before this call is made. The length of each of these arrays is the number of nodes in the mesh.

Because the coordinates are floating point values, the application code must declare the arrays passed to be the appropriate type ("float" or "double") to match the compute word size passed in ex [create](#page-37-0) or ex\_[open.](#page-39-0)

In case of an error, ex<sub>-get-[coord](#page-53-0)</sub> returns a negative number; a warning will return a positive number. Possible causes of errors include:

- data file not properly opened with call to ex\_[create](#page-37-0) or ex\_[open](#page-39-0)
- a warning value is returned if nodal coordinates were not stored.

```
int ex_get_coord (int exoid,
                  void *x_coor,
                  void *y_coor,
                  void *z_coor)
```
int exoid [in]

EXODUS file ID returned from a previous call to ex\_[create](#page-37-0) or ex\_[open.](#page-39-0)

void\* x\_coor [out]

Returned X coordinates of the nodes. If this is NULL, the X-coordinates will not be read.

void\* y\_coor [out]

Returned Y coordinates of the nodes. These are returned only if num˙dim > 1; otherwise, pass in a dummy address. If this is NULL, the Y-coordinates will not be read.

void\* z\_coor [out]

Returned Z coordinates of the nodes. These are returned only if num  $\dim > 2$ ; otherwise, pass in a dummy address. If this is NULL, the Z-coordinates will not be read.

The following code segment will read the nodal coordinates from an open EXODUS file:

```
1 int error, exoid;
2
3 float *x, *y, *z;
4
5 /* read nodal coordinates values from database */
\delta x = (float *)calloc(num_nodes, sizeof(float));
\overline{\gamma} y = (float *)calloc(num_nodes, sizeof(float));
8 if (num\_dim >= 3)
9 \t z = (float *) calloc(num\_nodes, sizeof(float));10 else
11 z = 0;
12
13 error = ex\_get\_coord (exoid, x, y, z);
14
15 /* Do the same as the previous call in three separate calls */
16 error = ex_get_coord (exoid, x, NULL, NULL);
17 error = ex_get_coord (exoid, NULL, y, NULL);
18 if ( num_dim >= 3)
19 error = ex_get_coord (exoid, NULL, NULL, z);
```
### 5.2.3 Write Coordinate Names

- data file not properly opened with call to ex\_[create](#page-37-0) or ex\_[open](#page-39-0)
- data file opened for read only.
- data file not initialized properly with call to ex put [init.](#page-40-0)

int ex\_put\_coord\_names (int exoid, char \*\*coord\_names)

```
int exoid [in]
```
EXODUS file ID returned from a previous call to ex\_[create](#page-37-0) or ex\_[open.](#page-39-0)

#### char\*\* coord\_names [in]

Array containing num\_dim names of length MAX\_STR\_LENGTH of the nodal coordinate arrays.

The following coding will write the coordinate names to an open EXODUS file:

```
1 int error, exoid;
2
3 char * coord_names [3];
4 coord_names [0] = "xcoor";5 coord_names [1] = "ycoor";
6 coord_names [2] = "zcoor";
7
8 error = ex_put_coord_names (exoid, coord_names);
```
### <span id="page-55-0"></span>5.2.4 Read Coordinate Names

The function ex get coord [names](#page-55-0) reads the names (MAX\_STR\_LENGTH-characters in length) of the coordinate arrays from the database. Memory must be allocated for the character strings before this function is invoked.

In case of an error, ex get coord [names](#page-55-0) returns a negative number; a warning will return a positive number. Possible causes of errors include:

- data file not properly opened with call to ex\_[create](#page-37-0) or ex\_[open](#page-39-0)
- a warning value is returned if coordinate names were not stored.

```
int ex_get_coord_names (int exoid,
                        char **coord_names)
```

```
int exoid [in]
```
3

7

EXODUS file ID returned from a previous call to ex\_[create](#page-37-0) or ex\_[open.](#page-39-0)

```
char** coord_names [out]
```
Returned pointer to a vector containing num\_dim names of the nodal coordinate arrays.

The following code segment will read the coordinate names from an open EXODUS file:

```
1 int error, exoid;
2 char * coord_names [3];
4 for (i=0; i < num_dim; i++) {
5 coord_names [i] = (char *)calloc ((MAX\_STR\_LENGTH+1), sizeof (char));
6 }
8 error = ex_get_coord_names (exoid, coord_names);
```
### <span id="page-56-0"></span>5.2.5 Write Node Number Map

The function ex put [node](#page-56-0) num map writes out the optional node number map to the database. See Section [4.5](#page-13-0) for a description of the node number map. The function ex [put](#page-40-0) init must be invoked before this call is made.

In case of an error, exput [node](#page-56-0) num map returns a negative number; a warning will return a positive number. Possible causes of errors include:

- data file not properly opened with call to ex\_[create](#page-37-0) or ex\_[open](#page-39-0)
- data file opened for read only.
- data file not initialized properly with call to ex\_put\_[init.](#page-40-0)
- a node number map already exists in the file.

```
int ex_put_node_num_map (int exoid,
                         int *node_map)
```

```
int exoid [in]
```
3

6

EXODUS file ID returned from a previous call to ex\_[create](#page-37-0) or ex\_[open.](#page-39-0)

```
int* node_map [in]
```
The node number map.

The following code generates a default node number map and outputs it to an open EXODUS file. This is a trivial case and included just for illustration. Since this map is optional, it should be written out only if it contains something other than the default map.

```
1 int error, exoid;
2 int * node_map = ( int *) calloc ( num_nodes , sizeof ( int ));
_4 for (i=1; i \le num_nodes; i++)
5 node_map [i-1] = i;error = ex\_put\_node\_num\_map (exoid, node\_map);
```
### <span id="page-56-1"></span>5.2.6 Read Node Number Map

The function ex get [node](#page-56-1) num map reads the optional node number map from the database. See Section [4.5](#page-13-0) for a description of the node number map. If a node number map is not stored in the data file, a default array  $(1,2,3,...)$  num\_nodes) is returned. Memory must be allocated for the node number map array (num nodes in length) before this call is made.

In case of an error, ex get [node](#page-56-1) num map returns a negative number; a warning will return a positive number. Possible causes of errors include:

- data file not properly opened with call to ex\_[create](#page-37-0) or ex\_[open](#page-39-0)
- if a node number map is not stored, a default map and a warning value are returned.

```
int ex_get_node_num_map (int exoid,
                         int *node_map)
```
int exoid [in]

EXODUS file ID returned from a previous call to ex\_[create](#page-37-0) or ex\_[open.](#page-39-0)

```
int* node_map [out]
```
Returned node number map.

The following code will read a node number map from an open EXODUS file:

```
1 int *node_map, error, exoid;
2
3 /* read node number map */
4 node_map = (int *)calloc(num_nodes, sizeof(int));
5 error = ex_get_node_num_map (exoid, node_map);
```
### <span id="page-57-0"></span>5.2.7 Write Element Number Map

The function ex\_put\_[elem](#page-57-0)\_num\_map writes out the optional element number map to the database. See Section [4.6](#page-14-0) for a description of the element number map. The function ex-[put](#page-40-0) init must be invoked before this call is made.

In case of an error, exput[elem](#page-57-0) num map returns a negative number; a warning will return a positive number. Possible causes of errors include:

- data file not properly opened with call to ex\_[create](#page-37-0) or ex\_[open](#page-39-0)
- data file opened for read only.
- data file not initialized properly with call to ex\_put\_[init.](#page-40-0)
- an element number map already exists in the file.

```
int ex_put_elem_num_map (int exoid,
                         int *elem_map)
```

```
int exoid [in]
```
EXODUS file ID returned from a previous call to ex\_[create](#page-37-0) or ex\_[open.](#page-39-0)

int\* elem\_map [in]

The element number map.

The following code generates a default element number map and outputs it to an open EXODUS file. This is a trivial case and included just for illustration. Since this map is optional, it should be written out only if it contains something other than the default map.

```
int error, exoid;
2 int *elem_map = (int *)calloc(num_elem, sizeof(int));
3
```

```
for (i=1; i \leq num_{element}; i++)5 elem_map [i-1] = i;6
7 error = ex\_put\_elem\_num\_map (exoid, elem_map);
```
### <span id="page-58-0"></span>5.2.8 Read Element Number Map

The function ex\_get\_[elem](#page-58-0)\_num\_map reads the optional element number map from the database. See Section [4.6](#page-14-0) for a description of the element number map. If an element number map is not stored in the data file, a default array  $(1,2,3,...)$  num\_elem) is returned. Memory must be allocated for the element number map array (num˙elem in length) before this call is made.

In case of an error, ex get [elem](#page-58-0) num map returns a negative number; a warning will return a positive number. Possible causes of errors include:

- data file not properly opened with call to ex\_[create](#page-37-0) or ex\_[open](#page-39-0)
- if an element number map is not stored, a default map and a warning value are returned.

```
int ex_get_elem_num_map (int exoid,
                         int *elem_map)
```

```
int exoid [in]
```
EXODUS file ID returned from a previous call to ex\_[create](#page-37-0) or ex\_[open.](#page-39-0)

```
int* elem_map [out]
```
Returned element number map.

The following code will read an element number map from an open EXODUS file:

```
1 int * elem_map, error, exoid;
2
3 /* read element number map */
  elem_map = (int *) calloc (num_elem, sizeof(int));
  error = ex_get_elem_num_map (exoid, elem_map);
```
### <span id="page-58-1"></span>5.2.9 Write Element Order Map

The function ex put [map](#page-58-1) writes out the optional element order map to the database. See Section [4.7](#page-15-0) for a description of the element order map. The function ex [put](#page-40-0) init must be invoked before this call is made.

In case of an error, ex\_put\_[map](#page-58-1) returns a negative number; a warning will return a positive number. Possible causes of errors include:

- data file not properly opened with call to ex\_[create](#page-37-0) or ex\_[open](#page-39-0)
- data file opened for read only.
- data file not initialized properly with call to ex put [init.](#page-40-0)

• an element map already exists in the file.

```
int ex_put_map (int exoid,
                int *elem_map)
```
#### int exoid [in]

EXODUS file ID returned from a previous call to ex\_[create](#page-37-0) or ex\_[open.](#page-39-0)

#### int\* elem\_map [in]

The element order map.

The following code generates a default element order map and outputs it to an open EXODUS file. This is a trivial case and included just for illustration. Since this map is optional, it should be written out only if it contains something other than the default map.

```
1 int error, exoid;
_2 int *elem_map = (int *)calloc(num_elem, sizeof(int));
3 for (i=0; i < num_elem; i++) {
4 \quad elem_map [i] = i+1;
5 }
6 error = ex\_put\_map (exoid, elem_map);
```
### <span id="page-59-0"></span>5.2.10 Read Element Order Map

The function ex get [map](#page-59-0) reads the element order map from the database. See Section [4.7](#page-15-0) for a description of the element order map. If an element order map is not stored in the data file, a default array  $(1,2,3,...)$  num\_elem) is returned. Memory must be allocated for the element map array (num˙elem in length) before this call is made.

In case of an error, ex get [map](#page-59-0) returns a negative number; a warning will return a positive number. Possible causes of errors include:

- data file not properly opened with call to ex\_[create](#page-37-0) or ex\_[open](#page-39-0)
- if an element order map is not stored, a default map and a warning value are returned.

```
int ex_get_map (int exoid,
                int *elem_map)
```

```
int exoid [in]
```
 $\overline{2}$ 

EXODUS file ID returned from a previous call to ex\_[create](#page-37-0) or ex\_[open.](#page-39-0)

```
int* elem_map [out]
```
Returned element order map.

The following code will read an element order map from an open EXODUS file:

```
int * elem_map, error, exoid;
```

```
3 /* read element order map */
4 elem_map = (int *)calloc(num_elem, sizeof(int));
5
6 error = ex\_get\_map (exoid, elem_map);
```
### <span id="page-60-0"></span>5.2.11 Write Element Block Parameters

The function ex put elem [block](#page-60-0) writes the parameters used to describe an element block.

In case of an error, ex<sub>-put-elem-[block](#page-60-0)</sub> returns a negative number; a warning will return a positive number. Possible causes of errors include:

- data file not properly opened with call to ex\_[create](#page-37-0) or ex\_[open](#page-39-0)
- data file opened for read only.
- data file not initialized properly with call to ex put [init.](#page-40-0)
- an element block with the same ID has already been specified.
- the number of element blocks specified in the call to ex<sub>-[put](#page-40-0)-init</sub> has been exceeded.

```
int ex_put_elem_block (int exoid,
                       int elem_blk_id,
                       char *elem_type,
                       int num_elem_this_blk,
                       int num_nodes_per_elem,
                       int num_attr)
```
#### int exoid [in]

EXODUS file ID returned from a previous call to ex\_[create](#page-37-0) or ex\_[open.](#page-39-0)

int elem\_blk\_id [in]

The element block ID.

#### char\* elem\_type [in]

The type of elements in the element block. The maximum length of this string is MAX\_STR\_LENGTH.

```
int num_elem_this_blk [in]
```
The number of elements in the element block.

```
int num_nodes_per_elem [in]
```
The number of nodes per element in the element block.

```
int num_attr [in]
```
The number of attributes per element in the element block.

For example, the following code segment will initialize an element block with an ID of 10, write out the connectivity array, and write out the element attributes array:

```
1 int id, error, exoid, num_elem_in_blk, num_nodes_per_elem,
2 * connect, num_attr;
3
4 float *attrib;
5
6 /* write element block parameters */
7 id = 10;
8 num_elem_in_blk = 2;
9 num_nodes_per_elem = 4; /* elements are 4 - node shells */
10 num_attr = 1; \hspace{1.6cm} /* one attribute per element */
11
12 error = ex_put_elem_block (exoid, id, "SHEL", num_elem_in_blk,
13 num_nodes_per_elem, num_attr);
14
15 /* write element connectivity */
16 connect = (int *)calloc(num_elem_in_blk *num_nodes_per_elem, sizeof(int));
17
18 /* fill connect with node numbers; nodes for first element*/
19 connect [0] = 1; connect [1] = 2; connect [2] = 3; connect [3] = 4;
20
21 /* nodes for second element */
_{22} connect [4] = 5; connect [5] = 6; connect [6] = 7; connect [7] = 8;
23
24 error = ex_put_elem_conn (exoid, id, connect);
25
26 /* write element block attributes */
27 attrib = (float *) calloc (num\_attr*num\_elem\_in\_blk, sizeof (float));
28
29 for (i=0, cnt=0; i < num_elem_in_blk; i++) {
30 for (j=0; j < num_attr; j++, cnt++) {
31 attrib [cnt] = 1.0;
32 \parallel }
33 }
34
35 error = ex_put_elem_attr (exoid, id, attrib);
```
### <span id="page-61-0"></span>5.2.12 Read Element Block Parameters

The function ex get elem [block](#page-61-0) reads the parameters used to describe an element block. IDs of all element blocks stored can be determined by calling ex get [elem](#page-63-1) blk ids.

In case of an error, ex get elem [block](#page-61-0) returns a negative number; a warning will return a positive number. Possible causes of errors include:

- data file not properly opened with call to ex\_[create](#page-37-0) or ex\_[open](#page-39-0)
- element block with specified ID is not stored in the data file.

```
int ex_get_elem_block (int exoid,
                       int elem_blk_id,
                       char *elem_type,
                       int *num_elem_this_blk,
                       int *num_nodes_per_elem,
                       int *num_attr)
```
int exoid [in]

EXODUS file ID returned from a previous call to ex\_[create](#page-37-0) or ex\_[open.](#page-39-0)

int elem\_blk\_id [in]

The element block ID.

#### char\* elem\_type [out]

Returned element type of elements in the element block. The maximum length of this string is MAX\_STR\_LENGTH.

```
int* num_elem_this_blk [out]
```
Returned number of elements in the element block.

```
int* num_nodes_per_elem [out]
```
Returned number of nodes per element in the element block.

```
int* num_attr [out]
```
Returned number of attributes per element in the element block.

As an example, the following code segment will read the parameters for the element block with an ID of 10 and read the connectivity and element attributes arrays from an open EXODUS file:

```
1 #include "exodusII.h"
2 int id, error, exoid, num_el_in_blk, num_nod_per_el, num_attr,
3 * connect;
4 float *attrib;
5 char elem_type [ MAX_STR_LENGTH +1];
6
7 /* read element block parameters */
8 id = 10;
9
10 error = ex_get_elem_block (exoid, id, elem_type, &num_el_in_blk,
11 and 2 knum_nod_per_elem , knum_attr );
12
13 /* read element connectivity */
14 connect = (int *) calloc(num_nod_per_el*num_el_in_blk,
15 sizeof (int));
16
17 error = ex_get_elem_conn (exoid, id, connect);
18
19 /* read element block attributes */
20 attrib = (float *) calloc (num\_attr * num\_el\_in\_blk, sizeof(float));
21 error = ex_get_elem_attr (exoid, id, attrib);
```
### <span id="page-63-1"></span>5.2.13 Read Element Blocks IDs

The function ex get [elem](#page-63-1) blk ids reads the IDs of all of the element blocks. Memory must be allocated for the returned array of (num˙elem˙blk) IDs before this function is invoked. The required size(num\_elem\_blk) can be determined via a call to ex [inquire](#page-46-0) or ex [inquire](#page-49-0) int.

In case of an error, ex get [elem](#page-63-1) blk ids returns a negative number; a warning will return a positive number. Possible causes of errors include:

• data file not properly opened with call to ex\_[create](#page-37-0) or ex\_[open](#page-39-0)

```
int ex_get_elem_blk_ids (int exoid,
                         int *elem_blk_ids)
```
int exoid [in]

3

EXODUS file ID returned from a previous call to ex\_[create](#page-37-0) or ex\_[open.](#page-39-0)

```
int* elem_blk_ids [out]
```
Returned array of the element blocks IDs. The order of the IDs in this array reflects the sequence that the element blocks were introduced into the file.

The following code segment reads all the element block IDs:

```
int error, exoid, *idelbs, num_elem_blk;
\frac{1}{2} idelbs = (int *) calloc(num_elem_blk, sizeof(int));
  error = ex_get_elem_blk_ids (exoid, idelbs);
```
### <span id="page-63-0"></span>5.2.14 Write Element Block Connectivity

The function ex put elem [conn](#page-63-0) writes the connectivity array for an element block. The function ex put elem [block](#page-60-0) must be invoked before this call is made.

In case of an error, ex put elem [conn](#page-63-0) returns a negative number; a warning will return a positive number. Possible causes of errors include:

- data file opened for read only.
- data file not initialized properly with call to ex put [init.](#page-40-0)
- ex put elem [block](#page-60-0) was not called previously.

```
int ex_put_elem_conn (int exoid,
                      int elem_blk_id,
                      int *connect)
```

```
int exoid [in]
```
EXODUS file ID returned from a previous call to ex\_[create](#page-37-0) or ex\_[open.](#page-39-0)

```
int elem_blk_id [in]
```
The element block ID.

```
int connect[num_elem_this_blk,num_nodes_per_elem] [in]
```
The connectivity array; a list of nodes (internal node IDs; See Section [4.5\)](#page-13-0) that define each element in the element block. The node index cycles faster than the element index.

Refer to the code example in Section ?? for an example of writing the connectivity array for an element block.

### <span id="page-64-0"></span>5.2.15 Read Element Block Connectivity

The function ex get elem [conn](#page-64-0) reads the connectivity array for an element block. Memory must be allocated for the connectivity  $array(num\_elem\_this\_blk \times num\_nodes\_per\_elem$  in length) before this routine is called.

In case of an error, ex get elem [conn](#page-64-0) returns a negative number; a warning will return a positive number. Possible causes of errors include:

 $\bullet\,$  an element block with the specified ID is not stored in the file.

```
int ex_get_elem_conn (int exoid,
                      int elem_blk_id,
                      int *connect)
```
int exoid [in]

EXODUS file ID returned from a previous call to ex\_[create](#page-37-0) or ex\_[open.](#page-39-0)

```
int elem_blk_id [in]
```
The element block ID.

```
int connect[num_elem_this_blk,num_nodes_per_elem] [out]
```
Returned connectivity array; a list of nodes (internal node IDs; See Section [4.5\)](#page-13-0) that define each element. The node index cycles faster than the element index.

Refer to the code example in Section [5.2.12](#page-61-0) for an example of reading the connectivity for an element block.

### <span id="page-64-1"></span>5.2.16 Write Element Block Attributes

The function ex\_put\_[elem](#page-64-1)\_attr writes the attributes for an element block. Each element in the element block must have the same number of attributes, so there are  $(\text{num\_attr} \times \text{num\_elem\_film})$ attributes for each element block. The function ex put elem [block](#page-60-0) must be invoked before this call is made.

Because the attributes are floating point values, the application code must declare the array passed to be the appropriate type ("float" or "double") to match the compute word size passed in ex [create](#page-37-0) or ex\_[open.](#page-39-0)

In case of an error, ex put [elem](#page-64-1) attr returns a negative number; a warning will return a positive number. Possible causes of errors include:

- data file not properly opened with call to ex\_[create](#page-37-0) or ex\_[open](#page-39-0)
- data file opened for read only.
- data file not initialized properly with call to ex\_put\_[init.](#page-40-0)
- ex put elem [block](#page-60-0) was not called previously for specified element block ID.
- ex put elem [block](#page-60-0) was called with 0 attributes specified.

```
int ex_put_elem_attr (int exoid,
                      int elem_blk_id,
                      void *attrib)
```

```
int exoid [in]
```
EXODUS file ID returned from a previous call to ex\_[create](#page-37-0) or ex\_[open.](#page-39-0)

```
int elem_blk_id [in]
```
The element block ID.

```
void attrib[ num_elem_this_blk,num_attr] [in]
```
The list of attributes for the element block. The num\_attr index cycles faster.

Refer to the code example in Section [5.2.11](#page-60-0) for an example of writing the attributes array for an element block.

### <span id="page-65-0"></span>5.2.17 Read Element Block Attributes

The function ex get [elem](#page-65-0) attr reads the attributes for an element block. Memory must be allocated for( $num\_attr \times num\_elem\_this\_blk$ ) attributes before this routine is called.

Because the attributes are floating point values, the application code must declare the array passed to be the appropriate type ("float" or "double") to match the compute word size passed in ex [create](#page-37-0) or ex\_[open.](#page-39-0)

In case of an error, ex get [elem](#page-65-0) attr returns a negative number; a warning will return a positive number. Possible causes of errors include:

- data file not properly opened with call to ex\_[create](#page-37-0) or ex\_[open](#page-39-0)
- invalid element block ID.
- a warning value is returned if no attributes are stored in the file.

```
int ex_get_elem_attr (int exoid,
                      int elem_blk_id,
                      void *attrib)
```

```
int exoid [in]
```
EXODUS file ID returned from a previous call to ex\_[create](#page-37-0) or ex\_[open.](#page-39-0)

```
int elem_blk_id [in]
```
The element block ID.

void attrib[ num\_elem\_this\_blk,num\_attr] [out]

Returned list of( $num\_attr \times num$  elem this blk) attributes for the element block, with the num\_attr index cycling faster.

Refer to the code example in Section [5.2.12](#page-61-0) for an example of reading the element attributes for an element block.

### <span id="page-66-0"></span>5.2.18 Write Node Set Parameters

The function ex put node set [param](#page-66-0) writes the node set ID, the number of nodes which describe a single node set, and the number of node set distribution factors for the node set.

In case of an error, ex put node set [param](#page-66-0) returns a negative number; a warning will return a positive number. Possible causes of errors include:

- data file not properly opened with call to ex\_[create](#page-37-0) or ex\_[open](#page-39-0)
- data file opened for read only.
- data file not initialized properly with call to ex put [init.](#page-40-0)
- the number of node sets specified in the call to ex[put](#page-40-0) init was zero or has been exceeded.
- a node set with the same ID has already been stored.
- the specified number of distribution factors is not zero and is not equal to the number of nodes.

```
int ex_put_node_set_param (int exoid,
                            int node_set_id,
                            int num_nodes_in_set,
                            int num_dist_in_set)
```
#### int exoid [in]

EXODUS file ID returned from a previous call to ex\_[create](#page-37-0) or ex\_[open.](#page-39-0)

```
int node_set_id [in]
    The node set ID.
```
int num\_nodes\_in\_set [in]

The number of nodes in the node set.

int num\_dist\_in\_set [in]

The number of distribution factors in the node set. This should be either 0 (zero) for no factors, or should equal num\_nodes\_in\_set.

The following code segment will write out a node set to an open EXODUS file:

```
1 int id, num_nodes_in_set, num_dist_in_set, error, exoid,
2 \times node\_list;3
4 float *dist_fact;
5
6 /* write node set parameters */
7 id = 20; num_nodes_in_set = 5; num_dist_in_set = 5;
8 error = ex_put_node_set_param (exoid, id, num_nodes_in_set,
9 num_dist_in_set);
10
11 /* write node set node list */
12 node_list = (int *) calloc (num_nodes_in_set, sizeof(int));
13 node_list [0] = 100; node_list [1] = 101; node_list [2] = 102;
_{14} node_list [3] = 103; node_list [4] = 104;
15
16 error = ex_put_node_set (exoid, id, node_list);
17
18 /* write node set distribution factors */
19 dist_fact = (float *) calloc (num\_dist_in_set, sizeof(float));
20 dist_fact [0] = 1.0; dist_fact [1] = 2.0; dist_fact [2] = 3.0;
_{21} dist_fact [3] = 4.0; dist_fact [4] = 5.0;
22
23 error = ex_put_node_set_dist_fact (exoid, id, dist_fact);
```
### <span id="page-67-0"></span>5.2.19 Read Node Set Parameters

The function ex get node set [param](#page-67-0) reads the number of nodes which describe a single node set and the number of distribution factors for the node set.

In case of an error, ex get node set [param](#page-67-0) returns a negative number; a warning will return a positive number. Possible causes of errors include:

- $\bullet\,$  data file not properly opened with call to ex\_[create](#page-37-0) or ex\_[open](#page-39-0)
- a warning value is returned if no node sets are stored in the file.
- incorrect node set ID.

```
int ex_get_node_set_param (int exoid,
                           int node_set_id,
                           int *num_nodes_in_set,
                           int *num_dist_in_set)
```

```
int exoid [in]
```
EXODUS file ID returned from a previous call to ex\_[create](#page-37-0) or ex\_[open.](#page-39-0)

int node\_set\_id [in] The node set ID.

#### int\* num\_nodes\_in\_set [out]

Returned number of nodes in the node set.

```
int* num_dist_in_set [out]
```
Returned number of distribution factors in the node set.

The following code segment will read a node set from an open EXODUS file:

```
1 int error, exoid, id, num_nodes_in_set, num_df_in_set, *node_list;
2
3 float * dist_fact ;
4
5 /* read node set parameters */
6 id = 100;
7
8 error = ex_get_node_set_param (exoid, id, &num_nodes_in_set,
9 & num_df_in_set);
10
11 /* read node set node list */
_{12} node_list = (int *) calloc(num_nodes_in_set, sizeof(int));
13 error = ex_get_node_set (exoid, id, node_list);
14
15 /* read node set distribution factors */
16 if (num_df_in_set > 0) {
17 dist_fact = (float *) calloc(num\_nodes\_in\_set, sizeof(float));
18 error = ex_get_node_set_dist_fact (exoid, id, dist_fact);
19 }
```
### <span id="page-68-0"></span>5.2.20 Write Node Set

The function ex\_put\_[node](#page-68-0)\_set writes the node list for a single node set. The function ex\_put\_node\_set\_[param](#page-66-0) must be called before this routine is invoked.

In case of an error, ex put [node](#page-68-0) set returns a negative number; a warning will return a positive number. Possible causes of errors include:

- data file not properly opened with call to ex\_[create](#page-37-0) or ex\_[open](#page-39-0)
- data file opened for read only.
- data file not initialized properly with call to ex put [init.](#page-40-0)
- ex\_put\_node\_set\_[param](#page-66-0) not called previously.

```
int ex_put_node_set (int exoid,
                     int node_set_id,
                     int *node_set_node_list)
```

```
int exoid [in]
```
EXODUS file ID returned from a previous call to ex\_[create](#page-37-0) or ex\_[open.](#page-39-0)

int node\_set\_id [in]

The node set ID.

#### int\* node\_set\_node\_list [in]

Array containing the node list for the node set. Internal node IDs are used in this list (See Section [4.5\)](#page-13-0).

Refer to the description of ex\_put\_node\_set\_[param](#page-66-0) for a sample code segment to write out a node set.

### <span id="page-69-0"></span>5.2.21 Write Node Set Distribution Factors

The function ex\_put\_[node](#page-69-0)\_set\_dist\_fact writes node set distribution factors for a single node set. The function ex\_put\_node\_set\_[param](#page-66-0) must be called before this routine is invoked.

Because the distribution factors are floating point values, the application code must declare the array passed to be the appropriate type ("float" or "double") to match the compute word size passed in ex\_[create](#page-37-0) or ex\_[open.](#page-39-0)

In case of an error, ex put [node](#page-69-0) set dist fact returns a negative number; a warning will return a positive number. Possible causes of errors include:

- data file not properly opened with call to ex\_[create](#page-37-0) or ex\_[open](#page-39-0)
- data file opened for read only.
- data file not initialized properly with call to ex\_put\_[init.](#page-40-0)
- ex\_put\_node\_set\_[param](#page-66-0) not called previously.
- a call to ex\_put\_node\_set\_[param](#page-66-0) specified zero distribution factors.

```
int ex_put_node_set_dist_fact (int exoid,
                               int node_set_id,
                               void 8node_set_dist_fact)
```
int exoid [in]

EXODUS file ID returned from a previous call to ex\_[create](#page-37-0) or ex\_[open.](#page-39-0)

int node\_set\_id [in] The node set ID.

```
void* node_set_dist_fact [in]
```
Array containing the distribution factors in the node set.

Refer to the description of ex\_put\_node\_set\_[param](#page-66-0) for a sample code segment to write out the distribution factors for a node set.

### <span id="page-69-1"></span>5.2.22 Read Node Set Distribution Factors

The function ex\_get\_[node](#page-69-1)\_set\_dist\_fact returns the node set distribution factors for a single node set. Memory must be allocated for the list of distribution factors(num\_dist\_in\_set in length) before this function is invoked.

Because the distribution factors are floating point values, the application code must declare the array passed to be the appropriate type ("float" or "double") to match the compute word size passed in ex\_[create](#page-37-0) or ex\_[open.](#page-39-0)

In case of an error, ex get [node](#page-69-1) set dist fact returns a negative number; a warning will return a positive number. Possible causes of errors include:

• a warning value is returned if no distribution factors were stored.

```
int ex_get_node_set_dist_fact (int exoid,
                               int node_set_id,
                               void 8node_set_dist_fact)
```
int exoid [in]

EXODUS file ID returned from a previous call to ex\_[create](#page-37-0) or ex\_[open.](#page-39-0)

```
int node_set_id [in]
```
The node set ID.

#### void\* node\_set\_dist\_fact [out]

Returned array containing the distribution factors in the node set.

Refer to the description of ex get node set [param](#page-67-0) for a sample code segment to read a node set's distribution factors.

### <span id="page-70-0"></span>5.2.23 Read Node Sets IDs

The function ex get [node](#page-70-0) set ids reads the IDs of all of the node sets. Memory must be allocated for the returned array of (num˙node˙sets) IDs before this function is invoked.

In case of an error, ex\_get\_[node](#page-70-0)\_set\_ids returns a negative number; a warning will return a positive number. Possible causes of errors include:

- data file not properly opened with call to ex\_[create](#page-37-0) or ex\_[open](#page-39-0)
- a warning value is returned if no node sets are stored in the file.

```
int ex_get_node_set_ids (int exoid,
                         int *node_set_ids)
```

```
int exoid [in]
```
EXODUS file ID returned from a previous call to ex\_[create](#page-37-0) or ex\_[open.](#page-39-0)

```
int* node_set_ids [out]
```
Returned array of the node sets IDs. The order of the IDs in this array reflects the sequence the node sets were introduced into the file.

As an example, the following code will read all of the node set IDs from an open data file:

```
2
5
```

```
1 int *ids, num_node_sets, error, exoid;
3 /* read node sets IDs */
4 ids = (int *) calloc(num_node_sets, sizeof(int));
6 error = ex_get_node_set_ids (exoid, ids);
```
### <span id="page-71-0"></span>5.2.24 Write Concatenated Node Sets

The function ex put [concat](#page-71-0) node sets writes the node set ID's, node sets node count array, node sets distribution factor count array, node sets node list pointers array, node sets distribution factor pointer, node set node list, and node set distribution factors for all of the node sets. "Concatenated node sets" refers to the arrays required to define all of the node sets (ID array, counts arrays, pointers arrays, node list array, and distribution factors array) as described in Section 3.10 on page 11. Writing concatenated node sets is more efficient than writing individual node sets. See Appendix [A](#page-117-0) for a discussion of efficiency issues.

Because the distribution factors are floating point values, the application code must declare the array passed to be the appropriate type ("float" or "double") to match the compute word size passed in ex\_[create](#page-37-0) or ex\_[open.](#page-39-0)

In case of an error, exput [concat](#page-71-0) node sets returns a negative number; a warning will return a positive number. Possible causes of errors include:

- data file not properly opened with call to ex\_[create](#page-37-0) or ex\_[open](#page-39-0)
- data file opened for read only.
- data file not initialized properly with call to ex\_put\_[init.](#page-40-0)
- the number of node sets specified in a call to ex [put](#page-40-0) init was zero or has been exceeded.
- a node set with the same ID has already been stored.
- the number of distribution factors specified for one of the node sets is not zero and is not equal to the number of nodes in the same node set.

```
int ex_put_concat_node_sets (int exoid,
                             int *node_set_ids,
                             int *num_nodes_per_set,
                             int *num_dist_per_set,
                             int *node_sets_node_index,
                             int *node_sets_dist_index,
```

```
int *node_sets_node_list,
void *node_sets_dist_fact)
```

```
int exoid [in]
```
EXODUS file ID returned from a previous call to ex\_[create](#page-37-0) or ex\_[open.](#page-39-0)

```
int* node_set_ids [in]
```
Array containing the node set ID for each set.
```
int* num_nodes_per_set [in]
```
Array containing the number of nodes for each set.

#### int\* num\_dist\_per\_set [in]

Array containing the number of distribution factors for each set.

#### int\* node\_sets\_node\_index [in]

Array containing the indices into the node\_set\_node\_list which are the locations of the first node for each set. These indices are 0-based.

### int\* node\_sets\_dist\_index [in]

Array containing the indices into the node\_set\_dist\_list which are the locations of the first distribution factor for each set. These indices are 0-based.

```
int* node_sets_node_list [in]
```
Array containing the nodes for all sets. Internal node IDs are used in this list (See Section [4.5\)](#page-13-0).

```
void* node_sets_dist_fact [in]
```
Array containing the distribution factors for all sets.

For example, the following code will write out two node sets in a concatenated format:

```
1 int ids [2], num_nodes_per_set [2], node_ind [2], node_list [8],
2 num_df_per_set [2], df_ind [2], error, exoid;
3
4 float dist_fact [8];
5
6 ids [0] = 20; ids [1] = 21;
7 num_nodes_per_set [0] = 5; num_nodes_per_set [1] = 3;
8
9 \text{ node}_ind [0] = 0; node_id[1] = 5;10
11 node_list [0] = 100; node_list [1] = 101; node_list [2] = 102;
12 node_list [3] = 103; node_list [4] = 104;
13 node_list [5] = 200; node_list [6] = 201; node_list [7] = 202;
14
15 num_df_per_set [0] = 5; num_df_per_set [1] = 3;
16
17 df_ind [0] = 0; df_ind [1] = 5;
18
19 dist_fact [0] = 1.0; dist_fact [1] = 2.0; dist_fact [2] = 3.0;
20 dist_fact [3] = 4.0; dist_fact [4] = 5.0;
21 dist_fact [5] = 1.1; dist_fact [6] = 2.1;
22 dist_fact [7] = 3.1;
23
24 error = ex_put_concat_node_sets (exoid, ids, num_nodes_per_set,
25 num_df_per_set, node_ind, df_ind,
26 node_list, dist_fact); node_list, dist_fact);
```
# <span id="page-73-0"></span>5.2.25 Read Concatenated Node Sets

The function ex get [concat](#page-73-0) node sets reads the node set ID's, node set node count array, node set distribution factors count array, node set node pointers array, node set distribution factors pointer array, node set node list, and node set distribution factors for all of the node sets. "Concatenated node sets" refers to the arrays required to define all of the node sets (ID array, counts arrays, pointers arrays, node list array, and distribution factors array) as described in Section 3.10 on page 11.

Because the distribution factors are floating point values, the application code must declare the array passed to be the appropriate type ("float" or "double") to match the compute word size passed in ex\_[create](#page-37-0) or ex\_[open.](#page-39-0)

The length of each of the returned arrays can be determined by invoking ex-[inquire](#page-49-0) or ex-inquire-int.

In case of an error, ex get [concat](#page-73-0) node sets returns a negative number; a warning will return a positive number. Possible causes of errors include:

- data file not properly opened with call to ex\_[create](#page-37-0) or ex\_[open](#page-39-0)
- a warning value is returned if no node sets are stored in the file.

```
int ex_get_concat_node_sets (int exoid,
                             int *node_set_ids,
                             int *num_nodes_per_set,
                             int *num_dist_per_set,
                             int *node_sets_node_index,
                             int *node_sets_dist_index,
                             int *node_sets_node_list,
                             void *node_sets_dist_fact)
```
### int exoid [in]

EXODUS file ID returned from a previous call to ex\_[create](#page-37-0) or ex\_[open.](#page-39-0)

## int\* node\_set\_ids [out]

Returned array containing the node set ID for each set.

## int\* num\_nodes\_per\_set [out]

Returned array containing the number of nodes for each set.

```
int* num_dist_per_set [out]
```
Returned array containing the number of distribution factors for each set.

```
int* node_sets_node index [out]
```
Returned array containing the indices into the node\_set\_node\_list which are the locations of the first node for each set. These indices are 0-based.

### int\* node\_sets\_dist\_index [out]

Returned array containing the indices into the node\_set\_dist\_fact which are the locations of the first distribution factor for each set. These indices are 0-based.

```
int* node_sets_node_list [out]
```
Returned array containing the nodes for all sets. Internal node IDs are used in this list (see Section  $4.5$ ).

```
void* node_sets_dist_fact [out]
```
Returned array containing the distribution factors for all sets.

As an example, the following code segment will read concatenated node sets:

```
1 #include "exodusII.h"
2
3 int error, exoid, num_node_sets, list_len, *ids,
4 * num_nodes_per_set , * num_df_per_set , * node_ind ,
5 * df_ind, *node_list;
6
7 float * dist_fact
8
9 /* read concatenated node sets */
10 num_node_sets = ex_inquire_int (exoid, EX_INQ_NODE_SETS);
11
12 ids = (int *) calloc (num_node_sets, sizeof (int));
13 num_nodes_per_set = (int *) calloc(num_node_sets, sizeof(int));
14 num_df_per_set = (int *) calloc(num_node_sets, sizeof(int));
15 node_ind = (int *) calloc(num_node_sets, sizeof(int));
16 df_ind = (int *) calloc (num_node_sets, sizeof (int));
17
18 list_len = ex_inquire_int (exoid, EX_INQ_NS_NODE_LEN);
19 node_list = (int *) calloc(list_len, sizeof(int));
20
_{21} list_len = ex_inquire_int (exoid, EX_INQ_NS_DF_LEN);
22 dist_fact = (float *) calloc(list_len, sizeof(float));
23
24 error = ex_get_concat_node_sets (exoid, ids, num_nodes_per_set,
25 num_df_per_set, node_ind, df_ind,
26 node_list, dist_fact); node_list, dist_fact);
```
# <span id="page-74-0"></span>5.2.26 Write Side Set Parameters

The function ex put side set [param](#page-74-0) writes the side set set ID and the number of sides (faces on 3D element types; edges on 2D element types) which describe a single side set, and the number of side set distribution factors on the side set. Because each side of a side set is completely defined by an element and a local side number, the number of sides is equal to the number of elements in a side set.

In case of an error, exput side set [param](#page-74-0) returns a negative number; a warning will return a positive number. Possible causes of errors include:

- data file not properly opened with call to ex\_[create](#page-37-0) or ex\_[open](#page-39-0)
- data file opened for read only.
- data file not initialized properly with call to ex\_put\_[init.](#page-40-0)
- the number of side sets specified in the call to ex\_[put](#page-40-0)\_init was zero or has been exceeded.

• a side set with the same ID has already been stored.

```
int ex_put_side_set_param (int exoid,
                            int side_set_id,
                            int num_side_in_set,
                            int num_dist_fact_in_set)
```
int exoid [in]

EXODUS file ID returned from a previous call to ex\_[create](#page-37-0) or ex\_[open.](#page-39-0)

int side\_set\_id [in] The side set ID.

```
int num_side_in_set [in]
```
The number of sides (faces or edges) in the side set.

```
int num_dist_fact_in_set [in]
```
The number of distribution factors on the side set.

The following code segment will write a side set to an open EXODUS file:

```
1 int error, exoid, id, num_sides, num_df,
\overline{2} elem_list [2], side_list [2];
3
4 float dist_fact [4];
5
6 /* write side set parameters */
7 id = 30;
8
9 num_sides = 2;
10 num_df = 4;
11
12 \bullet error = ex_put_side_set_param (exoid, id, num_sides, num_df);
13
14 /* write side set element and side lists */
15 elem_list [0] = 1; elem_list [1] = 2;
_{16} side_list [0] = 1; side_list [1] = 1;
17
18 error = ex_put_side_set (exoid, id, elem_list, side_list);
19
20 /* write side set distribution factors */
_{21} dist_fact [0] = 30.0; dist_fact [1] = 30.1;
_{22} dist_fact [2] = 30.2; dist_fact [3] = 30.3;
23
24 error = ex_put_side_set_dist_fact (exoid, id, dist_fact);
```
# <span id="page-75-0"></span>5.2.27 Read Side Set Parameters

The function ex get side set [param](#page-75-0) reads the number of sides (faces on 3D element types; edges on 2D element types) which describe a single side set, and the number of side set distribution factors on the side set.

In case of an error, ex get side set [param](#page-75-0) returns a negative number; a warning will return a positive number. Possible causes of errors include:

- data file not properly opened with call to ex\_[create](#page-37-0) or ex\_[open](#page-39-0)
- a warning value is returned if no side sets are stored in the file.
- incorrect side set ID.

```
int ex_get_side_set_param (int exoid,
                           int side_set_id,
                           int *num_side_in_set,
                           int *num_dist_fact_in_set)
```

```
int exoid [in]
```
EXODUS file ID returned from a previous call to ex\_[create](#page-37-0) or ex\_[open.](#page-39-0)

```
int side_set_id [in]
    The side set ID.
```

```
int* num_side_in_set [out]
```
Returned number of sides (faces or edges) in the side set.

```
int* num_dist_fact_in_set [out]
```
Returned number of distribution factors on the side set.

The following coding will read all of the side sets from an open EXODUS file:

```
1 int num_side_sets, error, exoid, num_sides_in_set, num_df_in_set,
2 num_elem_in_set, *ids, *elem_list, *side_list, *ctr_list,
3 * node_list;
4
5 float *dist_fact;
6
7 num_side_sets = ex_inquire_int ( exoid , EX_INQ_SIDE_SETS );
\frac{1}{8} ids = (int *) calloc(num_side_sets, sizeof(int));
9 error = ex_get_side_set_ids (exoid, ids);
10
11 for (i=0; i \leq num\_side\_sets; i++) {
12 error = ex_get_side_set_param (exoid, ids[i], tab & num_sides_in_set,
13 tab \& num_df_in_set);
14
15 num_elem_in_set = num_sides_in_set;
16 elem_list = (int *) calloc(num_elem_in_set, sizeof(int));
17 side_list = (int *) calloc(num_sides_in_set, sizeof(int));
18 error = ex\_get\_side\_set (exoid, ids [i], elem_list, side_list);
19
20 if ( num_df_in_set > 0) {
21 /* get side set node list to correlate to dist factors */
22 ctr_list = (int *) calloc(\texttt{num\_elem\_in\_set}, sizeof(int));
23 node_list = (int *) calloc(num_df_in_set, sizeof(int));
24 dist_fact = (float *) calloc(num_df_in_set, sizeof(float));
```

```
25 error = ex\_get\_side\_set\_node\_list (exoid, ids [i], ctr\_list,
26 node_list);
27
28 error = ex\_get\_side\_set\_dist\_fact (exoid, ids [i], tab dist_fact);
29 }
30 \parallel }
```
## <span id="page-77-0"></span>5.2.28 Write Side Set

The function ex put [side](#page-77-0) set writes the side set element list and side set side (face on 3D element types; edge on 2D element types) list for a single side set. The routine ex put side set [param](#page-74-0) must be called before this function is invoked.

In case of an error, ex put [side](#page-77-0) set returns a negative number; a warning will return a positive number. Possible causes of errors include:

- data file not properly opened with call to ex\_[create](#page-37-0) or ex\_[open](#page-39-0)
- data file opened for read only.
- data file not initialized properly with call to ex\_put\_[init.](#page-40-0)
- ex put side set [param](#page-74-0) not called previously.

```
int ex_put_side_set (int exoid,
                     int side_set_id,
                     int *side_set_elem_list,
                     int *side_set_side_list)
```
## int exoid [in]

EXODUS file ID returned from a previous call to ex\_[create](#page-37-0) or ex\_[open.](#page-39-0)

```
int side_set_id [in]
```
The side set ID.

### int\* side\_set\_elem\_list [in]

Array containing the elements in the side set. Internal element IDs are used in this list (see Section [4.5\)](#page-13-0).

```
int* side_set_side_list [in]
```
Array containing the sides (faces or edges) in the side set.

For an example of a code segment to write a side set, refer to the description for ex<sub>-put-side-set-[param.](#page-74-0)</sub>

# <span id="page-77-1"></span>5.2.29 Read Side Set

The function ex get [side](#page-77-1) set reads the side set element list and side set side (face for 3D element types; edge for 2D element types) list for a single side set. Memory must be allocated for the element list and side list (both are num˙side˙in˙set in length) before this function is invoked.

In case of an error, ex get [side](#page-77-1) set returns a negative number; a warning will return a positive number. Possible causes of errors include:

- data file not properly opened with call to ex\_[create](#page-37-0) or ex\_[open](#page-39-0)
- a warning value is returned if no side sets are stored in the file.
- incorrect side set ID.

```
int ex_get_side_set (int exoid,
                     int side_set_id,
                     int *side_set_elem_list,
                     int *side_set_side_list)
```
int exoid [in]

EXODUS file ID returned from a previous call to ex\_[create](#page-37-0) or ex\_[open.](#page-39-0)

```
int side_set_id [in]
```
The side set ID.

```
int* side_set_elem_list [out]
```
Returned array containing the elements in the side set. Internal element IDs are used in this list (see Section [4.5\)](#page-13-0).

# int\* side\_set\_side\_list [out]

Returned array containing the sides (faces or edges) in the side set.

For an example of code to read a side set from an EXODUS II file, refer to the description for ex get side set [param.](#page-75-0)

# <span id="page-78-0"></span>5.2.30 Write Side Set Distribution Factors

The function ex put [side](#page-78-0) set dist fact writes side set distribution factors for a single side set. The routine ex\_put\_side\_set\_[param](#page-74-0) must be called before this function is invoked.

Because the distribution factors are floating point values, the application code must declare the array passed to be the appropriate type ("float" or "double") to match the compute word size passed in ex\_[create](#page-37-0) or ex\_[open.](#page-39-0)

In case of an error, ex put [side](#page-78-0) set dist fact returns a negative number; a warning will return a positive number. Possible causes of errors include:

- data file not properly opened with call to ex\_[create](#page-37-0) or ex\_[open](#page-39-0)
- data file opened for read only.
- data file not initialized properly with call to ex\_put\_[init.](#page-40-0)
- ex put side set [param](#page-74-0) not called previously.
- a call to ex\_put\_side\_set\_[param](#page-74-0) specified zero distribution factors.

```
int ex_put_side_set_dist_fact (int exoid,
                               int side_set_id,
                               void *side_set_dist_fact)
```
int exoid [in]

EXODUS file ID returned from a previous call to ex\_[create](#page-37-0) or ex\_[open.](#page-39-0)

```
int side_set_id [in]
```
The side set ID.

## void\* side\_set\_dist\_fact [in]

Array containing the distribution factors in the side set.

For an example of a code segment to write side set distribution factors, refer to the description for ex put side set [param.](#page-74-0)

# <span id="page-79-0"></span>5.2.31 Read Side Set Distribution Factors

The function ex get [side](#page-79-0) set dist fact returns the side set distribution factors for a single side set. Memory must be allocated for the list of distribution factors (num˙dist˙fact˙in˙set in length) before this function is invoked.

Because the distribution factors are floating point values, the application code must declare the array passed to be the appropriate type ("float" or "double") to match the compute word size passed in ex\_[create](#page-37-0) or ex\_[open.](#page-39-0)

In case of an error, ex get [side](#page-79-0) set dist fact returns a negative number; a warning will return a positive number. Possible causes of errors include:

• a warning value is returned if no distribution factors were stored.

```
int ex_get_side_set_dist_fact (int exoid,
                               int side_set_id,
                               void *side_set_dist_fact)
```

```
int exoid [in]
```
EXODUS file ID returned from a previous call to ex\_[create](#page-37-0) or ex\_[open.](#page-39-0)

```
int side_set_id [in]
```
The side set ID.

## void\* side\_set\_dist\_fact [out]

Returned array containing the distribution factors in the side set.

For an example of code to read side set distribution factors from an EXODUS file, refer to the description for ex\_get\_side\_set\_[param.](#page-75-0)

# <span id="page-80-0"></span>5.2.32 Read Side Sets IDs

The function ex get [side](#page-80-0) set ids reads the IDs of all of the side sets. Memory must be allocated for the returned array of (num˙side˙sets) IDs before this function is invoked.

In case of an error, ex get [side](#page-80-0) set ids returns a negative number; a warning will return a positive number. Possible causes of errors include:

- data file not properly opened with call to ex\_[create](#page-37-0) or ex\_[open](#page-39-0)
- a warning value is returned if no side sets are stored in the file.

```
int ex_get_side_set_ids (int exoid,
                         int *side_set_ids)
```
# int exoid [in]

EXODUS file ID returned from a previous call to ex\_[create](#page-37-0) or ex\_[open.](#page-39-0)

#### int\* side\_set\_ids [out]

Returned array of the side set IDs. The order of the IDs in this array reflects the sequence the side sets were introduced into the file.

For an example of code to read side set IDs from an EXODUS II file, refer to the description for ex get side set [param.](#page-75-0)

# <span id="page-80-1"></span>5.2.33 Read Side Set Node List

The function ex get side set [node](#page-80-1) list returns a node count array and a list of nodes on a single side set. With the 2.0 and later versions of the database, this node list isn't stored directly but can be derived from the element number in the side set element list, local side number in the side set side list, and the element connectivity array. The application program must allocate memory for the node count array and node list.

There is a one-to-one mapping (i.e., same order – as shown in Table 2, "Side Set Node Ordering," on page 16 – and same number) between the nodes in the side set node list and the side set distribution factors. Thus, if distribution factors are stored for the side set of interest, the required size for the node list is the number of distribution factors returned by ex get side set [param.](#page-75-0) If distribution factors are not stored for the side set, the application program must allocate a maximum size anticipated for the node list. This would be the product of the number of elements in the side set and the maximum number of nodes per side for all types of elements in the model, since side sets can span across different element types.

The length of the node count array is the length of the side set element list. For each entry in the side set element list, there is an entry in the side set side list, designating a local side number. The corresponding entry in the node count array is the number of nodes which define the particular side. In conjunction with the side set node list, this node count array gives an unambiguous nodal description of the side set.

In case of an error, ex get side set [node](#page-80-1) list returns a negative number; a warning will return a positive number. Possible causes of errors include:

- data file not properly opened with call to ex\_[create](#page-37-0) or ex\_[open](#page-39-0)
- a warning value is returned if no side sets are stored in the file.
- incorrect side set ID.

```
int ex_get_side_set_node_list (int exoid,
                               int side_set_id,
                               int *side_set_node_cnt_list,
                               int *side_set_node_list)
```
int exoid [in]

EXODUS file ID returned from a previous call to ex\_[create](#page-37-0) or ex\_[open.](#page-39-0)

int side\_set\_id [in]

The side set ID.

### int\* side\_set\_node\_cnt\_list [out]

Returned array containing the number of nodes for each side (face in 3D, edge in 2D) in the side set.

#### int\* side\_set\_node\_list [out]

Returned array containing a list of nodes on the side set. Internal node IDs are used in this list (see Section 3.5 [4.5\)](#page-13-0).

For an example of code to read a side set node list from an EXODUS file, refer to the description for ex get side set [param.](#page-75-0)

# <span id="page-81-0"></span>5.2.34 Write Concatenated Side Sets

The function ex put [concat](#page-81-0) side sets writes the side set IDs, side set element count array, side set distribution factor count array, side set element pointers array, side set distribution factors pointers array, side set element list, side set side list, and side set distribution factors. "Concatenated side sets" refers to the arrays needed to define all of the side sets (ID array, side counts array, node counts array, element pointer array, node pointer array, element list, node list, and distribution factors array) as described in Section 3.12 on page 15. Writing concatenated side sets is more efficient than writing individual side sets. See Appendix [A](#page-117-0) for a discussion of efficiency issues.

Because the distribution factors are floating point values, the application code must declare the array passed to be the appropriate type ("float" or "double") to match the compute word size passed in ex\_[create](#page-37-0) or ex\_[open.](#page-39-0)

In case of an error, ex<sub>-put-[concat](#page-81-0) side-sets</sub> returns a negative number; a warning will return a positive number. Possible causes of errors include:

- data file not properly opened with call to ex\_[create](#page-37-0) or ex\_[open](#page-39-0)
- data file opened for read only.
- data file not initialized properly with call to exput [init.](#page-40-0)
- the number of side sets specified in a call to ex[put](#page-40-0) init was zero or has been exceeded.
- a side set with the same ID has already been stored.

```
int ex_put_concat_side_sets (int exoid,
```

```
int *side_sets_ids,
int *num_side_per_set,
int *num_dist_per_set,
int *side_sets_elem_index,
int *side_sets_dist_index,
int *side_sets_elem_list,
int *side_sets_side_list,
void *side_sets_dist_fact)
```
int exoid [in]

EXODUS file ID returned from a previous call to ex\_[create](#page-37-0) or ex\_[open.](#page-39-0)

### int\* side\_sets\_ids [in]

Array containing the side set ID for each set.

### int\* num\_side\_per\_set [in]

Array containing the number of sides for each set.

### int\* num\_dist\_per\_set [in]

Array containing the number of distribution factors for each set.

### int\* side\_sets\_elem\_index [in]

Array containing the indices into the side\_sets\_elem\_list which are the locations of the first element for each set. These indices are 0-based.

### int\* side\_sets\_dist\_index [in]

Array containing the indices into the side\_sets\_dist\_fact which are the locations of the first distribution factor for each set. These indices are 0-based.

### int\* side\_sets\_elem\_list [in]

Array containing the elements for all side sets. Internal element IDs are used in this list (see Section [4.6\)](#page-14-0).

```
int* side_sets_side_list [in]
```
Array containing the sides for all side sets.

### void\* side\_sets\_dist\_fact [in]

Array containing the distribution factors for all side sets.

The following coding will write out two side sets in a concatenated format:

```
int error, exoid, ids [2], num_side_per_set [2], elem_ind [2],
2 num_df_per_set [2] , df_ind [2] , elem_list [4] , side_list [4];
```
3

```
4 float dist_fact [8];
5
6 /* write concatenated side sets */
7 \mid ids [0] = 30;
8 ids [1] = 31;
9
10 num_side_per_set [0] = 2;
11 num_side_per_set [1] = 2;
12
13 elem_ind [0] = 0;14 elem_ind [1] = 2;15
_{16} num_df_per_set [0] = 4;
17 num_df_per_set [1] = 4;
18
19 df_ind [0] = 0;20 df_ind [1] = 4;
21
22 /* side set #1 */
23 elem_list [0] = 2; elem_list [1] = 2;
_{24} side_list [0] = 2; side_list [1] = 1;
25
_{26} dist_fact [0] = 30.0; dist_fact [1] = 30.1;
27 dist_fact [2] = 30.2; dist_fact [3] = 30.3;
28
29 /* side set #2 */
30 elem_list [2] = 1; elem_list [3] = 2;
31 side_list [2] = 4; side_list [3] = 3;
32
33 dist_fact [4] = 31.0; dist_fact [5] = 31.1;
34 dist_fact [6] = 31.2; dist_fact [7] = 31.3;
35
36 error = ex_put_concat_side_sets ( exoid , ids , num_side_per_set ,
37 num_df_per_set, elem_ind, df_ind,
38 elem_list, side_list, dist_fact);
```
## <span id="page-83-0"></span>5.2.35 Read Concatenated Side Sets

The function ex get [concat](#page-83-0) side sets reads the side set IDs, side set element count array, side set distribution factors count array, side set element pointers array, side set distribution factors pointers array, side set element list, side set side list, and side set distribution factors. "Concatenated side sets" refers to the arrays needed to define all of the side sets (ID array, side counts array, node counts array, element pointer array, node pointer array, element list, node list, and distribution factors array) as described in Section 3.12 on page 15.

Because the distribution factors are floating point values, the application code must declare the array passed to be the appropriate type ("float" or "double") to match the compute word size passed in ex\_[create](#page-37-0) or ex\_[open.](#page-39-0)

The length of each of the returned arrays can be determined by invoking ex\_[inquire](#page-49-0) or ex\_inquire\_int.

In case of an error, ex get [concat](#page-83-0) side sets returns a negative number; a warning will return a positive number. Possible causes of errors include:

- data file not properly opened with call to ex\_[create](#page-37-0) or ex\_[open](#page-39-0)
- a warning value is returned if no side sets are stored in the file.

```
int ex_get_concat_side_sets (int exoid,
```

```
int *side_set_ids,
int *num_side_per_set,
int *num_dist_per_set,
int *side_sets_elem_index,
int *side_sets_dist_index,
int *side_sets_elem_list,
int *side_sets_side_list,
void *side_sets_dist_fact)
```
int exoid [in]

EXODUS file ID returned from a previous call to ex\_[create](#page-37-0) or ex\_[open.](#page-39-0)

## int\* side\_set\_ids [out]

Returned array containing the side set ID for each set.

## int\* num\_side\_per\_set [out]

Returned array containing the number of sides for each set.

### int\* num\_dist\_per\_set [out]

Returned array containing the number of distribution factors for each set.

### int\* side\_sets\_elem\_index [out]

Returned array containing the indices into the side˙sets˙elem˙list which are the locations of the first element for each set. These indices are 0-based.

### int\* side\_sets\_dist\_index [out]

Returned array containing the indices into the side\_sets\_dist\_fact array which are the locations of the first distribution factor for each set. These indices are 0-based.

#### int\* side\_sets\_elem\_list [out]

Returned array containing the elements for all side sets. Internal element IDs are used in this list (see Section [4.6\)](#page-14-0).

### int\* side\_sets\_side\_list [out]

Returned array containing the sides for all side sets.

### void\* side\_sets\_dist\_fact [out]

Returned array containing the distribution factors for all side sets.

The following code segment will return in concatenated format all the side sets stored in an EXODUS file:

<sup>1</sup> # include " exodusII .h"

```
2
3 int error , exoid , num_ss , elem_list_len , df_list_len ,
4 *ids, *side_list, *num_side_per_set, *num_df_per_set,
\overline{\phantom{a}} *elem_ind, *df_ind, *elem_list;
6
7 float * dist_fact ;
8
9 num_ss = ex_inquire_int (exoid, EX_INQ_SIDE_SETS);
10
11 if (num\_ss > 0) {
12 elem_list_len = ex_inquire_int ( exoid, EX_INQ_SS_ELEM_LEN );
13 df_list_len = ex_inquire_int ( exoid, EX_INQ_SS_DF_LEN );
14
15 /* read concatenated side sets */
_{16} ids = (int *) calloc(num_ss, sizeof(int));
17 num_side_per_set = (int *) calloc(num_ss, sizeof(int));
18 num_df_per_set = (int *) calloc(num_ss, sizeof(int));
19 elem_ind = (int *) calloc(num_ss, sizeof(int));
20 df_ind = (int *) calloc(num_ss, sizeof(int));
21 elem_list = (int * ) calloc (elem_list_len, sizeof (int));
22 \vert side_list = (int *) calloc(elem_list_len, sizeof(int));
23 dist_fact = (float *) calloc (df_list_len, sizeof (float));
24
25 error = ex_get_concat_side_sets ( exoid , ids , num_side_per_set ,
26 num_df_per_set, elem_ind, df_ind,
27 elem_list, side_list, dist_fact);
28 }
```
# <span id="page-85-0"></span>5.2.36 Convert Side Set Nodes to Sides

The function ex\_cvt\_[nodes](#page-85-0)\_to\_sides is used to convert a side set node list to a side set side list. This routine is provided for application programs that utilize side sets defined by nodes (as was done previous to release 2.0) rather than local faces or edges. The application program must allocate memory for the returned array of sides. The length of this array is the same as the length of the concatenated side sets element list, which can be determined with a call to ex-[inquire](#page-49-0) or ex-inquire-int.

In case of an error, ex cvt [nodes](#page-85-0) to sides returns a negative number; a warning will return a positive number. Possible causes of errors include:

- a warning value is returned if no side sets are stored in the file.
- because the faces of a wedge require a different number of nodes to describe them (quadrilateral vs. triangular faces), the function will abort with a fatal return code if a wedge is encountered in the side set element list.

```
int ex_cvt_nodes_to_sides (int exoid,
```
int \*num\_side\_per\_set, int \*num\_nodes\_per\_set, int \*side\_sets\_elem\_index, int \*side\_sets\_node\_index, int \*side\_sets\_elem\_list, int \*side\_sets\_node\_list, int \*side\_sets\_side\_list)

### int exoid [in]

EXODUS file ID returned from a previous call to ex\_[create](#page-37-0) or ex\_[open.](#page-39-0)

### int\* num\_side\_per\_set [in]

Array containing the number of sides for each set. The number of sides is equal to the number of elements for each set.

### int\* num\_nodes\_per\_set [in]

Array containing the number of nodes for each set.

## int\* side\_sets\_elem\_index [in]

Array containing indices into the side\_sets\_elem\_list which are the locations of the first element for each set. These indices are 0-based.

### int\* side\_sets\_node\_index [in]

Array containing indices into the side\_sets\_node\_list which are the locations of the first node for each set. These indices are 0-based.

#### int\* side\_sets\_elem\_list [in]

Array containing the elements for all side sets. Internal element IDs are used in this list (see Section [4.6\)](#page-14-0).

#### int\* side\_sets\_node\_list [in]

Array containing the nodes for all side sets. Internal node IDs are used in this list (see Section [4.5\)](#page-13-0).

### int\* side\_sets\_side\_list [out]

Returned array containing the sides for all side sets.

The following code segment will convert side sets described by nodes to side sets described by local side numbers:

```
1 int error, exoid, ids [2], num_side_per_set [2],
2 num_nodes_per_set [2], elem_ind [2], node_ind [2],
3 elem_list [4], node_list [8], el_lst_len, *side_list;
4
5 \mid ids [0] = 30 ; ids [1] = 31;
6 num_side_per_set [0] = 2; num_side_per_set [1] = 2;
7 num_nodes_per_set [0] = 4; num_nodes_per_set [1] = 4;
8
```

```
\theta elem_ind [0] = 0; elem_ind [1] = 2;
10 node_ind [0] = 0; node_ind [1] = 4;
11
12 /* side set #1 */
13 elem_list [0] = 2; elem_list [1] = 2;
_{14} node_list [0] = 8; node_list [1] = 5;
15 node_list [2] = 6; node_list [3] = 7;
16
17 /* side set #2 */
18 elem_list [2] = 1; elem_list [3] = 2;
19 node_list [4] = 2; node_list [5] = 3;
20 node_list [6] = 7; node_list [7] = 8;
21
22 el_lst_len = ex_inquire_int (exoid, EX_INQ_SS_ELEM_LEN);
23
_{24} /* side set element list is same length as side list */
25 side_list = (int *) calloc (el_lst_len, sizeof(int));
26
27 ex_cvt_nodes_to_sides ( exoid , num_side_per_set , num_nodes_per_set ,
28 elem_ind, node_ind, elem_list,
29 node_list, side_list);
```
# <span id="page-87-0"></span>5.2.37 Write Property Arrays Names

The function ex put prop [names](#page-87-0) writes object property names and allocates space for object property arrays used to assign integer properties to element blocks, node sets, or side sets. The property arrays are initialized to zero  $(0)$ . Although this function is optional, since ex put [prop](#page-90-0) will allocate space within the data file if it hasn't been previously allocated, it is more efficient to use ex put prop [names](#page-87-0) if there is more than one property to store. See Appendix [A](#page-117-0) for a discussion of efficiency issues.

In case of an error, ex<sub>-put-prop-[names](#page-87-0)</sub> returns a negative number; a warning will return a positive number. Possible causes of errors include:

- data file not properly opened with call to ex\_[create](#page-37-0) or ex\_[open](#page-39-0)
- data file opened for read only.
- data file not initialized properly with call to ex\_put\_[init.](#page-40-0)
- invalid object type specified.
- no object of the specified type is stored in the file.

```
int ex_put_prop_names (int exoid,
                       ex_entity_type obj_type,
                       int num_props,
                       char **prop_names)
```
### int exoid [in]

EXODUS file ID returned from a previous call to ex\_[create](#page-37-0) or ex\_[open.](#page-39-0)

### ex\_entity\_type obj\_typ [in]

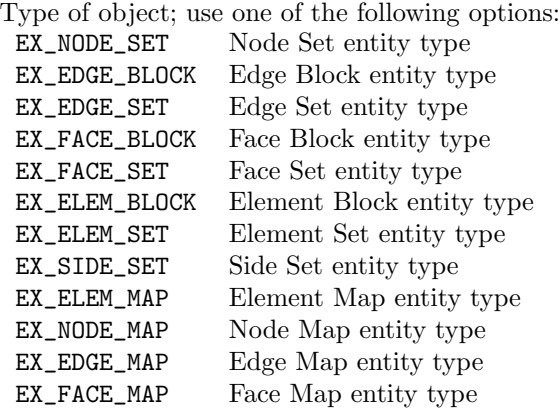

### int num\_props [in]

The number of integer properties to be assigned to all of the objects of the type specified (element blocks, node sets, or side sets).

### char\*\* prop\_names [in]

Array containing num\_props names (of maximum length of MAX\_STR\_LENGTH) of properties to be stored.

For instance, suppose a user wanted to assign the 1st, 3rd, and 5th element blocks (those element blocks stored 1st, 3rd, and 5th, regardless of their ID) to a group (property) called "TOP", and the 2nd, 3rd, and 4th element blocks to a group called "LSIDE". This could be accomplished with the following code:

```
1 #include "exodusII.h";
2
3 char* prop_names [2];
4 int top_part [] = {1,0,1,0,1};
5 int lside_part [] = \{0, 1, 1, 1, 0\};6
7 int id [] = {10, 20, 30, 40, 50};
8
9 prop_names [0] = ''TOP'';
10 prop_names [1] = ' ' L SIDE' ' ;11
12 /* This call to ex_put_prop_names is optional, but more efficient */
13 ex_put_prop_names (exoid, EX_ELEM_BLOCK, 2, prop_names);
14
15 /* The property values can be output individually thus */
16 for (i=0; i < 5; i++) {
17 ex_put_prop (exoid, EX_ELEM_BLOCK, id [i], prop_names [0],
18 top_part [i]);
19
20 ex_put_prop (exoid, EX_ELEM_BLOCK, id[i], prop_names[1],
21 lside_part [i]);
22 }
23
_{24} /* Alternatively, the values can be output as an array thus */
25 ex_put_prop_array ( exoid , EX_ELEM_BLOCK , prop_names [0] ,
```

```
26 top_part);
27
28 ex_put_prop_array ( exoid , EX_ELEM_BLOCK , prop_names [1] ,
29 lside_part);
```
# <span id="page-89-0"></span>5.2.38 Read Property Arrays Names

The function ex get prop [names](#page-89-0) returns names of integer properties stored for an element block, node set, or side set. The number of properties (needed to allocate space for the property names) can be obtained via a call to ex [inquire](#page-46-0) or ex [inquire](#page-49-0) int.

In case of an error, ex get prop [names](#page-89-0) returns a negative number; a warning will return a positive number. Possible causes of errors include:

- data file not properly opened with call to ex\_[create](#page-37-0) or ex\_[open](#page-39-0)
- invalid object type specified.

```
int ex_get_prop_names (int exoid,
                       ex_entity_type obj_type,
                       char **prop_names)
```
## int exoid [in]

EXODUS file ID returned from a previous call to ex\_[create](#page-37-0) or ex\_[open.](#page-39-0)

#### ex\_entity\_type obj\_type [in]

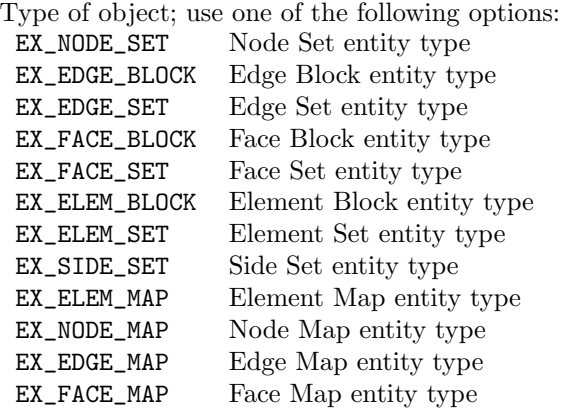

## char\*\* prop\_names [out]

eturned array containing num\_props (obtained from call to ex [inquire](#page-46-0) or ex [inquire](#page-49-0) int) names (of maximum length MAX\_STR\_LENGTH) of properties to be stored. "ID", a reserved property name, will be the first name in the array.

As an example, the following code segment reads in properties assigned to node sets:

```
#include "exodusII.h";
int error, exoid, num_props, *prop_values;
```

```
3 char * prop_names [MAX_PROPS];
4
5 /* read node set properties */
6 num_props = ex_inquire_int (exoid, EX_INQ_NS_PROP);
7
8 for (i=0; i < num_props; i++) {
9 prop_names [i] = (char *) malloc ((MAX_STR_LENGTH+1), sizeof (char));
10 prop_values = (int *) malloc (num_node_sets, sizeof(int));
11 }
12
13 error = ex_get_prop_names (exoid, EX_NODE_SET, prop_names);
14
15 for (i=0; i < num_props; i++) {
16 error = ex_get_prop_array (exoid, EX_NODE_SET, prop_names [i],
17 prop_values);
18 }
```
# <span id="page-90-0"></span>5.2.39 Write Object Property

The function ex put [prop](#page-90-0) stores an integer object property value to a single element block, node set, or side set. Although it is not necessary to invoke ex put prop [names,](#page-87-0) since ex put [prop](#page-90-0) will allocate space within the data file if it hasn't been previously allocated, it is more efficient to use ex put prop [names](#page-87-0) if there is more than one property to store. See Appendix [A](#page-117-0) for a discussion of efficiency issues.

It should be noted that the interpretation of the values of the integers stored as properties is left to the application code. In general, a zero (0) means the object does not have the specified property (or is not in the specified group); a nonzero value means the object does have the specified property. When space is allocated for the properties using ex put prop [names](#page-87-0) or ex put [prop,](#page-90-0) the properties are initialized to zero (0).

Because the ID of an element block, node set, or side set is just another property (named "ID"), this routine can be used to change the value of an ID. This feature must be used with caution, though, because changing the ID of an object to the ID of another object of the same type (element block, node set, or side set) would cause two objects to have the same ID, and thus only the first would be accessible. Therefore, ex\_put\_[prop](#page-90-0) issues a warning if a user attempts to give two objects the same ID.

In case of an error, ex put [prop](#page-90-0) returns a negative number; a warning will return a positive number. Possible causes of errors include:

- data file not properly opened with call to ex-[create](#page-37-0) or ex-[open](#page-39-0)
- data file opened for read only.
- data file not initialized properly with call to ex\_put\_[init.](#page-40-0)
- invalid object type specified.
- a warning is issued if a user attempts to change the ID of an object to the ID of an existing object of the same type.

```
int ex_put_prop (int exoid,
                 ex_entity_type obj_type,
                 int obj_id,
                 char *prop_name,
                 int value)
```
int exoid [in]

EXODUS file ID returned from a previous call to ex\_[create](#page-37-0) or ex\_[open.](#page-39-0)

# ex\_entity\_type obj\_type [in]

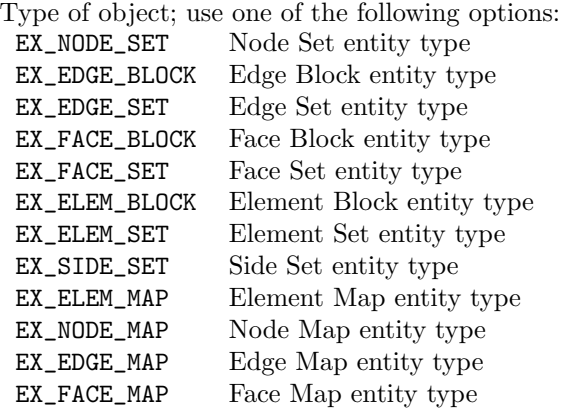

# int obj\_id [in]

The element block, node set, or side set ID.

## char\* prop\_name [in]

The name of the property for which the value will be stored. Maximum length of this string is MAX\_STR\_LENGTH.

# int value [in]

he value of the property.

For an example of code to write out an object property, refer to the description for ex-put-prop-[names.](#page-87-0)

# <span id="page-91-0"></span>5.2.40 Read Object Property

The function ex get [prop](#page-91-0) reads an integer object property value stored for a single element block, node set, or side set.

In case of an error, ex get [prop](#page-91-0) returns a negative number; a warning will return a positive number. Possible causes of errors include:

- data file not properly opened with call to ex\_[create](#page-37-0) or ex\_[open](#page-39-0)
- invalid object type specified.
- a warning value is returned if a property with the specified name is not found.

```
int ex_get_prop (int exoid,
                 ex_entity_type obj_type,
                 int obj_id,
                 char *prop_name,
                 int value)
```
int exoid [in]

EXODUS file ID returned from a previous call to ex\_[create](#page-37-0) or ex\_[open.](#page-39-0)

# ex\_entity\_type obj\_type [in]

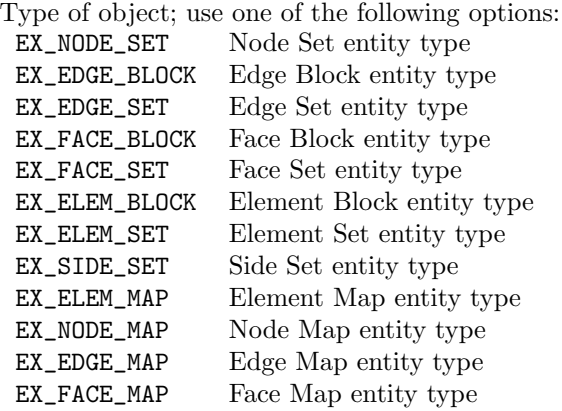

#### int obj\_id [in]

The element block, node set, or side set ID.

#### char\* prop\_name [in]

The name of the property (maximum length is MAX\_STR\_LENGTH) for which the value is desired.

#### int\* value [out]

Returned value of the property.

For an example of code to read an object property, refer to the description for ex get prop [names.](#page-89-0)

# <span id="page-92-0"></span>5.2.41 Write Object Property Array

The function ex\_put\_prop\_[array](#page-92-0) stores an array of (num elem blk, num\_node\_sets, or num\_side\_sets) integer property values for all element blocks, node sets, or side sets. The order of the values in the array must correspond to the order in which the element blocks, node sets, or side sets were introduced into the file. For instance, if the parameters for element block with ID 20 were written to a file (via ex put elem [block\)](#page-60-0), and then parameters for element block with ID 10, followed by the parameters for element block with ID 30, the first, second, and third elements in the property array would correspond to element block 20, element block 10, and element block 30, respectively.

One should note that this same functionality (writing properties to multiple objects) can be accomplished with multiple calls to ex put [prop.](#page-90-0)

Although it is not necessary to invoke ex put prop [names,](#page-87-0) since ex put prop [array](#page-92-0) will allocate space

within the data file if it hasn't been previously allocated, it is more efficient to use ex put prop [names](#page-87-0) if there is more than one property to store. See Appendix [A](#page-117-0) for a discussion of efficiency issues.

In case of an error, ex<sub>-put-prop-[array](#page-92-0) returns a negative number; a warning will return a positive</sub> number. Possible causes of errors include:

- data file not properly opened with call to ex\_[create](#page-37-0) or ex\_[open](#page-39-0)
- data file opened for read only.
- data file not initialized properly with call to ex put [init.](#page-40-0)
- invalid object type specified.

```
int ex_put_prop_array (int exoid,
                       ex_entity_type obj_type,
                       char *prop_name,
                       int *values)
```
## int exoid [in]

EXODUS file ID returned from a previous call to ex\_[create](#page-37-0) or ex\_[open.](#page-39-0)

### ex\_entity\_type obj\_type [in]

Type of object; use one of the following options:

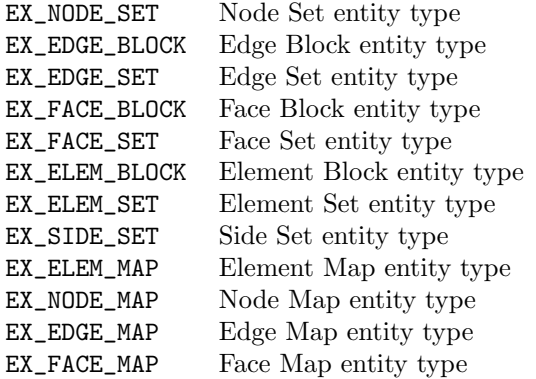

#### char\* prop\_name [in]

The name of the property for which the values will be stored. Maximum length of this string is MAX\_STR\_LENGTH.

### int\* values [in]

An array of property values.

For an example of code to write an array of object properties, refer to the description for ex put prop [names.](#page-87-0)

# <span id="page-93-0"></span>5.2.42 Read Object Property Array

The function ex get prop [array](#page-93-0) reads an array of integer property values for all element blocks, node sets, or side sets. The order of the values in the array correspond to the order in which the element blocks, node sets, or side sets were introduced into the file. Before this function is invoked, memory must be allocated for the returned array of(num\_elem\_blk, num\_node\_sets, or num˙side˙sets) integer values.

This function can be used in place of ex get [elem](#page-63-0) blk ids, ex get [node](#page-70-0) set ids, and ex get [side](#page-80-0) set ids to get element block, node set, and side set IDs, respectively, by requesting the property name "ID." One should also note that this same function can be accomplished with multiple calls to ex\_get\_[prop.](#page-91-0)

In case of an error, ex get prop [array](#page-93-0) returns a negative number; a warning will return a positive number. Possible causes of errors include:

- data file not properly opened with call to ex\_[create](#page-37-0) or ex\_[open](#page-39-0)
- invalid object type specified.
- a warning value is returned if a property with the specified name is not found.

### int ex\_get\_prop\_array (int exoid,

```
ex_entity_type obj_type,
char *prop_name,
int *values)
```
## int exoid [in]

EXODUS file ID returned from a previous call to ex\_[create](#page-37-0) or ex\_[open.](#page-39-0)

### ex\_entity\_type obj\_type [in]

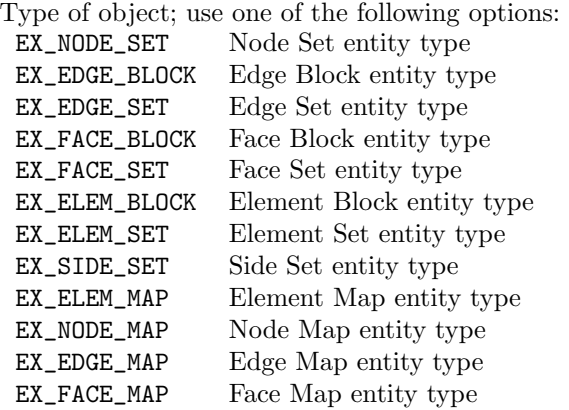

## char\* prop\_name [in]

The name of the property (maximum length of MAX\_STR\_LENGTH) for which the values are desired.

## int\* values [out]

Returned array of property values.

For an example of code to read an array of object properties, refer to the description for ex get prop [names.](#page-89-0)

# 5.3 Results Data

This section describes functions which read and write analysis results data and related entities. These include results variables (global, elemental, and nodal), element variable truth table, and simulation times.

# <span id="page-95-0"></span>5.3.1 Write Results Variables Parameters

The function ex put [variable](#page-95-0) param writes the number of global, nodal, or element variables that will be written to the database.

In case of an error, ex<sub>-</sub>put<sub>-</sub>[variable](#page-95-0)<sub>-</sub>param returns a negative number; a warning will return a positive number. Possible causes of errors include:

- data file not properly opened with call to ex\_[create](#page-37-0) or ex\_[open](#page-39-0)
- data file opened for read only.
- invalid variable type specified.
- data file not initialized properly with call to ex put [init.](#page-40-0)
- this routine has already been called with the same variable type; redefining the number of variables is not allowed.
- a warning value is returned if the number of variables is specified as zero.

# int ex\_put\_variable\_param (int exoid, ex\_entity\_type var\_type, int num\_vars)

## int exoid [in]

EXODUS file ID returned from a previous call to ex\_[create](#page-37-0) or ex\_[open.](#page-39-0)

### ex\_entity\_type var\_type [in]

Variable indicating the type of variable which is described. Use one of the following options:  $EY$  CLOBAL  $C_{\text{label}}$  entity type

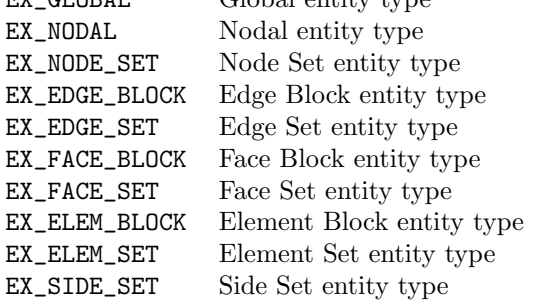

## int num\_vars [in]

The number of var\_type variables that will be written to the database.

For example, the following code segment initializes the data file to store global variables:

```
2
5
```

```
1 int num_glo_vars, error, exoid;
3 /* write results variables parameters */
4 num_glo_vars = 3;
6 error = ex_put_variable_param (exoid, EX_GLOBAL, num_glo_vars);
```
# <span id="page-96-0"></span>5.3.2 Read Results Variables Parameters

The function ex get [variable](#page-96-0) param reads the number of global, nodal, or element variables stored in the database.

In case of an error, ex get [variable](#page-96-0) param returns a negative number; a warning will return a positive number. Possible causes of errors include:

- data file not properly opened with call to ex\_[create](#page-37-0) or ex\_[open](#page-39-0)
- invalid variable type specified.

```
int ex_get_variable_param (int exoid,
```

```
ex_entity_typevar_type,
int *num_vars)
```
### int exoid [in]

EXODUS file ID returned from a previous call to ex\_[create](#page-37-0) or ex\_[open.](#page-39-0)

### ex\_entity\_type var\_type [in]

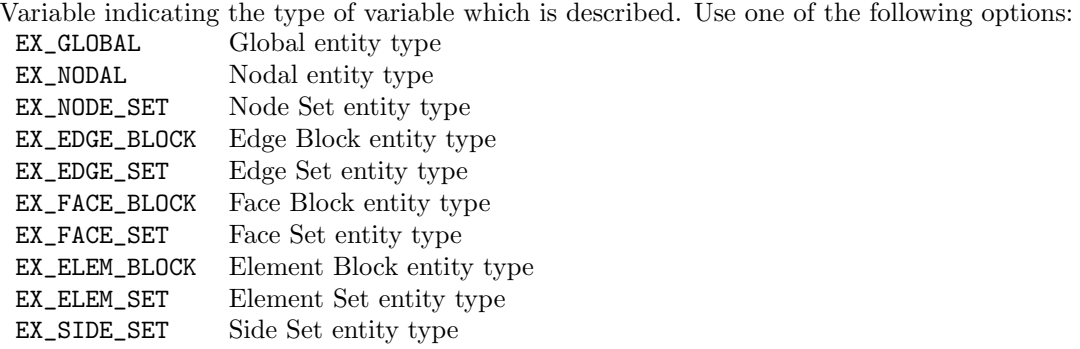

## int\* num\_vars [out]

Returned number of var\_type variables that are stored in the database.

As an example, the following coding will determine the number of global variables stored in the data file:

```
1 int num_glo_vars, error, exoid;
2
3 /* read global variables parameters */
  error = ex_get_variable_param ( exoid, EX_GLOBAL, & num_glo_vars);
```
# <span id="page-97-0"></span>5.3.3 Write Results Variables Names

The function ex put [variable](#page-97-0) names writes the names of the results variables to the database. The names are MAX\_STR\_LENGTH-characters in length. The function ex\_put\_[variable](#page-95-0)\_param must be called before this function is invoked.

In case of an error, ex\_put\_[variable](#page-97-0)\_names returns a negative number; a warning will return a positive number. Possible causes of errors include:

- data file not properly opened with call to ex\_[create](#page-37-0) or ex\_[open](#page-39-0)
- data file not initialized properly with call to ex\_put\_[init.](#page-40-0)
- invalid variable type specified.
- ex put [variable](#page-95-0) param was not called previously or was called with zero variables of the specified type.
- ex put [variable](#page-97-0) names has been called previously for the specified variable type.

## int ex\_put\_variable\_names (int exoid,

```
ex_entity_type var_type,
int num_vars,
char **var_names[])
```
## int exoid [in]

EXODUS file ID returned from a previous call to ex\_[create](#page-37-0) or ex\_[open.](#page-39-0)

# ex\_entity\_type var\_type [in]

Variable indicating the type of variable which is described. Use one of the following options: EX\_GLOBAL Global entity type

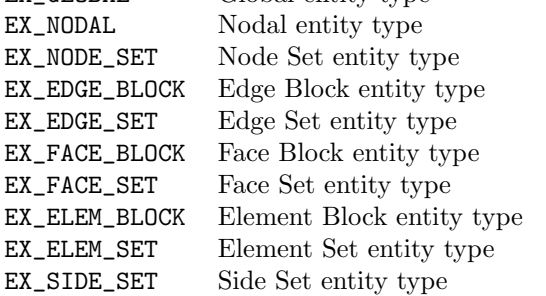

# int num\_vars [in]

The number of var\_type variables that will be written to the database.

#### char\*\* var\_names [in]

Array of pointers to num\_vars variable names.

The following coding will write out the names associated with the nodal variables:

```
int num_nod_vars, error, exoid;
2 char *var\_names [2];
```

```
3
4 /* write results variables parameters and names */
5 num_nod_vars = 2;
6
7 var_names [0] = "disx";
8 \times 2 \times 10^8 var_names [1] = "disy";
9
10 error = ex_put_variable_param (exoid, EX_NODAL, num_nod_vars);
11 error = ex_put_variable_names (exoid, EX_NODAL, num_nod_vars, var_names);
```
# <span id="page-98-0"></span>5.3.4 Read Results Variable Names

The function ex\_get\_[variable](#page-98-0)\_names reads the names of the results variables from the database. Memory must be allocated for the name array before this function is invoked. The names are MAX\_STR\_LENGTH-characters in length.

In case of an error, ex get [variable](#page-98-0) names returns a negative number; a warning will return a positive number. Possible causes of errors include:

- data file not properly opened with call to ex\_[create](#page-37-0) or ex\_[open](#page-39-0)
- invalid variable type specified.
- a warning value is returned if no variables of the specified type are stored in the file.

```
int ex_get_variable_names (int exoid,
                           ex_entity_type var_type,
                            int num_vars,
                            char *var_names[])
```
### int exoid [in]

EXODUS file ID returned from a previous call to ex\_[create](#page-37-0) or ex\_[open.](#page-39-0)

### ex\_entity\_type var\_type [in]

Variable indicating the type of variable which is described. Use one of the following options: EX\_GLOBAL Global entity type EX\_NODAL Nodal entity type EX\_NODE\_SET Node Set entity type EX\_EDGE\_BLOCK Edge Block entity type

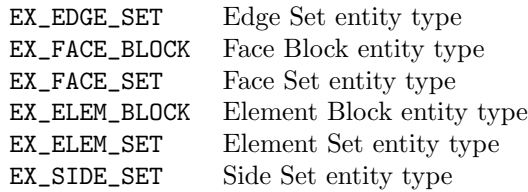

### int num\_vars [in]

The number of  $\mathtt{var\_type}$  variables that will be read from the database.

### char\*\* var\_names [out]

Returned array of pointers to num\_vars variable names.

As an example, the following code segment will read the names of the nodal variables stored in the data file:

```
1 #include "exodusII.h"
2 int error, exoid, num_nod_vars;
3 char * var_names [10];
4
5 /* read nodal variables parameters and names */
6 error = ex_get_variable_param (exoid, EX_NODAL, & num_nod_vars);
\tau for (i=0; i < num_nod_vars; i++) {
8 var_names [i] = (char *) calloc ((MAX\_STR LENGTH +1), sizeof (char));
9 }
10 error = ex_get_variable_names ( exoid , EX_NODAL , num_nod_vars , var_names );
```
# <span id="page-99-0"></span>5.3.5 Write Time Value for a Time Step

The function ex-put-[time](#page-99-0) writes the time value for a specified time step.

Because time values are floating point values, the application code must declare the array passed to be the appropriate type ("float" or "double") to match the compute word size passed in ex-[create](#page-37-0) or ex\_[open.](#page-39-0)

In case of an error, exput [time](#page-99-0) returns a negative number; a warning will return a positive number. Possible causes of errors include:

- data file not properly opened with call to ex-[create](#page-37-0) or ex-[open](#page-39-0)
- data file opened for read only.

```
int ex_put_time (int exoid,
                 int time_step,
                 void *time_value)
```

```
int exoid [in]
```
EXODUS file ID returned from a previous call to ex\_[create](#page-37-0) or ex\_[open.](#page-39-0)

```
int time_step [in]
```
The time step number. This is essentially a counter that is incremented only when results variables are output to the data file. The first time step is 1.

```
void* time_value [in]
```
The time at the specified time step.

The following code segment will write out the simulation time value at simulation time step n:

```
int error, exoid, n;
2 float time_value;
3
4 /* write time value */
5 error = ex_put_time (exoid, n, & time_value);
```
# <span id="page-100-0"></span>5.3.6 Read Time Value for a Time Step

The function ex get [time](#page-100-0) reads the time value for a specified time step.

Because time values are floating point values, the application code must declare the array passed to be the appropriate type ("float" or "double") to match the compute word size passed in ex [create](#page-37-0) or ex [open.](#page-39-0)

In case of an error, ex get [time](#page-100-0) returns a negative number; a warning will return a positive number. Possible causes of errors include:

- data file not properly opened with call to ex\_[create](#page-37-0) or ex\_[open](#page-39-0)
- no time steps have been stored in the file.

```
int ex_get_time (int exoid,
                 int time_step,
                 void *time_value)
```
### int exoid [in]

3

EXODUS file ID returned from a previous call to ex\_[create](#page-37-0) or ex\_[open.](#page-39-0)

```
int time_step [in]
```
The time step number. This is essentially an index (in the time dimension) into the global, nodal, and element variables arrays stored in the database. The first time step is 1.

### void\* time\_value [out]

Returned time at the specified time step.

As an example, the following coding will read the time value stored in the data file for time step n:

```
1 int n, error, exoid;
2 float time_value;
4 /* read time value at time step 3 */
5 \text{ n} = 3;error = ex_get_time (exoid, n, & time_value);
```
# <span id="page-100-1"></span>5.3.7 Read All Time Values

The function ex get all [times](#page-100-1) reads the time values for all time steps. Memory must be allocated for the time values array before this function is invoked. The storage requirements (equal to the number of time steps) can be determined by using the ex\_[inquire](#page-49-0) or ex\_inquire\_int routines.

Because time values are floating point values, the application code must declare the array passed to be the appropriate type ("float" or "double") to match the compute word size passed in ex-[create](#page-37-0) or ex [open.](#page-39-0)

In case of an error, ex get all [times](#page-100-1) returns a negative number; a warning will return a positive number. Possible causes of errors include:

• data file not properly opened with call to ex\_[create](#page-37-0) or ex\_[open](#page-39-0)

• no time steps have been stored in the file.

```
int ex_get_all_times (int exoid,
                      void *time_values)
```
int exoid [in]

EXODUS file ID returned from a previous call to ex\_[create](#page-37-0) or ex\_[open.](#page-39-0)

## void\* time\_values [out]

Returned array of times. These are the time values at all time steps.

The following code segment will read the time values for all time steps stored in the data file:

```
1 #include "exodusII.h"
2 int error, exoid, num_time_steps;
3 float * time_values ;
4
5 /* determine how many time steps are stored */
6 num_time_steps = ex_inquire_int (exoid, EX_INQ_TIME);
7
8 /* read time values at all time steps */
9 time_values = ( float *) calloc ( num_time_steps , sizeof ( float ));
10
11 error = ex_get_all_times (exoid, time_values);
```
# <span id="page-101-0"></span>5.3.8 Write Element Variable Truth Table

The function ex\_put\_[elem](#page-101-0)\_var\_tab writes the **EXODUS** element variable truth table to the database. The element variable truth table indicates whether a particular element result is written for the elements in a particular element block. A 0 (zero) entry indicates that no results will be output for that element variable for that element block. A non-zero entry indicates that the appropriate results will be output.

Although writing the element variable truth table is optional, it is encouraged because it creates at one time all the necessary NetCDF variables in which to hold the EXODUS element variable values. This results in significant time savings. See Appendix [A](#page-117-0) for a discussion of efficiency issues.

The function ex put [variable](#page-95-0) param must be called before this routine in order to define the number of element variables.

In case of an error, ex\_put\_[elem](#page-101-0)\_var\_tab returns a negative number; a warning will return a positive number. Possible causes of errors include:

- data file not properly opened with call to ex\_[create](#page-37-0) or ex\_[open](#page-39-0)
- data file opened for read only.
- data file not initialized properly with call to ex\_put\_[init.](#page-40-0)
- the specified number of element blocks is different than the number specified in a call to ex\_put\_[init.](#page-40-0)
- ex put elem [block](#page-60-0) not called previously to specify element block parameters.
- ex put [variable](#page-95-0) param not called previously to specify the number of element variables or was called but with a different number of element variables.
- ex\_put\_[elem](#page-103-0)\_var previously called.

```
int ex_put_elem_var_tab (int exoid,
                          int num_elem_blk,
                          int num_elem_var,
                          int **elem_var_tab)
```
### int exoid [in]

EXODUS file ID returned from a previous call to ex\_[create](#page-37-0) or ex\_[open.](#page-39-0)

```
int num_elem_blk [in]
```
The number of element blocks.

```
int num_elem_var [in]
```
The number of element variables.

```
int elem_var_tab[num_elem_blk,num_elem_var] [in]
```
A 2-dimensional array (with the num\_elem\_var index cycling faster) containing the element variable truth table.

The following coding will create, populate, and write an element variable truth table to an opened EXODUS file (NOTE: all element variables are valid for all element blocks in this example.):

```
1 int *truth_tab, num_elem_blk, num_ele_vars, error, exoid;
2
3 /* write element variable truth table */
4 truth_tab = ( int *) calloc (( num_elem_blk * num_ele_vars ) , sizeof ( int ));
5
\circ for (i=0, k=0; i < num_elem_blk; i++) {
7 for (j=0; j \leq num\_ele\_vars; j++) {
8 truth_tab [k++] = 1;9 }
10 }
11 error = ex_put_elem_var_tab ( exoid , num_elem_blk , num_ele_vars ,
12 truth_tab);
```
# <span id="page-102-0"></span>5.3.9 Read Element Variable Truth Table

The function ex get [elem](#page-102-0) var tab reads the **EXODUS** element variable truth table from the database. For a description of the truth table, see the usage of the function ex-put-[elem](#page-101-0)-var-tab. Memory must be allocated for the truth table( $num\_elem\_blk \times num\_elem\_var$  in length) before this function is invoked. If the truth table is not stored in the file, it will be created based on information in the file and then returned.

In case of an error, ex get [elem](#page-102-0) var tab returns a negative number; a warning will return a positive number. Possible causes of errors include:

• data file not properly opened with call to ex\_[create](#page-37-0) or ex\_[open](#page-39-0)

- data file not initialized properly with call to ex put [init.](#page-40-0)
- the specified number of element blocks is different than the number specified in a call to ex\_put\_[init.](#page-40-0)
- there are no element variables stored in the file or the specified number of element variables doesn't match the number specified in a call to ex\_put\_[variable](#page-95-0)\_param.

```
int ex_get_elem_var_tab (int exoid,
```

```
int num_elem_blk,
int num_elem_var,
int *elem_var_tab)
```

```
int exoid [in]
```
2

5

exo file ID returned from a previous call to ex [create](#page-37-0) or ex [open.](#page-39-0)

```
int num_elem_blk [in]
```
The number of element blocks.

```
int num_elem_var [in]
```
The number of element variables.

```
int elem_var_tab[num_elem_blk,num_elem_var] [out]
```
Returned 2-dimensional array (with the num\_elem\_var index cycling faster) containing the element variable truth table.

As an example, the following coding will read the element variable truth table from an opened EXODUS file:

```
int *truth_tab, num_elem_blk, num_ele_vars, error, exoid;
\frac{1}{3} truth_tab = (int *) calloc ((num_elem_blk*num_ele_vars),
\overline{a} size of (int));
6 error = ex_get_elem_var_tab ( exoid , num_elem_blk , num_ele_vars ,
                               truth_tab);
```
# <span id="page-103-0"></span>5.3.10 Write Element Variable Values at a Time Step

The function ex-put-[elem](#page-103-0)-var writes the values of a single element variable for one element block at one time step. It is recommended, but not required, to write the element variable truth table (with ex put [elem](#page-101-0) var tab before this function is invoked for better efficiency. See Appendix [A](#page-117-0) for a discussion of efficiency issues.

Because element variables are floating point values, the application code must declare the array passed to be the appropriate type ("float" or "double") to match the compute word size passed in ex\_[create](#page-37-0) or ex\_[open.](#page-39-0)

In case of an error, ex put [elem](#page-103-0) var returns a negative number; a warning will return a positive number. Possible causes of errors include:

- data file not properly opened with call to ex\_[create](#page-37-0) or ex\_[open](#page-39-0)
- data file opened for read only.
- data file not initialized properly with call to ex put [init.](#page-40-0)
- invalid element block ID.
- ex put elem [block](#page-60-0) not called previously to specify parameters for this element block.
- ex put [variable](#page-95-0) param not called previously specifying the number of element variables.
- an element variable truth table was stored in the file but contains a zero (indicating no valid element variable) for the specified element block and element variable.

```
int ex_put_elem_var (int exoid,
```
int time\_step, int elem\_var\_index, int elem\_blk\_id, int num\_elem\_this\_blk, void \*elem\_var\_vals)

### int exoid [in]

EXODUS file ID returned from a previous call to ex\_[create](#page-37-0) or ex\_[open.](#page-39-0)

int time\_step [in]

The time step number, as described under ex put [time.](#page-99-0) This is essentially a counter that is incremented only when results variables are output. The first time step is 1.

```
int elem_var_index [in]
```
The index of the element variable. The first variable has an index of 1.

```
int elem_blk_id [in]
```
The element block ID.

#### int num\_elem\_this\_blk [in]

The number of elements in the given element block.

## void\* elem\_var\_vals [in]

Array of num\_elem\_this\_blk values of the elem\_var\_index<sup>th</sup> element variable for the element block with ID of elem\_blk\_id at the time\_step<sup>th</sup> time step.

The following coding will write out all of the element variables for a single time step n to an open EXODUS file:

```
1 int num_ele_vars , num_elem_blk , * num_elem_in_block , error ,
2 exoid, n, *ebids;
3
4 /* write element variables */
5 for (k=1; k <= num_ele_vars; k++) {
   for (j = 0; j < num\_elem\_blk; j++) {
```

```
7 float *elem_var_vals = (float *)
8 calloc (num_elem_in_block [j], sizeof (float));
9
10 for (m=0; m < num_elem_in_block[j]; m++) {
11 /* simulation code fills this in */
12 elem_var_vals [m] = 10.0;
13 }
14
15 error = ex_put_elem_var (exoid, n, k, ebids [j],
16 num_elem_in_block [ j], elem_var_vals );
17 free (elem_var_vals);
18 }
19 }
```
# <span id="page-105-0"></span>5.3.11 Read Element Variable Values at a Time Step

The function ex get [elem](#page-105-0) var reads the values of a single element variable for one element block at one time step. Memory must be allocated for the element variable values array before this function is invoked.

Because element variables are floating point values, the application code must declare the array passed to be the appropriate type ("float" or "double") to match the compute word size passed in ex\_[create](#page-37-0) or ex\_[open.](#page-39-0)

In case of an error, ex get [elem](#page-105-0) var returns a negative number; a warning will return a positive number. Possible causes of errors include:

- data file not properly opened with call to ex\_[create](#page-37-0) or ex\_[open](#page-39-0)
- variable does not exist for the desired element block.
- invalid element block.

```
int ex_get_elem_var (int exoid,
                     int time_step,
                     int elem_var_index,
                      int elem_blk_id,
                      int num_elem_this_blk,
                     void *elem_var_vals)
```
int exoid [in]

EXODUS file ID returned from a previous call to ex\_[create](#page-37-0) or ex\_[open.](#page-39-0)

int time\_step [in]

The time step number, as described under  $ex$ -put-[time,](#page-99-0) at which the element variable values are desired. This is essentially an index (in the time dimension) into the element variable values array stored in the database. The first time step is 1.

```
int elem_var_index [in]
```
The index of the desired element variable. The first variable has an index of 1.

```
int elem_blk_id [in]
```
The desired element block ID.

```
int num_elem_this_blk [in]
```
The number of elements in this element block.

```
void* elem˙var˙vals [out]
```
Returned array of num\_elem\_this\_blk values of the elem\_var\_indexth element variable for the element block with ID of elem\_blk\_id at the  $time\_step^{th}$  time step.

As an example, the following code segment will read the var\_index<sup>th</sup> element variable at one time step stored in an EXODUS file:

```
1 int num_elem_blk, error, exoid, *num_elem_in_block, step, var_ind;
2
3 int *ids = (int *) calloc(num_elem_blk, sizeof(int));
4 error = ex_get_elem_blk_ids ( exoid , ids );
5
6 step = 1; /* read at the first time step */
7 for (i=0; i < num_elem_blk; i++) {
8 float *var_vals = (float *) calloc (num_elem_in_block[i], sizeof(float));
9 error = ex_get_elem_var (exoid, step, var_ind, ids[i],
10 num_elem_in_block [i], var_vals);
11 free (var_values);
12 }
```
# <span id="page-106-0"></span>5.3.12 Read Element Variable Values through Time

The function ex\_get\_[elem](#page-106-0)\_var\_time reads the values of an element variable for a single element through a specified number of time steps. Memory must be allocated for the element variable values array before this function is invoked.

Because element variables are floating point values, the application code must declare the array passed to be the appropriate type ("float" or "double") to match the compute word size passed in ex\_[create](#page-37-0) or ex\_[open.](#page-39-0)

In case of an error, ex get [elem](#page-106-0) var time returns a negative number; a warning will return a positive number. Possible causes of errors include:

- data file not properly opened with call to ex\_[create](#page-37-0) or ex\_[open](#page-39-0)
- data file not initialized properly with call to ex put [init.](#page-40-0)
- ex put elem [block](#page-60-0) not called previously to specify parameters for all element blocks.
- variable does not exist for the desired element or results haven't been written.

```
int ex_get_elem_var_time (int exoid,
                          int elem_var_index,
                          int elem_number,
                          int beg_time_step,
                          int end_time_step,
                          void *elem_var_vals)
```

```
int exoid [in]
```
EXODUS file ID returned from a previous call to ex\_[create](#page-37-0) or ex\_[open.](#page-39-0)

#### int elem\_var\_index [in]

The index of the desired element variable. The first variable has an index of 1.

```
int elem_number [in]
```
The internal ID (see Section [4.6\)](#page-14-0) of the desired element. The first element is 1.

```
int beg_time_step [in]
```
The beginning time step for which an element variable value is desired. This is not a time value but rather a time step number, as described under ex put [time.](#page-99-0) The first time step is 1.

```
int end_time_step [in]
```
The last time step for which an element variable value is desired. If negative, the last time step in the database will be used. The first time step is 1.

```
void* elem_var_vals [out]
```
Returned array of (end\_time\_step - beg\_time\_step  $+ 1$ ) values of the elem\_number<sup>th</sup> element for the elem\_var\_index<sup>th</sup> element variable.

For example, the following coding will read the values of the var\_index<sup>th</sup> element variable for element number 2 from the first time step to the last time step:

```
1 /* determine how many time steps are stored */
2 int num_time_steps = ex_inquire_int (exoid, EX_INQ_TIME);
3
4 /* read an element variable through time */
5 float *var_values = (float *) calloc (num_time_steps, sizeof(float));
6 int var_index = 2;
7
8 int elem_num = 2;
9
10 int beg_time = 1;
11 int end_time = -1;
12
13 int error = ex_get_elem_var_time (exoid, var_index, elem_num,
14 beg_time, end_time, var_values);
```
# <span id="page-107-0"></span>5.3.13 Write Global Variables Values at a Time Step

The function ex-put-[glob](#page-107-0) vars writes the values of all the global variables for a single time step. The function ex\_put\_[variable](#page-95-0)\_param must be invoked before this call is made.

Because global variables are floating point values, the application code must declare the array passed to be the appropriate type ("float" or "double") to match the compute word size passed in ex [create](#page-37-0) or ex\_[open.](#page-39-0)

In case of an error, ex<sub>-</sub>put<sub>-[glob](#page-107-0)-vars returns a negative number; a warning will return a positive</sub> number. Possible causes of errors include:

• data file not properly opened with call to ex\_[create](#page-37-0) or ex\_[open](#page-39-0)
- data file opened for read only.
- ex put [variable](#page-95-0) param not called previously specifying the number of global variables.

```
int ex_put_glob_vars (int exoid,
```

```
int time_step,
int num_glob_vars,
void *glob_var_vals)
```
## int exoid [in]

EXODUS file ID returned from a previous call to ex\_[create](#page-37-0) or ex\_[open.](#page-39-0)

```
int time_step [in]
```
The time step number, as described under ex put [time.](#page-99-0) This is essentially a counter that is incremented when results variables are output. The first time step is 1.

```
int num_glob_vars [in]
```
The number of global variables to be written to the database.

```
void* glob_var_vals [in]
```
Array of num\_glob\_vars global variable values for the time\_step<sup>th</sup> time step.

As an example, the following coding will write the values of all the global variables at one time step to an open EXODUS II file:

```
int num_glo_vars, error, exoid, time_step;
2
3 float * glob_var_vals
4
5 /* write global variables */
6 for (j=0; j \leq num_glo_{vars}; j++) {
7 /* application code fills this array */
8 \t\t g \t\t \t\t\t10.0; 8 \t\t\t g \t\t\t10.0;<sup>9</sup> }
10 error = ex_put_glob_vars (exoid, time_step, num_glo_vars,
11 glob_var_vals);
```
## <span id="page-108-0"></span>5.3.14 Read Global Variables Values at a Time Step

The function ex\_get\_[glob](#page-108-0)\_vars reads the values of all the global variables for a single time step. Memory must be allocated for the global variables values array before this function is invoked.

Because global variables are floating point values, the application code must declare the array passed to be the appropriate type ("float" or "double") to match the compute word size passed in ex [create](#page-37-0) or ex\_[open.](#page-39-0)

In case of an error, ex get [glob](#page-108-0) vars returns a negative number; a warning will return a positive number. Possible causes of errors include:

• data file not properly opened with call to ex\_[create](#page-37-0) or ex\_[open](#page-39-0)

- no global variables stored in the file.
- a warning value is returned if no global variables are stored in the file.

```
int ex_get_glob_vars (int exoid,
```

```
int time_step,
int num_glob_vars,
void *glob_var_vals)
```
int exoid [in]

EXODUS file ID returned from a previous call to ex\_[create](#page-37-0) or ex\_[open.](#page-39-0)

int time\_step [in]

The time step, as described under ex put [time,](#page-99-0) at which the global variable values are desired. This is essentially an index (in the time dimension) into the global variable values array stored in the database. The first time step is 1.

```
int num_glob_vars [in]
```
2

The number of global variables stored in the database.

```
void* glob_var_vals [out]
```
Returned array of num\_glob\_vars global variable values for the  $\tt time\_step^{th}$  time step.

The following is an example code segment that reads all the global variables at one time step:

```
int num_glo_vars, time_step;
3 int error = ex_get_variable_param ( idexo , EX_GLOBAL , & num_glo_vars );
4 float *var_values = (float *) calloc (num_glo_vars, sizeof (float));
5 error = ex_get_glob_vars ( idexo , time_step , num_glo_vars ,
\overline{\mathbf{v}} var_values);
```
## <span id="page-109-0"></span>5.3.15 Read Global Variable Values through Time

The function ex\_get\_glob\_var\_[time](#page-109-0) reads the values of a single global variable through a specified number of time steps. Memory must be allocated for the global variable values array before this function is invoked.

Because global variables are floating point values, the application code must declare the array passed to be the appropriate type ("float" or "double") to match the compute word size passed in ex [create](#page-37-0) or ex [open.](#page-39-0)

In case of an error, ex get glob var [time](#page-109-0) returns a negative number; a warning will return a positive number. Possible causes of errors include:

- data file not properly opened with call to ex-[create](#page-37-0) or ex-[open](#page-39-0)
- specified global variable does not exist.
- a warning value is returned if no global variables are stored in the file.

int ex\_get\_glob\_var\_time (int exoid,

```
int glob_var_index,
int beg_time_step,
int end_time_step,
void *glob_var_vals)
```
int exoid [in]

EXODUS file ID returned from a previous call to ex\_[create](#page-37-0) or ex\_[open.](#page-39-0)

```
int glob_var_index [in]
```
The index of the desired global variable. The first variable has an index of 1.

```
int beg_time_step [in]
```
The beginning time step for which a global variable value is desired. This is not a time value but rather a time step number, as described under ex put [time.](#page-99-0) The first time step is 1.

```
int end_time_step [in]
```
The last time step for which a global variable value is desired. If negative, the last time step in the database will be used. The first time step is 1.

```
void* glob_var_vals [out]
```
Returned array of (end time step - beg time step  $+1$ ) values for the glob\_var\_index<sup>th</sup> global variable.

The following is an example of using this function:

```
1 #include "exodusII.h"
2 int error, exoid, num_time_steps, var_index;
3 int beg_time, end_time;
4
5 float *var_values;
6
7 /* determine how many time steps are stored */
8 num_time_steps = ex_inquire_int (exoid, EX_INQ_TIME);
9
10 /* read the first global variable for all time steps */
11 var_index = 1;
12 beg_time = 1;
13 end_time = -1;
14
15 var_values = (float *) calloc (num_time_steps, sizeof(float));
16
17 error = ex\_get\_glob\_var_time (exoid, var_index, beg\_time,
18 and time, var values);
```
## <span id="page-110-0"></span>5.3.16 Write Nodal Variable Values at a Time Step

The function ex put [nodal](#page-110-0) var writes the values of a single nodal variable for a single time step. The function ex put [variable](#page-95-0) param must be invoked before this call is made.

Because nodal variables are floating point values, the application code must declare the array passed to be the appropriate type ("float" or "double") to match the compute word size passed in ex [create](#page-37-0) or ex\_[open.](#page-39-0)

In case of an error, ex put [nodal](#page-110-0) var returns a negative number; a warning will return a positive number. Possible causes of errors include:

- data file not properly opened with call to ex\_[create](#page-37-0) or ex\_[open](#page-39-0)
- data file opened for read only.
- data file not initialized properly with call to ex-put-[init.](#page-40-0)
- ex put [variable](#page-95-0) param not called previously specifying the number of nodal variables.

```
int ex_put_nodal_var (int exoid,
```
int time\_step, int nodal\_var\_index, int num\_nodes, void \*nodal\_var\_vals)

## int exoid [in]

EXODUS file ID returned from a previous call to ex\_[create](#page-37-0) or ex\_[open.](#page-39-0)

### int time\_step [in]

The time step number, as described under ex put [time.](#page-99-0) This is essentially a counter that is incremented when results variables are output. The first time step is 1.

```
int nodal_var_index [in]
```
The index of the nodal variable. The first variable has an index of 1.

```
int num_nodes [in]
```
The number of nodal points.

```
void* nodal_var_vals [in]
```
Array of num\_nodes values of the nodal\_var\_index<sup>th</sup> nodal variable for the time\_step<sup>th</sup> time step.

As an example, the following code segment writes all the nodal variables for a single time step:

```
1 int num_nod_vars, num_nodes, error, exoid, time_step;
2
3 /* write nodal variables */
4 float *nodal_var_vals = (float *) calloc(num_nodes, sizeof(float));
5 for (k=1; k \le num_nod_vars; k++) {
6 for (j=0; j \leq num\_nodes; j++) {
7 /* application code fills in this array */
8 nodal_var_vals [j] = 10.0;9 }
10 error = ex_put_nodal_var(exoid, time_step, k, num_nodes,
11 nodal_var_vals);
_{12} }
```
## <span id="page-112-0"></span>5.3.17 Read Nodal Variable Values at a Time Step

The function ex\_get\_[nodal](#page-112-0)\_var reads the values of a single nodal variable for a single time step. Memory must be allocated for the nodal variable values array before this function is invoked.

Because nodal variables are floating point values, the application code must declare the array passed to be the appropriate type ("float" or "double") to match the compute word size passed in ex [create](#page-37-0) or ex\_[open.](#page-39-0)

In case of an error, ex get [nodal](#page-112-0) var returns a negative number; a warning will return a positive number. Possible causes of errors include:

- data file not properly opened with call to ex\_[create](#page-37-0) or ex\_[open](#page-39-0)
- specified nodal variable does not exist.
- a warning value is returned if no nodal variables are stored in the file.

```
int ex_get_nodal_var (int exoid,
```

```
int time_step,
int nodal_var_index,
int num_nodes,
void *nodal_var_vals)
```
## int exoid [in]

EXODUS file ID returned from a previous call to ex\_[create](#page-37-0) or ex\_[open.](#page-39-0)

```
int time_step [in]
```
The time step, as described under ex<sub>put-time</sub>, at which the nodal variable values are desired. This is essentially an index (in the time dimension) into the nodal variable values array stored in the database. The first time step is 1.

```
int nodal_var_index [in]
```
The index of the desired nodal variable. The first variable has an index of 1.

```
int num_nodes [in]
```
The number of nodal points.

void\* nodal\_var\_vals [out]

Returned array of num\_nodes values of the nodal\_var\_index<sup>th</sup> nodal variable for the time\_step<sup>th</sup> time step.

For example, the following demonstrates how this function would be used:

```
1 /* read the second nodal variable at the first time step */
2 int time_step = 1;
3 int var_index = 2;
4
5 float *var_values = (float *) calloc (num_nodes, sizeof(float));
6 error = ex_get_nodal_var (exoid, time_step, var_index, num_nodes,
                            var_values);
```
## <span id="page-113-0"></span>5.3.18 Read Nodal Variable Values through Time

The function ex get [nodal](#page-113-0) var time reads the values of a nodal variable for a single node through a specified number of time steps. Memory must be allocated for the nodal variable values array before this function is invoked.

Because nodal variables are floating point values, the application code must declare the array passed to be the appropriate type ("float" or "double") to match the compute word size passed in ex [create](#page-37-0) or ex\_[open.](#page-39-0)

In case of an error, ex get [nodal](#page-113-0) var time returns a negative number; a warning will return a positive number. Possible causes of errors include:

- specified nodal variable does not exist.
- a warning value is returned if no nodal variables are stored in the file.

```
int ex_get_nodal_var_time (int exoid,
```

```
int nodal_var_index,
int node_number,
int beg_time_step,
int end_time_step,
void *nodal_var_vals)
```
int exoid [in]

EXODUS file ID returned from a previous call to ex\_[create](#page-37-0) or ex\_[open.](#page-39-0)

```
int nodal_var_index [in]
```
The index of the desired nodal variable. The first variable has an index of 1.

```
int node_number [in]
```
The internal ID (see Section [4.5\)](#page-13-0) of the desired node. The first node is 1.

```
int beg_time_step [in]
```
The beginning time step for which a nodal variable value is desired. This is not a time value but rather a time step number, as described under ex-put [time.](#page-99-0) The first time step is 1.

```
int end_time_step [in]
```
The last time step for which a nodal variable value is desired. If negative, the last time step in the database will be used. The first time step is 1.

```
void* nodal_var_vals [out]
```
Returned array of (end\_time\_step - beg\_time\_step  $+1$ ) values of the node\_number<sup>th</sup> node for the nodal\_var\_index<sup>th</sup> nodal variable.

For example, the following code segment will read the values of the first nodal variable for node number one for all time steps stored in the data file:

#include "exodusII.h" 2 int node\_num, beg\_time, end\_time, error, exoid; 3

```
4 /* determine how many time steps are stored */
\frac{1}{5} int num_time_steps = ex_inquire_int (exoid, EX_INQ_TIME);
6
7 /* read a nodal variable through time */
\frac{1}{s} float *var_values = (float *) calloc (num_time_steps, sizeof(float));
9
10 int var_index = 1; node_num = 1; beg_time = 1; end_time = -1;
11 error = ex_get_nodal_var_time (exoid, var_index, node_num, beg_time,
12 end_time, var_values);
```
## Chapter 6

# References

[1] W. C. Mills-Curran, A. P. Gilkey, and D. P. Flanagan, "EXODUS: A Finite Element File Format for Pre- and Post-processing," Technical Report SAND87-2977, Sandia National Laboratories, Albuquerque, New Mexico, September 1988.

[2] G. D. Sjaardema, "Overview of the Sandia National Laboratories Engineering Analysis Code Access System," Technical Report SAND92-2292, Sandia National Laboratories, Albuquerque, New Mexico, January 1993.

[3] R. K. Rew, G. P. Davis, and S. Emmerson, "NetCDF User's Guide: An Interface for Data Access," Version 2.3, University Corporation for Atmospheric Research, Boulder, Colorado, April 1993.

[4] Sun Microsystems, "External Data Representation Standard: Protocol Specification," RFC 1014; Information Sciences Institute, May 1988.

[5] PDA Engineering, "PATRAN Plus User Manual," Publication No. 2191024, Costa Mesa, California, January 1990.

## CHAPTER 6. REFERENCES 116

\*

## Appendix A

# Implementation of EXODUS with NetCDF

## A.1 Description

The NetCDF software is an I/O library, callable from C or Fortran, which stores and retrieves scientific data structures in self-describing, machine-independent files. Self-describing means that a file includes information defining the data it contains. Machine-independent means that a file is represented in a form that can be accessed by computers with different ways of storing integers, characters, and floating-point numbers. It is available via the web from [http://www.unidata.ucar.](http://www.unidata.ucar.edu) [edu](http://www.unidata.ucar.edu). The current version is 3.6.2 although version 4.0 is expected to be released soon.

For the EXODUS implementation, the standard NetCDF distribution is used except that the following defined constants in the include file **netcdf.h** are modified to the values shown:

```
#define NC_MAX_DIMS 65536
  #define NC_MAX_VARS 524288
3 # define NC_MAX_VAR_DIMS 8
```
## A.2 Efficiency Issues

There are some efficiency concerns with using NetCDF as the low level data handler. The main one is that whenever a new object is introduced, the file is put into *define mode, the new object is defined*, and then the file is taken out of define mode. A result of going in and out of define mode is that all of the data that was output previous to the introduction of the new object is copied to a new file. Obviously, this copying of data to a new file is very inefficient. We have attempted to minimize the number of times the data file is put into define mode by accumulating objects within a single EXODUS API function. Thus using optional features such as the element variable truth table, concatenated node and side sets, and writing all property array names with ex put prop [names](#page-87-0) will increase efficiency significantly.

## Appendix B

# Deprecated Functions

#### ex\_get\_concat\_node\_sets

Use ex get concat sets(exoid, EX NODE SET, set specs) [See Section ??]

#### ex\_get\_concat\_side\_sets

Use ex get concat sets (exoid, EX SIDE SET, set specs) [See Section ??]

#### ex\_get\_elem\_attr

Use ex get attr(exoid, EX ELEM BLOCK, elem blk id, attrib) [See Section ??]

#### ex\_get\_elem\_attr\_names

Use ex get attr names(exoid, EX ELEM BLOCK, elem blk id, names) [See Section ??]

#### ex\_get\_elem\_blk\_ids

Use ex get ids(exoid, EX ELEM BLOCK, ids) [See Section ??]

## ex\_get\_elem\_block

## Use

ex get block(exoid, EX ELEM BLOCK, elem blk id, elem type, num elem this blk, num nodes per elem, num att [See Section ??]

#### ex\_get\_elem\_conn

Use ex get conn(exoid, EX ELEM BLOCK, elem blk id, connect, 0, 0) [See Section ??]

### ex\_get\_elem\_map

Use ex get num map(exoid, EX ELEM MAP, map id, elem map) [See Section ??]

#### ex\_get\_elem\_var

#### Use

ex get var(exoid, time step, EX ELEM BLOCK, elem var index, elem blk id, num elem this blk, elem var vals) [See Section ??]

#### ex\_get\_elem\_var\_tab

#### Use

ex get truth table (exoid, EX ELEM BLOCK, num elem blk, num elem var, elem var tab)

[See Section ??]

#### ex\_get\_elem\_var\_time

#### Use

ex\_get\_var\_time(exoid, EX\_ELEM\_BLOCK, elem\_var\_index, elem\_number, beg\_time\_step, end\_time\_step, elem\_var\_var [See Section ??]

#### ex\_get\_elem\_varid

Use ex get varid (exoid, EX ELEM BLOCK, varid) [See Section ??]

## ex\_get\_map

Use ex\_get\_num\_map [See Section ??]

#### ex\_get\_node\_map

Use ex get num map(exoid, EX NODE MAP, map id, node map) [See Section ??]

#### ex\_get\_node\_set

Use ex\_get\_set(exoid, EX\_NODE\_SET, node\_set\_id, node\_set\_node\_list, NULL) [See Section ??]

#### ex\_get\_node\_set\_dist\_fact

Use ex get set dist fact (exoid, EX NODE SET, node set id, node set dist fact) [See Section ??]

#### ex\_get\_node\_set\_ids

Use ex get ids(exoid, EX NODE SET, ids) [See Section ??]

#### ex\_get\_node\_set\_param

Use ex get set param(exoid, EX NODE SET, node set id, num nodes in set, num df in set) [See Section ??]

#### ex\_get\_nset\_var

#### Use

ex get var(exoid, time step, EX NODE SET, nset var index, nset id, num node this nset, nset var vals) [See Section ??]

#### ex\_get\_nset\_var\_tab

Use ex get truth table (exoid, EX NODE SET, num nodesets, num nset var, nset var tab) [See Section ??]

#### ex\_get\_nset\_varid

Use ex get varid (exoid, EX NODE SET, varid) [See Section ??]

#### ex\_get\_one\_elem\_attr

Use ex get one attr(exoid, EX ELEM BLOCK, elem blk id, attrib index, attrib) [See Section ??]

#### ex\_get\_side\_set

Use ex get set (exoid, EX\_SIDE\_SET, side set id, side set elem list, side set side list) [See

## Section ??]

## ex\_get\_side\_set\_dist\_fact

Use ex get set dist fact (exoid, EX SIDE SET, side set id, side set dist fact ) [See Section ??]

#### ex\_get\_side\_set\_ids

Use ex get ids(exoid, EX SIDE SET, ids) [See Section ??]

#### ex\_get\_side\_set\_param

#### Use

ex get set param(exoid, EX SIDE SET, side set id, num side in set, num dist fact in set ) [See Section ??]

#### ex\_get\_sset\_var

#### Use

ex get var(exoid, time step, EX SIDE SET, sset var index, sset id, num side this sset , sset var vals ) [See Section ??]

#### ex\_get\_sset\_var\_tab

Use ex\_get\_truth\_table (exoid, EX\_SIDE\_SET, num\_sidesets, num\_sset\_var, sset\_var\_tab) [See Section ??]

#### ex\_get\_sset\_varid

Use ex get varid (exoid, EX SIDE SET, varid) [See Section ??]

#### ex\_get\_var\_name

use ex get variable name(exoid, obj type, var num, ∗var name) [See Section ??]

## ex\_get\_var\_names

Use ex\_get\_variable\_[names\(exoid, obj](#page-98-0)\_type, num\_vars, var\_names) [See Section ??]

#### ex\_get\_var\_param

Use ex\_get\_variable\_[param\(exoid, obj](#page-96-0)\_type, \*num\_vars) [See Section ??]

#### ex\_get\_var\_tab

Use ex\_get\_truth\_table (exoid, obj\_type, num\_blk, num\_var, var\_tab) [See Section ??]

#### ex\_put\_concat\_node\_sets

Use exput concat sets (exoid, EX NODE SET, &set specs) [See Section ??]

## ex\_put\_concat\_side\_sets

Use ex put concat sets (exoid, EX SIDE SET, set specs) [See Section ??]

## ex\_put\_concat\_var\_param

Use ex\_put\_all\_var\_param(exoid, num\_g, num\_n, num\_e, elem\_var\_tab, 0, 0, 0, 0) [See Section ??]

#### ex\_put\_elem\_attr

Use ex put attr(exoid, EX ELEM BLOCK, elem blk id, attrib) [See Section ??]

#### ex\_put\_elem\_attr\_names

Use ex put attr names(exoid, EX ELEM BLOCK, elem blk id, names) [See Section ??]

### ex\_put\_elem\_block

#### Use

ex put block(exoid, EX ELEM BLOCK, elem blk id, elem type, num elem this blk, num nodes per elem, 0, 0, num [See Section ??]

#### ex\_put\_elem\_conn

Use ex put conn(exoid, EX ELEM BLOCK, elem blk id, connect, 0, 0) [See Section ??]

#### ex\_put\_elem\_map

Use ex put num map(exoid, EX ELEM MAP, map id, elem map) [See Section ??]

#### ex\_put\_elem\_num\_map

Use exput id map(exoid, EX ELEM MAP, elem map) [See Section ??]

#### ex\_put\_elem\_var

#### Use

ex put var(exoid, time step, EX ELEM BLOCK, elem var index, elem blk id, num elem this blk, elem var vals) [See Section ??]

#### ex\_put\_elem\_var\_tab

#### Use

ex put truth table(exoid, EX ELEM BLOCK, num elem blk, num elem var, elem var tab) [See Section ??]

#### ex\_put\_glob\_vars

Use ex\_put\_var(exoid, time\_step, EX\_GLOBAL, 1, 0, num\_glob\_vars, glob\_var\_vals) [See Section ??]

#### ex\_put\_map

Use ex\_put\_num\_map [See Section ??]

#### ex\_put\_node\_map

Use ex put num map(exoid, EX NODE MAP, map id, node map) [See Section ??]

#### ex\_put\_node\_num\_map

Use ex\_put\_id\_map(exoid, EX\_NODE\_MAP, node\_map) [See Section ??]

#### ex\_put\_node\_set

Use ex put set(exoid, EX NODE SET, node set id, node set node list, NULL) [See Section ??]

#### ex\_put\_node\_set\_dist\_fact

Use ex put set dist fact (exoid, EX NODE SET, node set id, node set dist fact) [See

## Section ??]

#### ex\_put\_node\_set\_param

Use ex put set param(exoid, EX NODE SET, node set id, num nodes in set, num dist in set) [See Section ??]

#### ex\_put\_nset\_var

#### Use

ex put var(exoid, time step, EX NODE SET, nset var index, nset id, num nodes this nset, nset var vals) [See Section ??]

#### ex\_put\_nset\_var\_tab

Use ex\_put\_truth\_table(exoid, EX\_NODE\_SET, num\_nset, num\_nset\_var, nset\_var\_tab) [See Section ??]

#### ex\_put\_one\_elem\_attr

Use ex put one attr(exoid, EX ELEM BLOCK, elem blk id, attrib index, attrib) [See Section ??]

#### ex\_put\_side\_set

Use ex put set(exoid, EX SIDE SET, side set id, side set elem list , side set side list ) [See Section ??]

#### ex\_put\_side\_set\_dist\_fact

Use ex put set dist fact (exoid, EX SIDE SET, side set id, side set dist fact ) [See Section ??]

#### ex\_put\_side\_set\_param

## Use

ex put set param(exoid, EX SIDE SET, side set id, num side in set, num dist fact in set) [See Section ??]

## ex\_put\_sset\_var

## Use

ex put var(exoid, time step, EX SIDE SET, sset var index, sset id, num faces this sset , sset var vals ) [See Section ??]

#### ex\_put\_sset\_var\_tab

Use ex\_put\_truth\_table(exoid, EX\_SIDE\_SET, num\_sset, num\_sset\_var, sset\_var\_tab) [See Section ??]

## ex\_put\_var\_name

use ex put variable name(exoid, obj type, var num, ∗var name) [See Section ??]

## ex\_put\_var\_names

Use ex put variable [names\(exoid, obj](#page-97-0) type, num vars, var names) [See Section ??]

## ex\_put\_var\_param

Use ex\_put\_variable\_[param\(exoid, obj](#page-95-0)\_type, num\_vars) [See Section ??]

## ex\_put\_var\_tab

Use ex\_put\_truth\_table(exoid, obj\_type, num\_blk, num\_var, var\_tab) [See Section ??]

## Appendix C

# Sample Code

This appendix contains examples of C programs that use the EXODUS API.

## C.1 Write Example Code

The following is a C program that creates and populates an EXODUS file:

```
\bar{1}2 * Copyright (C) 1999 -2023 National Technology & Engineering Solutions
3 * of Sandia , LLC ( NTESS ). Under the terms of Contract DE - NA0003525 with
4 * NTESS , the U.S. Government retains certain rights in this software .
5 *
6 * See packages / seacas / LICENSE for details
7 */
8 #include <stdio.h>
9 #include <stdlib.h>
10 #include <string.h>
11
12 #include "exodusII.h"
13 #include "exodusII_int.h"
14
15 /* Somewhat cleaner way to check for and report exodus errors ... */
16 # define STRINGIFY (x) #x
17 # define TOSTRING (x) STRINGIFY (x)
18
19 # define EXCHECK (funcall) \setminus_{20} do { \sim21 int f_error = (funcall);
22 printf ("after<sub>u</sub>%s,
\text{Gern} \in \mathbb{Z}", TOSTRING (funcall), f_error); \
23 if (f<sup>error</sup> != EX_NOERR & f<sup>error</sup> != EX_WARN) {
\begin{array}{ccc} 24 & \text{fprintf (stderr, "Error<sub>U</sub> calling<sub>U</sub>%s\nu, TOSTRING(funcall)); \end{array}25 ex_close (exoid); \lambda\begin{array}{c|c} 26 & \text{exit (-1)}; \\ 27 & \text{ } \end{array}\begin{array}{ccc} \text{27} & \text{3} & \text{27} \end{array}28 } while (0)
29 /* End of check */
30
```

```
31 int main (int argc, char **argv)
32 \mid \cdot \mid33 ex_opts (EX_VERBOSE);
34
35 /* Specify compute and i/o word size */
36 int CPU_word_size = 0; /* sizeof (float) */
37 int IO_word_size = 4; /* (4 bytes) */
38
39 /* create EXODUS II file */
40 int exoid = ex_create ("test.exo", \qquad /* filename path */
41 EX_CLOBBER , /* create mode */
42 8 & CPU_word_size, /* CPU float word size in bytes */
43 & IO_word_size ); /* I/O float word size in bytes */
44 printf ("after<sub>Lex_createLiforLitest.exo,Lexoid<sub>L</sub>=L<sup>%</sup>d\n", exoid);</sub>
45 printf ("␣ cpu␣ word ␣ size :␣%d␣io␣ word ␣ size :␣%d\n", CPU_word_size , IO_word_size );
46
47 /* initialize file with parameters */
48 int num_dim = 3;
49 int num_nodes = 33;
50 int num_elem = 7;
51 int num_elem_blk = 7;
52 int num_node_sets = 2;
53 int num_side_sets = 5;
54
55 char *title = "This_{\text{Li}}is_{\text{Li}}a_{\text{Li}}test";
56 EXCHECK ( ex_put_init ( exoid, title, num_dim, num_nodes, num_elem,
57 num_elem_blk , num_node_sets , num_side_sets ));
58
59 /* clang - format off */
60 /* write nodal coordinates values and names to database */
61
62 /* Quad #1 */
63 float x [100] , y [100] , z [100];
_{64} x [0] = 0.0; y [0] = 0.0; z [0] = 0.0;
65 x[1] = 1.0; y[1] = 0.0; z[1] = 0.0;66 x [2] = 1.0; y [2] = 1.0; z [2] = 0.0;\sigma x [3] = 0.0; y [3] = 1.0; z [3] = 0.0;
68
69 /* Quad #2 */
70 x [4] = 1.0; y [4] = 0.0; z [4] = 0.0;
71 x [5] = 2.0; y [5] = 0.0; z [5] = 0.0;72 x [6] = 2.0; y [6] = 1.0; z [6] = 0.0;73 x [7] = 1.0; y [7] = 1.0; z [7] = 0.0;
74
75 /* Hex #1 */
76 x [8] = 0.0; y [8] = 0.0; z [8] = 0.0;77 x [9] = 10.0; y [9] = 0.0; z [9] = 0.0;78 \textbf{X} \begin{bmatrix} 10 \end{bmatrix} = 10.0; \quad \textbf{y} \begin{bmatrix} 10 \end{bmatrix} = 0.0; \quad \textbf{z} \begin{bmatrix} 10 \end{bmatrix} = -10.0;79 x [11] = 1.0; y [11] = 0.0; z [11] = -10.0;
80 x[12] = 1.0; \quad y[12] = 10.0; \quad z[12] = 0.0;81 x [13] = 10.0; y [13] = 10.0; z [13] = 0.0;
82 x [14] = 10.0; y [14] = 10.0; z [14] = -10.0;
83 x [15] = 1.0; y [15] = 10.0; z [15] = -10.0;
84
85 /* Tetra #1 */
```

```
86 x [16] = 0.0; y [16] = 0.0; z [16] = 0.0;
87 x [17] = 1.0; y [17] = 0.0; z [17] = 5.0;
88 x [18] = 10.0; y [18] = 0.0; z [18] = 2.0;
89 x [19] = 7.0; y [19] = 5.0; z [19] = 3.0;
90
91 /* Wedge #1 */
92 x [20] = 3.0; y [20] = 0.0; z [20] = 6.0;
93 x [21] = 6.0; y [21] = 0.0; z [21] = 0.0;
94 x [22] = 0.0; y [22] = 0.0; z [22] = 0.0;
95 x [23] = 3.0; y [23] = 2.0; z [23] = 6.0;
96 x [24] = 6.0; y [24] = 2.0; z [24] = 2.0;
97 x [25] = 0.0; y [25] = 2.0; z [25] = 0.0;
98
99 /* Tetra #2 */
100 x [26] = 2.7; y [26] = 1.7; z [26] = 2.7;
101 x [27] = 6.0; y [27] = 1.7; z [27] = 3.3;102 x [28] = 5.7; y [28] = 1.7; z [28] = 1.7;103 x [29] = 3.7; y [29] = 0.0; z [29] = 2.3;
104
105 /* 3d Tri */
106 x [30] = 0.0; y [30] = 0.0; z [30] = 0.0;
107 x [31] = 10.0; y [31] = 0.0; z [31] = 0.0;
108 x [32] = 10.0; y [32] = 10.0; z [32] = 10.0;
109 /* clang-format on */
110
111 EXCHECK ( ex_put_coord ( exoid, x, y, z));
112
113 char * coord_names [] = {" xcoor ", " ycoor ", " zcoor "};
114 EXCHECK ( ex_put_coord_names ( exoid, coord_names ) ) ;
115
116 /* Add nodal attributes */
117 EXCHECK ( ex_put_attr_param ( exoid, EX_NODAL, 0, 2));
118 EXCHECK ( ex_put_one_attr ( exoid, EX_NODAL, 0, 1, x));
119 EXCHECK ( ex_put_one_attr ( exoid, EX_NODAL, 0, 2, y ) );
120
121 {
122 char *attrib_names [] = {"Node_attr_1", "Node_attr_2"};
123 EXCHECK ( ex_put_attr_names ( exoid, EX_NODAL, 0, attrib_names ) );
124 }
125
126 /* write element id map */
127 int *elem_map = (int *)calloc(num_elem, sizeof(int));
128 for (int i = 1; i <= num_elem; i++) {
129 elem_map [i - 1] = i * 10;130 }
131
132 EXCHECK ( ex_put_id_map ( exoid, EX_ELEM_MAP, elem_map ));
133
134 free (elem_map);
135
136 /* write element block parameters */
137 struct ex_block blocks [10];
_{138} for (int i = 0; i < 10; i++) {
139 blocks [i].type = EX_ELEM_BLOCK;<br>140 blocks [i].id = 0;
140 blocks [i]. id
```

```
141 blocks [i]. num_entry = 0;
_{142} blocks [i].num_nodes_per_entry = 0;
143 blocks [i].num_edges_per_entry = 0;
144 blocks [i].num_faces_per_entry = 0;
145 blocks [i]. num_attribute = 0;
146 }
147
148 char * block_names [10];
149 block_names [0] = "block_1";
150 block_names [1] = "block_2";
151 block_names [2] = "block_3";
152 block_names [3] = "block_4";
153 block_names [4] = "block_5";
154 block_names [5] = "block_6";
155 block_names [6] = "block_7";
156
157 ex_copy_string (blocks [0]. topology, "quad", MAX_STR_LENGTH + 1);
158 ex_copy_string ( blocks [1]. topology , " quad ", MAX_STR_LENGTH + 1);
ex_copy_string (blocks [2]. topology, "hex", MAX_STR_LENGTH + 1);
160 ex_copy_string (blocks [3]. topology, "tetra", MAX_STR_LENGTH + 1);
161 ex_copy_string (blocks [4]. topology, "wedge", MAX_STR_LENGTH + 1);
162 ex_copy_string (blocks [5]. topology, "tetra", MAX_STR_LENGTH + 1);
163 ex_copy_string (blocks [6]. topology, "tri", MAX_STR_LENGTH + 1);
164
165 blocks [0]. num_entry = 1;
166 blocks [1]. num_entry = 1;
_{167} blocks [2]. num_entry = 1;
168 blocks [3]. num_entry = 1;
169 blocks [4]. num_entry = 1;
170 blocks [5]. num_entry = 1;
171 blocks [6]. num_entry = 1;
172
173 blocks [0]. num_attribute = 1;
174 blocks [1]. num_attribute = 1;
175 blocks [2]. num_attribute = 1;
176 blocks [3]. num_attribute = 1;
177 blocks [4]. num_attribute = 1;
178 blocks [5]. num_attribute = 1;
179 blocks [6]. num_attribute = 1;
180
181 blocks [0]. num_nodes_per_entry = 4; /* elements in block #1 are 4-node quads
   */
182 blocks [1]. num_nodes_per_entry = 4; /* elements in block #2 are 4-node quads
   */
183 blocks [2]. num_nodes_per_entry = 8; /* elements in block #3 are 8-node hexes
   */
184 blocks [3]. num_nodes_per_entry = 4; /* elements in block #4 are 4-node tetras */
185 blocks [4]. num_nodes_per_entry = 6; /* elements in block #5 are 6-node wedges */
186 blocks [5]. num_nodes_per_entry = 8; /* elements in block #6 are 8-node tetras */
187 blocks [6]. num_nodes_per_entry = 3; /* elements in block #7 are 3-node tris
   */
188
189 blocks [0]. id = 10;
_{190} blocks [1]. id = 11:
_{191} blocks [2]. id = 12;
```

```
_{192} blocks [3]. id = 13;
193 blocks [4]. id = 14;
194 blocks [5] . id = 15;
195 blocks [6]. id = 16;
196
197 /* Generate an error that name is not found since blocks have not
198 yet been defined
199 */
200 int error = ex_put_name (exoid, EX_ELEM_BLOCK, blocks [0].id, block_names [0]);
201 printf ("after<sub>u</sub>ex_put_name, uerror u=u%d\n", error);
202
203 EXCHECK ( ex_put_block_params ( exoid , num_elem_blk , blocks ));
204
205 /* Write element block names */
206 for (int i = 0; i < num_elem_blk; i++) {
207 EXCHECK ( ex_put_name ( exoid, EX_ELEM_BLOCK, blocks [i].id, block_names [i]));
208 }
209
210 /* write element block properties */
211 /* 12345678901234567890123456789012 */
212 char *prop_names [2];
213 prop_names [0] = " MATERIAL_PROPERTY_LONG_NAME_32CH ";
214 prop_names [1] = "DENSITY";
215
216 EXCHECK ( ex_put_prop_names ( exoid , EX_ELEM_BLOCK , 2, prop_names ) );
217 EXCHECK ( ex_put_prop ( exoid, EX_ELEM_BLOCK, blocks [0].id, prop_names [0], 10));
218 EXCHECK ( ex_put_prop ( exoid , EX_ELEM_BLOCK , blocks [1]. id , prop_names [0] , 20));
219 EXCHECK ( ex_put_prop ( exoid , EX_ELEM_BLOCK , blocks [2]. id , prop_names [0] , 30));
220 EXCHECK ( ex_put_prop ( exoid , EX_ELEM_BLOCK , blocks [3]. id , prop_names [0] , 40));
221 EXCHECK ( ex_put_prop ( exoid, EX_ELEM_BLOCK, blocks [4]. id, prop_names [0], 50));
222 EXCHECK ( ex_put_prop ( exoid, EX_ELEM_BLOCK, blocks [5].id, prop_names [0], 60));
223 EXCHECK ( ex_put_prop ( exoid, EX_ELEM_BLOCK, blocks [6]. id, prop_names [0], 70));
224
225 /* write element connectivity */
226 {
227 int connect [ = {1, 2, 3, 4};
228 EXCHECK ( ex_put_conn ( exoid , EX_ELEM_BLOCK , blocks [0]. id, connect, NULL , NULL ) );
229 }
230
231 {
_{232} int connect [] = {5, 6, 7, 8};
233 EXCHECK ( ex_put_conn ( exoid , EX_ELEM_BLOCK , blocks [1]. id, connect, NULL , NULL ));
234 }
235
236 {
237 int connect [] = {9, 10, 11, 12, 13, 14, 15, 16};
238 EXCHECK ( ex_put_conn ( exoid , EX_ELEM_BLOCK , blocks [2]. id, connect, NULL , NULL ) ;
239 }
240
241 {
_{242} int connect [] = {17, 18, 19, 20};
243 EXCHECK ( ex_put_conn ( exoid , EX_ELEM_BLOCK , blocks [3]. id, connect, NULL , NULL ));
244 }
245
246 {
```

```
_{247} int connect [] = {21, 22, 23, 24, 25, 26};
248 EXCHECK ( ex_put_conn ( exoid , EX_ELEM_BLOCK , blocks [4]. id, connect, NULL , NULL ));
249 }
250
251 {
252 int connect [] = {17, 18, 19, 20, 27, 28, 30, 29};
253 EXCHECK ( ex_put_conn ( exoid , EX_ELEM_BLOCK , blocks [5]. id, connect, NULL , NULL ));
254 }
255
256 {
257 int connect [] = \{31, 32, 33\};
258 EXCHECK ( ex_put_conn ( exoid , EX_ELEM_BLOCK , blocks [6]. id, connect, NULL , NULL ));
259 }
260
261 /* write element block attributes */
262 float attrib [1];
263 attrib [0] = 3.14159;
264 EXCHECK ( ex_put_attr ( exoid, EX_ELEM_BLOCK, blocks [0]. id, attrib));
265 EXCHECK ( ex_put_attr ( exoid, EX_ELEM_BLOCK, blocks [0]. id, attrib));
266
267 attrib [0] = 6.14159;268 EXCHECK ( ex_put_attr ( exoid, EX_ELEM_BLOCK, blocks [1]. id, attrib));
269 EXCHECK ( ex_put_attr ( exoid, EX_ELEM_BLOCK, blocks [2]. id, attrib));
270 EXCHECK ( ex_put_attr ( exoid, EX_ELEM_BLOCK, blocks [3]. id, attrib));
271 EXCHECK ( ex_put_attr ( exoid, EX_ELEM_BLOCK, blocks [4]. id, attrib));
272 EXCHECK ( ex_put_attr ( exoid, EX_ELEM_BLOCK, blocks [5]. id, attrib));
273 EXCHECK ( ex\_put\_attr ( exoid , EX\_ELEM\_BLOCK , blocks [6] . id , attrib));
274
275 {
276 char *attrib_names [] = { "THICKNESS "};
277 for (int i = 0; i < num_elem_blk; i++) {
278 EXCHECK ( e x<sub>put_attr_names</sub> (exoid, EX_ELEM_BLOCK, blocks [i].id, attrib_names ));
279 }
280 }
281
282 /* write individual node sets */
283 int num_nodes_in_nset [] = \{5, 3\};
284 int nsids [] = {20, 21};285
286 {
287 EXCHECK ( ex_put_set_param ( exoid, EX_NODE_SET, nsids [0], 5, 5));
288
289 int node_list [] = \{10, 11, 12, 13, 14\};290 float dist_fact [] = \{1.0, 2.0, 3.0, 4.0, 5.0\};291
292 EXCHECK ( ex_put_set ( exoid , EX_NODE_SET , nsids [0] , node_list , NULL ) );
293 EXCHECK ( ex_put_set_dist_fact ( exoid, EX_NODE_SET, nsids [0], dist_fact ));
294 }
295
296 \sim297 EXCHECK ( ex_put_set_param ( exoid, EX_NODE_SET, nsids [1], 3, 3));
298
299 int node_list [] = \{20, 21, 22\};
300 float dist_fact [] = \{1.1, 2.1, 3.1\};
301
```

```
302 EXCHECK ( ex_put_set ( exoid , EX_NODE_SET, nsids [1], node_list, NULL ));
303 EXCHECK ( ex_put_set_dist_fact ( exoid , EX_NODE_SET , nsids [1] , dist_fact ));
304 }
305
306 /* Write node set names */
307 char *nset_names [] = {\n    "nset_1", "nset_2"};
308 EXCHECK ( ex_put_names ( exoid , EX_NODE_SET , nset_names ));
309 EXCHECK ( ex_put_prop ( exoid, EX_NODE_SET, nsids [0], "FACE", 4));
310 EXCHECK ( ex_put_prop ( exoid, EX_NODE_SET, nsids [1], "FACE", 5));
311
312 int prop_array [] = \{1000, 2000\};313 EXCHECK ( ex_put_prop_array ( exoid , EX_NODE_SET , " VELOCITY ", prop_array ));
314
315 /* Add nodeset attributes */
316 EXCHECK ( ex_put_attr_param ( exoid, EX_NODE_SET, nsids [0], 1));
317 EXCHECK ( ex_put_attr ( exoid, EX_NODE_SET, nsids [0], x));
318
319 {
320 char *attrib_names [] = {"Nodeset_attribute"};
321 EXCHECK ( ex_put_attr_names ( exoid , EX_NODE_SET, nsids [0], attrib_names ));
322 }
323
324 /* write individual side sets */
325 int num_face_in_sset [] = \{2, 2, 7, 8, 10\};326 int ssids [] = \{30, 31, 32, 33, 34\};
327
328 \uparrow329 /* side set #1 - quad */
330 EXCHECK ( ex_put_set_param ( exoid , EX_SIDE_SET, ssids [0], 2, 4));
331
332 int elem_list [] = \{2, 2\};333 int side_list [] = {4, 2};
334 float dist_fact [] = {30.0, 30.1, 30.2, 30.3};
335
336 EXCHECK ( ex_put_set ( exoid, EX_SIDE_SET, 30, elem_list, side_list));
337 EXCHECK ( ex_put_set_dist_fact ( exoid , EX_SIDE_SET , 30 , dist_fact ) ) ;
338 }
339
340 {
341 /* side set #2 - quad, spanning 2 elements */
342 EXCHECK ( ex_put_set_param ( exoid , EX_SIDE_SET, 31, 2, 4));
343
344 int elem_list [] = {1, 2};
345 int side_list [] = \{2, 3\};346 float dist_fact [] = {31.0, 31.1, 31.2, 31.3};
347
348 EXCHECK ( ex_put_set ( exoid, EX_SIDE_SET, 31, elem_list, side_list));
349 EXCHECK ( ex_put_set_dist_fact ( exoid, EX_SIDE_SET, 31, dist_fact));
350 }
351
352 {
353 /* side set #3 - hex */
354 EXCHECK ( ex_put_set_param ( exoid , EX_SIDE_SET , 32 , 7 , 0));
355
356 int elem_list [] = \{3, 3, 3, 3, 3, 3, 3\};
```

```
357 int side_list [] = {5, 3, 3, 2, 4, 1, 6};
358
359 EXCHECK ( ex_put_set ( exoid , EX_SIDE_SET , 32 , elem_list , side_list ) );
360 }
361
362 {
363 /* side set #4 - tetras */
364 EXCHECK ( ex_put_set_param ( exoid , EX_SIDE_SET, 33, 8, 0));
365
366 int elem_list [] = \{4, 4, 4, 4, 6, 6, 6, 6\};
367 int side_list [] = \{1, 2, 3, 4, 1, 2, 3, 4\};368
369 EXCHECK ( ex_put_set ( exoid, EX_SIDE_SET, 33, elem_list, side_list ));
370 }
371
372 {
373 /* side set #5 - wedges and tris */
374 EXCHECK ( ex_put_set_param ( exoid, EX_SIDE_SET, 34, 10, 0));
375
376 int elem_list [] = {5, 5, 5, 5, 5, 7, 7, 7, 7, 7};
377 int side_list [] = {1, 2, 3, 4, 5, 1, 2, 3, 4, 5};
378
379 EXCHECK ( ex_put_set ( exoid, EX_SIDE_SET, 34, elem_list, side_list));
380 }
381
382 /* Write side set names */
383 char *sset_names [] = \{ "sset_1", "sset_2", "sset_3", "sset_4", "sset_5"};
384 EXCHECK ( ex_put_names ( exoid, EX_SIDE_SET, sset_names ) );
385 EXCHECK ( ex_put_prop ( exoid, EX_SIDE_SET, 30, "COLOR", 100));
386 EXCHECK ( ex_put_prop ( exoid, EX_SIDE_SET, 31, " COLOR", 101));
387
388 /* write QA records; test empty and just blank-filled records */
389 int num_qa_rec = 2;
390 char * qa_record [2][4];
391 qa_record [0] [0] = "TESTWT";
392 qa_record [0] [1] = "testwt";393 qa_record [0][2] = " 07/07/93 ";
394 qa_record [0][3] = "15:41:33";
395 qa_record [1][0] = "Thirty-Two<sub>u</sub>character<sub>u</sub>QA<sub>u</sub>Record |";
396 qa_record [1] [1] = "

396 qa_record [1] [1] = "
397 qa_record [1][2] = "";
398 qa_record [1][3] = "
399
400 EXCHECK ( ex_put_qa ( exoid, num_qa_rec, qa_record ) );
401
402 /* write information records; test empty and just blank-filled records */
403 char *info[3];404 info [0] = "This<sub>||</sub>is<sub>||</sub>the||first||information||record.";
405 info [1] = "";
406 info [2] = " This ␣ info ␣ record ␣is␣ exactly ␣80␣ characters ␣ long .␣␣ last ␣ character ␣ should ␣be␣ pipe ␣|";
407
408 int num_info = 3;
409 EXCHECK ( ex_put_info ( exoid, num_info, info));
410
411 /* write results variables parameters and names */
```

```
412 int num_glo_vars = 1;
413 \uparrow414 char *var_names [] = {^{\text{T}}} glo_vars" };
415
416 EXCHECK ( ex_put_variable_param ( exoid , EX_GLOBAL , num_glo_vars ));
417 EXCHECK ( ex_put_variable_names ( exoid , EX_GLOBAL , num_glo_vars , var_names ));
418 }
419
420 int num_nod_vars = 2;
421 {
422 /* 12345678901234567890123456789012 */
423 char * var_names [] = {" node_variable_a_very_long_name_0 ", " nod_var1 "};
424
425 EXCHECK ( ex_put_variable_param ( exoid , EX_NODAL , num_nod_vars ));
426 EXCHECK ( ex_put_variable_names ( exoid , EX_NODAL , num_nod_vars , var_names ));
427 }
428
429 int num_ele_vars = 3;
430 \uparrow \uparrow431 /* 0 1 2 3 */
432 /* 12345678901234567890123456789012 */
433 char * var_names [] = {" this_variable_name_is_short ",
434 " this_variable_name_is_just_right ",
435 This_variable_name_is_tooooo_long "};
436
437 EXCHECK ( ex_put_variable_param ( exoid, EX_ELEM_BLOCK, num_ele_vars ));
438 EXCHECK ( ex_put_variable_names ( exoid , EX_ELEM_BLOCK , num_ele_vars , var_names ));
439 }
440
441 int num_nset_vars = 3;
442 \uparrow \uparrow443 char * var_names [] = \{ "ns_var0", "ns_var1", "ns_var2"\};
444
445 EXCHECK ( ex_put_variable_param ( exoid , EX_NODE_SET , num_nset_vars ));
446 EXCHECK ( ex_put_variable_names ( exoid , EX_NODE_SET , num_nset_vars , var_names ));
447 }
448
449 int num_sset_vars = 3;
450 {
451 char *var_names [] = \{ "ss_var0", "ss_var1", "ss_var2"};
452
453 EXCHECK ( ex_put_variable_param ( exoid , EX_SIDE_SET , num_sset_vars ));
454 EXCHECK ( ex_put_variable_names ( exoid , EX_SIDE_SET , num_sset_vars , var_names ));
455 }
456
457 /* write element variable truth table */
458 int *truth_tab = (int *)calloc ((num\_elem\_blk * num\_ele\_vars), sizeof (int));459
460 \uparrow461 int k = 0;
462 for (int i = 0; i < num_elem_blk; i++) {
463 for (int j = 0; j < num_ele_vars; j++) {
464 truth_tab [k++] = 1;465 }
466 }
```

```
467 }
468
469 EXCHECK (ex_put_truth_table (exoid, EX_ELEM_BLOCK, num_elem_blk,
470 num_ele_vars, truth_tab));
471 free (truth_tab);
472
473 /* for each time step, write the analysis results;
474 * the code below fills the arrays glob_var_vals,
475 * nodal_var_vals , and elem_var_vals with values for debugging purposes ;
476 * obviously the analysis code will populate these arrays
477 */
478
479 float *glob_var_vals = (float *)calloc(num_glo_vars, CPU_word_size);
480 float *nodal_var_vals = (float *)calloc(num_nodes, CPU_word_size);
481 float *elem_var_vals = (float *)calloc(num_ele_vars, CPU_word_size);
482 float *sset_var_vals = (float *)calloc(10, CPU_word_size); /* max sides_in_sset */
483 float *nset_var_vals = (float *)calloc(5, CPU_word_size); /* max nodes_in_nset */
484
485 int num_time_steps = 10;
486 for (int i = 0; i < num_time_steps; i++) {
487 int whole_time_step = i + 1;
488 float time_value = (float)(i + 1) / 100.;
489
490 /* write time value */
491 EXCHECK ( ex_put_time ( exoid, whole_time_step, & time_value ) );
492
493 /* write global variables */
494 for (int j = 0; j < num_glo_vars; j++) {
495 glob_var_vals [j] = (float)(j + 2) * time_value;
496 }
497 EXCHECK (ex_put_var (exoid, whole_time_step, EX_GLOBAL, 1, 1,
498 num_glo_vars, glob_var_vals ));
499
500 /* write nodal variables */
_{501} for (int k = 1; k <= num_nod_vars; k++) {
_{502} for (int j = 0; j < num_nodes; j++) {
503 \blacksquare nodal_var_vals [j] = (float)k + ((float)(j + 1) * time_value);504 }
505 EXCHECK (ex_put_var (exoid, whole_time_step, EX_NODAL, k, 1,
506 num_nodes, nodal_var_vals ));
507 }
508
509 /* write element variables */
_{510} for (int k = 1; k <= num_ele_vars; k++) {
_{511} for (int j = 0; j < num_elem_blk; j++) {
512 for (int m = 0; m < blocks [j]. num_entry; m++) {
513 elem_var_vals [m] = (float)(k + 1) + (float)(j + 2) + ((float)(m + 1) *
514 time_value );
515 /* printf ("elem_var_vals [\%d]: \%f\n", m, elem_var_vals [m]); */
516 }
517 EXCHECK ( ex_put_var ( exoid , whole_time_step , EX_ELEM_BLOCK , k , blocks [ j ] . id ,
518 blocks [j]. num_entry, elem_var_vals ));
519 }
520 }
521
```

```
522 /* write sideset variables */
523 for (int k = 1; k <= num_sset_vars; k++) {
524 for (int j = 0; j < num_side_sets; j++) {
525 for (int m = 0; m < num_face_in_sset [j]; m++) {
526 sset_var_vals [m] = (float)(k + 2) + (float)(j + 3) +
527 ((float)(m + 1) * time_value);
528 }
529 EXCHECK ( ex_put_var ( exoid ,  whole_time_step , EX_SIDE_SET , k ,  ssids [ j] ,
530 num_face_in_sset [j], sset_var_vals ));
531 }
532 }
533
534 /* write nodeset variables */
\begin{bmatrix} 535 \end{bmatrix} for (int k = 1; k <= num_nset_vars; k++) {
536 for (int j = 0; j < num_node_sets; j++) {
537 for (int m = 0; m < num_nodes_in_nset [j]; m++) {
538 nset_var_vals [m] = (float)(k + 3) + (float)(j + 4) + ((float)(m + 1) *\frac{539}{540} time_value);
540 }
541 EXCHECK ( ex_put_var ( exoid ,  whole_time_step , EX_NODE_SET , k , nsids [ j] ,
542 num_nodes_in_nset [j], nset_var_vals ));
543 }
544 }
545
546 /* update the data file; this should be done at the end of every time step
547 * to ensure that no data is lost if the analysis dies
548 */
549 EXCHECK ( ex_update ( exoid ) ) ;
550 }
551 free (glob_var_vals);
552 free ( nodal_var_vals );
553 free ( elem_var_vals );
554 free (sset_var_vals);
555 free (nset_var_vals);
556
557 /* close the EXODUS files
558 */
559 EXCHECK (ex_close (exoid));
560 return 0;
561 }
```
## C.2 Read Example Code

The following C program reads data from an EXODUS file:

```
1 \mid \frac{\cdot}{\cdot}2 * Copyright (C) 1999 -2023 National Technology & Engineering Solutions
3 * of Sandia , LLC ( NTESS ). Under the terms of Contract DE - NA0003525 with
4 * NTESS , the U.S. Government retains certain rights in this software .
5 *
6 * See packages/seacas/LICENSE for details
7 \times/
8 #include "exodusII.h"
9 #include <assert.h>
10 #include <stdio.h>
11 #include <stdlib.h>
12 #include <string.h>
13 /* #include "drmd.h" */
14
15 /* Somewhat cleaner way to check for and report exodus errors ... */
16 # define STRINGIFY (x) #x
17 # define TOSTRING (x) STRINGIFY (x)
18
19 # define EXCHECK (funcall) \setminus20 do { \sim21 int f_error = (funcall);
22 printf (" after ␣%s,␣ error ␣=␣%d\n", TOSTRING ( funcall ) , f_error ); \
23 if (f_error != EX_NOERR && f_error != EX_WARN) {
24 fprintf (stderr, "Error\text{Lag}_\text{1} \text{S} \setminus \text{n}", TOSTRING (funcall));
25 ex_close ( exoid ); \qquad \qquad \backslash\alpha exit (-1); \alpha27 } \lambda28 } while (0)29 /* End of check */
30
31 int main (int argc, char **argy)
32 \parallel 533 ex_opts ( EX_VERBOSE | EX_ABORT );
34
35 /* open EXODUS II files */
36 float version;
37 int CPU_word_size = 0; /* sizeof (float) */
38 int I0_word_size = 0; /* use what is stored in file */
39
40 int exoid = ex_open ("test.exo", \overline{\hspace{1cm}} /* filename path */
41 EX_READ , /* access mode = READ */
42 & CPU_word_size , /* CPU word size */
43 & IO_word_size , /* IO word size */
44 & version ); /* ExodusII library version */
45
46 printf ("\hat{\mathbf{m}} | ex_open \n");
47 if (exoid < 0) {
48 exit (1);
49 }
50
51 printf ("test.exo<sub>u</sub>is<sub>u</sub>an<sub>u</sub>EXODUSII<sub>u</sub>file;<sub>u</sub>version<sub>u</sub>%4.2f\n", version);
52 /* printf (" CPU word size %1d\n\cdot", CPU_word_size); */
```

```
53 printf ("␣␣␣␣␣␣␣␣␣I/O␣ word ␣ size ␣%1d\n", IO_word_size );
54 int idum ;
55 char * cdum = NULL;
56 ex_inquire ( exoid , EX_INQ_API_VERS , & idum , & version , cdum );
_{57} printf ("EXODUSII<sub>L1</sub>API;<sub>L1</sub>version<sub>L1</sub>%4.2f\n", version);
58
59 ex_inquire ( exoid , EX_INQ_LIB_VERS , & idum , & version , cdum );
60 printf (" EXODUSII ␣ Library ␣ API;␣ version ␣ %4.2 f␣(%d)\n", version , idum );
61
62 /* read database parameters */
63
64 char title [MAX_LINE_LENGTH + 1];
65 int num_dim, num_nodes, num_elem, num_elem_blk, num_node_sets;
66 int num_side_sets;
67 EXCHECK ( ex_get_init ( exoid, title, & num_dim, & num_nodes, & num_elem,
68 68 68 68 CONCIDENT AND ALL AND AN ARTICLE AND ACT AND ARTICLE ASSESS \& num side_sets ));
69
70 printf ("database<sub>u</sub>parameters:\n");
71 printf ("title\Box=\Box",",", title);
72 printf ("num_dim \equiv \frac{3}{3}d\pi", num_dim);
73 printf ("num_nodes u=u%3d\n", num_nodes);
74 printf ("num_elem \Box", 2d\n", num_elem);
75 printf ("num_elem_blk<sub>1</sub>=<sub>1</sub>%3d\n", num_elem_blk);
\frac{1}{76} printf ("num_node_sets \frac{1}{10}%3d\n", num_node_sets);
77 printf ("num_side_sets u=u%3d\n", num_side_sets);
78
79 /* Check that ex_inquire gives same title */
80 float fdum;
81 char title_chk [MAX_LINE_LENGTH + 1];
82 EXCHECK ( ex_inquire ( exoid, EX_INQ_TITLE, & idum, & fdum, title_chk));
83 if (strcmp(title, title_chk) != 0) {
84 printf ("error\sqcupin\sqcupex_inquire\sqcupfor\sqcupEX_INQ_TITLE\n");
85 }
86
87 /* read nodal coordinates values and names from database */
88 float *x = (float *)calloc(num_nodes, sizeof(float));
89 float *y = (num\_dim >= 2) ? (float *)calloc(num_nodes, sizeof(float)) : NULL;
90 float *z = (num\_dim > = 3) ? (float *) calloc (num\_nodes, sizeof (float)) : NULL;
91
92 EXCHECK ( ex\_get\_coord ( exoid, x, y, z));
93
94 printf ("x_\text{U}coords_{\text{U}}=_{\text{U}}\backslash n");
95 for (int i = 0; i < num_nodes; i++) {
96 printf ("%5.1f\n", x [i]);
97 }
98
99 if (num_dim >= 2) {
100 printf ("y
oords
\Box=
\Box
n");
_{101} for (int i = 0; i < num_nodes; i++) {
102 printf ("%5.1f\n", y[i]);
103 }
104 }
_{105} if (num_dim >= 3) {
106 printf ("z<sub>\sqcup</sub>coords\sqcup=\sqcup\n");
_{107} for (int i = 0; i < num_nodes; i++) {
```

```
108 printf ("%5.1f\n", z [i]);
109 }
110 }
111
_{112} free (x);
113 if (num_dim >= 2) {
114 free (y);
115 }
116 if (num_dim >= 3) {
117 free (z);
118 }
119
120 char * coord_names [3];
121 for (int i = 0; i < num_dim; i++) {
122 coord_names [i] = (char *)calloc ((MAX\_STR\_LENGTH + 1), sizeof (char));
123 }
124
125 EXCHECK (ex_get_coord_names (exoid, coord_names));
126 printf ("x_{\text{U}}coord_{\text{U}}name_{\text{U}}=_{\text{U}}'%s'\n", coord_names [0]);
127 if (num_dim > 1) {
128 printf ("y␣ coord ␣ name ␣=␣ '%s '\n", coord_names [1]);
129 }
130 if (num_dim > 2) {
131 printf ("z<sub>u</sub>coord<sub>u</sub>name<sub>u</sub>=<sub>u</sub>'%s'\n", coord_names [2]);
132 }
133
_{134} for (int i = 0; i < num_dim; i++) {
135 free (coord_names [i]);
136 }
137
138 {
139 int num_attrs = 0;
140 EXCHECK ( ex_get_attr_param ( exoid, EX_NODAL, 0, & num_attrs ));
141 printf ("num
nodal
uattributes
u<sup>=</sup>
u<sup>%</sup>d\n", num_attrs);
142 if (num_attrs > 0) {
143 char *attrib_names [10];
144 for (int j = 0; j < num_attrs; j++) {
145 attrib_names [j] = (char *) calloc ((MAX\_STR\_LENGTH + 1), sizeof(char));146 }
147 EXCHECK ( ex_get_attr_names ( exoid , EX_NODAL , 0 , attrib_names ) ) ;
148
149 float *attrib = (float *)calloc(num_model, sizeof (float));
150 for (int j = 0; j < num_attrs; j++) {
151 printf ("\text{nodal}_{\text{U}}attribute\text{u}\%d<sub>\text{U}</sub>=\text{u}\%'\text{s}\%'\n", j, attrib_names [j]);
152 EXCHECK ( ex_get_one_attr ( exoid , EX_NODAL , 0, j + 1, attrib) );
153 for (int i = 0; i < num_nodes; i++) {
154 printf ("%5.1f\n", attrib [i]);
155 }
156 free (attrib_names [j]);
157 }
158 free (attrib);
159 }
160 }
161
162 /* read element order map */
```

```
163
164 int *elem_map = (int *)calloc(num_elem, sizeof(int));
165
166 EXCHECK ( ex_get_id_map ( exoid, EX_ELEM_MAP, elem_map ) );
167
168 for (int i = 0; i < num_elem; i++) {
169 printf ("elem_id_map (%d) u=u%du\n", i, elem_map [i]);
170 }
171 /* NOTE: elem_map used below */
172
173 /* read element block parameters */
174
175 int *num_elem_in_block = NULL;
176 if (num_elem_blk > 0) {
177 int *ids = (int *)calloc(num_elem_blk, sizeof(int));
178 num_elem_in_block = (int *)calloc(num_elem_blk, sizeof(int));
179 int *num_nodes_per_elem = (int *)calloc(num_elem_blk, sizeof(int));
180 int *num_attr = (int *) calloc (num\_elem\_blk, sizeof(int));181
182 EXCHECK ( ex_get_ids ( exoid, EX_ELEM_BLOCK, ids ) );
183
184 char *block_names [10];
185 for (int i = 0; i < num_elem_blk; i++) {
186 block_names [i] = (char *)calloc ((MAX\_STR\_LENGTH + 1), sizeof (char));
187 }
188
189 EXCHECK ( ex_get_names ( exoid , EX_ELEM_BLOCK , block_names ) );
190
_{191} for (int i = 0; i < num_elem_blk; i++) {
192 char name [MAX_STR_LENGTH + 1];
193 ex_get_name ( exoid, EX_ELEM_BLOCK, ids [i], name);
194 if (strcmp (name, block_names [i]) != 0) {
195 printf ("error_{\text{min}}ex_get_name<sub>\text{min}for\text{min}d\n", ids [i]);</sub>
196 }
197 char elem_type [MAX_STR_LENGTH + 1];
198 EXCHECK ( ex_get_block ( exoid , EX_ELEM_BLOCK , ids [i], elem_type,
199 business and Solution Community Communist Communist Communist Communist Communist Communist Communist Communist Communist Communist Communist Communist Communist Communist Communist Communist Communist Communist Commu
200 0, 0, &(num_attr[i])));
201
202 printf ("element block id_{\parallel} = \binom{9}{2} d \n\mid n", ids [i]);
203 printf ("element type = '%s' \n", elem_type);
204 printf ("num_elem_in_block _{i=1}%2d\n", num_elem_in_block [i]);
205 printf ("num_nodes_per_elem<sub>u</sub>=<sub>u</sub>%2d\n", num_nodes_per_elem [i]);
206 printf ("num_attr<sub>u</sub>=<sub>u</sub>%2d\n", num_attr [i]);
207 printf ("name\Box", ", block_names [i]);
208 free (block_names [i]);
209 }
210
211 /* Read per - block id map and compare to overall id map ... */
212 int offset = 0;
213 for (int i = 0; i < num_elem_blk; i++) {
214 int *block_map = (int *)calloc(num_elem_in_block[i], sizeof(int));
215 EXCHECK ( ex_get_block_id_map ( exoid , EX_ELEM_BLOCK , ids [i], block_map ) );
216
_{217} \blacksquare /* Compare values with overall id map */
```

```
_{218} for (int j = 0; j < num_elem_in_block[i]; j++) {
219 \blacksquare assert (block_map [j] == elem_map [offset + j]);
220 }
221 offset += num_elem_in_block [i];
222 free (block_map);
223 }
224
225 /* read element block properties */
226 int num_props = ex_inquire_int (exoid, EX_INQ_EB_PROP);
227 printf ("\nThere<sub>u</sub>are<sub>u</sub>%2d<sub>u</sub>properties<sub>u</sub>for<sub>u</sub>each<sub>u</sub>element<sub>u</sub>block\n", num_props);
228
229 char *prop_names [3];
230 for (int i = 0; i < num_props; i++) {
231 prop_names [i] = (char *)calloc ((MAX\_STR\_LENGTH + 1), sizeof (char));
232 }
233
234 EXCHECK ( ex_get_prop_names ( exoid , EX_ELEM_BLOCK , prop_names ));
235
236 for (int i = 1; i < num_props; i++) /* Prop 1 is id; skip that here */237 \vert \vert238 for (int j = 0; j < num_elem_blk; j++) {
239 int prop_value;
240 EXCHECK ( ex_get_prop ( exoid , EX_ELEM_BLOCK , ids [ j ], prop_names [ i ] ,
241 & prop_value ));
242 printf (" element ␣ block ␣%2d,␣ property (%2d):␣ '%s '=␣%5d\n", j + 1 , i + 1 ,
<sup>243</sup> prop_names [i], prop_value);
<sup>244</sup> }
245 }
246
247 for (int i = 0; i < num_props; i++) {
248 free (prop_names [i]);
249 }
250
251 /* read element connectivity */
252
253 for (int i = 0; i < num_elem_blk; i++) {
254 if (num_elem_in_block[i] > 0) {
255 int * connect = (int *)calloc((num_nodes_per_elem[i] * num_elem_in_block[i]), sizeof(
256
257 EXCHECK ( ex_get_conn ( exoid , EX_ELEM_BLOCK , ids [i], connect, NULL , NULL ));
258 printf (" connect ␣ array ␣ for␣ elem ␣ block ␣%2d\n", ids [ i ]);
259
260 for (int j = 0; j < num_nodes_per_elem [i]; j++) {
261 printf ("%3d\n", connect [j]);
262 }
263 free (connect);
264 }
265 }
266
267 /* read element block attributes */
268 for (int i = 0; i < num_elem_blk; i++) {
269 if (num_elem_in_block [i] > 0 && num_attr [i] > 0) {
270 char *attrib_names [10];
271 for (int j = 0; j < num_attr[i]; j++) {
272 attrib_names [j] = (char *)calloc ((MAX\_STR\_LENGTH + 1), sizeof (char));
```
#### APPENDIX C. SAMPLE CODE 140

```
273 }
274
275 float *attrib = (float *)calloc(num_attr[i] * num_elem_in_block[i],
\frac{276}{ } sizeof (float));
277 EXCHECK ( ex_get_attr ( exoid , EX_ELEM_BLOCK , ids [i], attrib ) );
278
279 EXCHECK ( ex_get_attr_names ( exoid , EX_ELEM_BLOCK , ids [i], attrib_names ) );
280 printf ("element<sub>u</sub>block<sub>u</sub>%d<sub>u</sub>attribute<sub>u</sub>'%s'<sub>u</sub>=<sub>u</sub>%6.4f\n", ids [i],
281 attrib_names [0], *attrib);
282
283 free (attrib);
284 for (int j = 0; j < num\_attr[i]; j++) {
285 free (attrib_names [j]);
286 }
287 }
288 }
289
290 free (ids);
291 free (num_nodes_per_elem);
292 free (num_attr);
293 }
294 free (elem_map);
295
296 /* read individual node sets */
297 if (num_node_sets > 0) {
298 int *ids = (int *) calloc (num_model_sets, sizeof(int));299
300 EXCHECK ( ex_get_ids ( exoid, EX_NODE_SET, ids ) );
301
302 char * nset_names [10];
303 for (int i = 0; i < num_node_sets; i++) {
304 nset_names [i] = (char *)calloc ((MAX\_STR\_LENGTH + 1), sizeof (char));
305 }
306
307 EXCHECK ( ex_get_names ( exoid, EX_NODE_SET, nset_names ));
308
309 for (int i = 0; i < num_node_sets; i++) {
310 char name [MAX_STR_LENGTH + 1];
311 ex_get_name ( exoid , EX_NODE_SET, ids [i], name);
312 if (strcmp(name, nset_names[i]) != 0) {
313 printf (" error ␣in␣ ex_get_name ␣ for␣ nodeset ␣id␣%d\n", ids [ i ]);
314 }
315
316 int num_nodes_in_set;
317 int num_df_in_set;
318 EXCHECK (ex_get_set_param (exoid, EX_NODE_SET, ids [i],
319 8 and 8 and 8 and 8 and 8 and 8 and 8 and 8 and 8 and 8 and 8 and 8 and 8 and 8 and 8 and 8 and 8 and 8 and 8 and 8 and 8 and 8 and 8 and 8 and 8 and 8 and 8 and 8 and 8 and 8 and 8 and 8 and 8 and 8 and 8 and 8 and 8
320
321 printf ("\nnode<sub>U</sub>set<sub>U</sub>%2d<sub>U</sub>parameters:<sub>U</sub>\n", ids [i]);
322 printf ("num\_nodes \_\_\_\_\_N2d\n", num\_nodes \_\_\_\_nest\;
323 printf ("name\Box", "s' \n", nset_names [i]);
324 free (nset_names [i]);
325 int *node_list = (int *)calloc(num_nodes_in_set, sizeof(int));
326 float *dist_fact = (float *)calloc(num_nodes_in_set, sizeof(float));
327
```

```
328 EXCHECK ( ex_get_set ( exoid , EX_NODE_SET , ids [i], node_list, NULL ) );
329
330 if ( num_df_in_set > 0) {
331 EXCHECK ( ex_get_set_dist_fact ( exoid, EX_NODE_SET, ids [i], dist_fact ));
332 }
333
334 printf ("\nnode<sub>||</sub>list\text{for} \text{and} \text{end}", ids [i]);
335
336 for (int j = 0; j < num_nodes_in_set; j++) {
337 printf ("%3d\n", node_list [j]);
338 }
339
340 if (num_df_in_set > 0) {
341 printf ("dist_{\text{u}}factors_{\text{u}}for_{\text{u}}node_{\text{u}}set_{\text{u}}\text{val}}", ids [i]);
342
343 for (int j = 0; j < num_df_in_set; j++) {
344 printf ("%5.2f\<sup>"</sup>, dist_fact [j]);
\begin{array}{ccc} 345 & & & \ \end{array} }
346
347 else {
348 printf ("no<sub>u</sub>dist<sub>u</sub>factors<sub>u</sub>for<sub>u</sub>node<sub>u</sub>set<sub>u</sub>%2d\n", ids [i]);
349 }
350
351 free (node_list);
352 free (dist_fact);
353
354 \uparrow \uparrow355 int num_attrs = 0;
356 EXCHECK ( ex_get_attr_param ( exoid , EX_NODE_SET, ids [i], & num_attrs ) );
357 printf ("num ␣ nodeset ␣ attributes ␣ for␣ nodeset ␣%d␣=␣%d\n",
358 ids [i], num\_attrs );
359 if (num_attrs > 0) {
360 char *attrib_names [10];
361 for (int j = 0; j < num_attrs; j++) {
362 attrib_names [j] = (char *)calloc ((MAX\_STR\_LENGTH + 1),
363 sizeof (char));
364 }
365 EXCHECK ( ex_get_attr_names ( exoid , EX_NODE_SET, ids [i], attrib_names ) );
366 float *attrib = (float *)calloc(num_nodes_in_set, sizeof (float));
367 for (int j = 0; j < num_attrs; j++) {
368 printf ("nodeset<sub>La</sub>attribute<sub>L</sub>%d<sub>U</sub>=<sub>L</sub>'%s'\n", j, attrib_names [j]);
369 EXCHECK ( ex_get_one_attr ( exoid, EX_NODE_SET,
\frac{370}{100} ids \left[1\right], j + 1, attrib);
371 for (int k = 0; k < num_nodes_in_set; k++) {
372 printf ("\frac{1}{2}, attrib[k]);
373 }
374 free (\texttt{attribute\_names[}j\texttt{]});
375 }
376 free (attrib);
377 }
378 }
379 }
380 free (ids);
381
382 /* read node set properties */
```

```
383 int num_props = ex_inquire_int ( exoid , EX INQ_NS_PROP );
384 printf ("\nThere<sub>u</sub>are<sub>u</sub>%2d<sub>u</sub>properties<sub>u</sub>for<sub>u</sub>each<sub>u</sub>node<sub>u</sub>set\n", num_props);
385
386 char *prop_names [10];
387 for (int i = 0; i < num_props; i++) {
388 prop_names [i] = (char *)calloc ((MAX\_STR\_LENGTH + 1), sizeof (char));
389 }
390 int * prop_values = ( int *) calloc ( num_node_sets , sizeof ( int ));
391
392 EXCHECK ( ex_get_prop_names ( exoid , EX_NODE_SET , prop_names ));
393
394 for (int i = 0; i < num_props; i++) {
395 EXCHECK (ex_get_prop_array (exoid, EX_NODE_SET, prop_names [i],
396 prop_values ));
397 for (int j = 0; j < num_node_sets; j++) {
398 printf ("node
\Boxset
\Box<sup>2</sup>(2d).
\Box"s"=
\Box"sd\n", j + 1, i + 1,
399 Prop_names [i], prop_values [j]);
400 }
401 }
402 for (int i = 0; i < num_props; i++) {
403 free (prop_names [i]);
404 }
405 free (prop_values);
406 }
407 /* read concatenated node sets; this produces the same information as
408 * the above code which reads individual node sets
409 */
410
411 int *num_nodes_per_set = NULL;
412 if (num_node_sets > 0) {
413 int *ids = (int *)calloc(num_node_sets, sizeof(int));
414 num_nodes_per_set = ( int *) calloc ( num_node_sets , sizeof ( int ));
415 int *num_df_per_set = (int *)calloc(num_node_sets, sizeof(int));
416 int *node_ind = (int *)calloc(num_node_sets, sizeof(int));
417 int *df_ind = (int *)calloc(num_node_sets, sizeof(int));
418
419 int list_len = ex_inquire_int ( exoid, EX_INQ_NS_NODE_LEN);
420 \qquad int *node_list = (int *)calloc(list_len, sizeof(int));
421
422 list_len = ex_inquire_int ( exoid, EX\_ING\_NS\_DF\_LEN );
423 float *dist_fact = (float *)calloc(list_len, sizeof(float));
424
425 f
426 struct ex_set_specs set_specs;
427
428 set_specs.sets_ids = ids;
429 set_specs . num_entries_per_set = num_nodes_per_set ;
430 set_specs.num_dist_per_set = num_df_per_set;
431 set_specs.sets_entry_index = node_ind;
432 set_specs.sets_dist_index = df_ind;
433 Set_specs.sets_entry_list = node_list;
434 set_specs.sets_extra_list = NULL;
435 set_specs.sets_dist_fact = dist_fact;
436
437 EXCHECK ( ex_get_concat_sets ( exoid , EX_NODE_SET, & set_specs ));
```

```
438 }
439 printf ("\nconcatenated<sub>11</sub>node<sub>11</sub>set<sub>11</sub>info\n");
440
441 printf ("ids_{\Box} = \Box \n\ \n\ \n\ \n\442 for (int i = 0; i < num_node_sets; i++) {
443 printf (\sqrt{\frac{3}{3d}})^n, ids [i]);
444 }
445
446 printf ("num_nodes_per_set \sqcup=\sqcup\n");
447 for (int i = 0; i < num_node_sets; i++) {
448 printf ("%3d\n", num_nodes_per_set [i]);
449 }
450
451 printf ("node_ind _{\sqcup}=_{\sqcup} \n");
452 for (int i = 0; i < num_node_sets; i++) {
453 printf ("%3d\n", node_ind [i]);
454 }
455
456 printf ("node_list _{\sqcup}=_{\sqcup}\n");
457 for (int i = 0; i < list_len; i++) {
458 printf ("%3d\n", node_list [i]);
459 }
460
461 printf ("dist_fact \bigcup=
\bigcupn");
462 for (int i = 0; i < list_len; i++) {
463 printf ("%5.3f\n", dist_fact [i]);
464 }
465
466 free (ids);
467 free (df_ind);
468 free (node_ind);
469 free (num_df_per_set);
470 free (node_list);
471 free (dist_fact);
472 }
473
474 /* read individual side sets */
475 if (num_side_sets > 0) {
476 int *ids = (int *)calloc(num_side_sets, sizeof(int));
477
478 EXCHECK ( ex_get_ids ( exoid, EX_SIDE_SET, ids ) );
479
480 char *sset_names [10];
481 for (int i = 0; i < num_side_sets; i++) {
482 sset_names [i] = (char *) calloc ((MAX\_STR\_LENGTH + 1), size of (char));483 }
484
485 EXCHECK ( ex_get_names ( exoid, EX_SIDE_SET, sset_names ));
486
487 for (int i = 0; i < num_side_sets; i++) {
488 char name [MAX_STR_LENGTH + 1];
489 ex_get_name ( exoid , EX_SIDE_SET, ids [i], name);
490 if (strcmp(name, sset_names[i]) != 0) {
491 printf ("error\cupin\cupex_get_name\cupfor\cupsideset\cupid\cup%d\n", ids [i]);
492 }
```
```
493
494 int num_sides_in_set;
495 int num_df_in_set;
496 EXCHECK (ex_get_set_param (exoid, EX_SIDE_SET, ids [i],
497 8 and Solum Sides_in_set , & num_df_in_set );
498
499 printf ("side_{\perp}set_{\perp}%2d<sub>_{\perp}</sub>parameters :\n", ids [i]);
500 printf ("name_{\sqcup}=_{\sqcup}'%s' \n", sset_names [i]);
501 printf (" num_sides ␣=␣%3d\n", num_sides_in_set );
502 printf ("num_dist_factors \Box = \Box%3d\n", num_df_in_set);
503 free (sset_names [i]);
504
505 /* Note: The # of elements is same as # of sides! */
506 int num_elem_in_set = num_sides_in_set ;
507 int *elem_list = (int *)calloc(num_elem_in_set, sizeof(int));
508 int *side_list = (int *)calloc(num_sides_in_set, sizeof(int));
509 int *node_ctr_list = (int *)calloc(num_elem_in_set, sizeof(int));
510 int *node_list = (int *) calloc (num\_elem\_in\_set * 21, sizeof(int));511 float *dist_fact = (float *)calloc(num_df_in_set, sizeof(float));
512
513 EXCHECK ( ex_get_set ( exoid , EX_SIDE_SET , ids [ i ] , elem_list , side_list ));
514 EXCHECK (ex_get_side_set_node_list (exoid, ids [i], node_ctr_list, node_list));
515
516 if ( num_df_in_set > 0) {
517 EXCHECK ( ex_get_set_dist_fact ( exoid , EX_SIDE_SET, ids [i], dist_fact ));
518 }
519
520 printf ("element<sub>u</sub>list<sub>u</sub>for<sub>u</sub>side<sub>u</sub>set<sub>u</sub>%2d\n", ids [i]);
521 for (int j = 0; j < num_elem_in_set; j++) {
522 printf ("%3d\n", elem_list [j]);
523 }
524
525 printf ("\text{side}_{\text{L}}\text{list}_{\text{L}}\text{for}_{\text{L}}\text{side}_{\text{L}}\text{Set}_{\text{L}}\text{%}2d\text{h}", ids [i]);
526 for (int j = 0; j < num_sides_in_set; j++) {
527 printf ("%3d\n", side_list [j]);
528 }
529
530 int node_ctr = 0;
531 printf ("node_{\text{u}}list_{\text{u}}for_{\text{u}}side_{\text{u}}set_{\text{u}}\text{?}d\text{?}n", ids [i]);
532 for (int k = 0; k < num_elem_in_set; k++) {
\begin{bmatrix}533\end{bmatrix} for (int j = 0; j < node_ctr_list [k]; j++) {
534 printf ("%3d\n", node_list [node_ctr + j]);
535 }
536 node_ctr += node_ctr_list [k];
537 }
538
539 if (num_df_in_set > 0) {
_{540} printf ("dist<sub>ii</sub>factors<sub>ii</sub>for<sub>ii</sub>side<sub>ii</sub>set<sub>ii</sub>%2d\n", ids [i]);
541
_{542} for (int j = 0; j < num_df_in_set; j++) {
_{543} printf ("%5.3f\n", dist_fact [j]);
544 }
545 }
546 else {
547 printf ("no
\text{dist}_{\text{u}} factors
\text{dist}_{\text{u}} for
\text{dist}_{\text{u}} side \text{dist}_{\text{u}}, ids [i]);
```
<span id="page-145-0"></span>548 }

```
549
550 free (elem_list);
551 free (side_list);
552 free (node_ctr_list);
553 free (node_list);
554 free (dist_fact);
555 }
556
557 /* read side set properties */
558 int num_props = ex_inquire_int ( exoid , EX_INQ_SS_PROP );
559 printf ("\nThere<sub>u</sub>are<sub>u</sub>%2d<sub>u</sub>properties<sub>u</sub>for<sub>u</sub>each<sub>u</sub>side<sub>u</sub>set\n", num_props);
560
561 char *prop_names [10];
562 for (int i = 0; i < num_props; i++) {
563 prop_names [i] = (char *)calloc ((MAX_STR_LENGTH + 1), sizeof (char));
564 }
565
566 EXCHECK ( ex_get_prop_names ( exoid , EX_SIDE_SET , prop_names ));
567
568 for (int i = 0; i < num_props; i++) {
569 for (int j = 0; j < num_side_sets; j++) {
570 int prop_value;
571 EXCHECK ( ex_get_prop ( exoid , EX_SIDE_SET , ids [ j], prop_names [i],
572 & prop_value ));
\frac{573}{100} printf ("side
\frac{1}{2}d,
\frac{1}{2}d,
\frac{1}{2}d,
\frac{1}{2}d,
\frac{1}{2}d,
\frac{1}{2}d,
\frac{1}{2}d,
\frac{1}{2}d,
\frac{1}{2}d,
\frac{1}{2}d,
\frac{1}{2}d,
\frac{1}{2}d,
\frac{1}{2}d,
\frac{1}{2}d,
\frac{1}{2}d,
\frac{1}{2}d,
574 prop_names [i], prop_value);
575 }
576 }
577 for (int i = 0; i < num_props; i++) {
578 free (prop_names [i]);
579 }
580 free (ids);
581 }
582
583 int * num_elem_per_set = NULL ;
584 if ( num_side_sets > 0) {
585 int elem_list_len = ex_inquire_int (exoid, EX_INQ_SS_ELEM_LEN);
586 printf ("\nafter<sub>L</sub>ex_inquire:
<sub>LEX_INQ_SS_ELEM_LEN<sub>L</sub>=
<sub>L</sub>%d\n", elem_list_len);</sub>
587
588 int node_list_len = ex_inquire_int ( exoid, EX_INQ_SS_NODE_LEN);
589 printf ("\nafter<sub>L</sub>ex_inquire:<sub>L</sub>EX_INQ_SS_NODE_LEN<sub>L</sub>=<sub>L</sub>%d\n", node_list_len);
590
591 int df_list_len = ex_inquire_int ( exoid, EX_INQ_SS_DF_LEN);
592 printf ("\ nafter ␣ ex_inquire :␣ EX_INQ_SS_DF_LEN ␣=␣%d\n", df_list_len );
593
594 /* read concatenated side sets ; this produces the same information as
595 * the above code which reads individual side sets
596 */
597
598 /* concatenated side set read */
599
600 struct ex_set_specs set_specs;
601
\begin{aligned} 602 \quad \text{int} \quad *ids \quad = (\text{int} \; *)\text{calloc}(\text{num\_side\_sets}, \; \text{sizeof (int)}); \end{aligned}
```

```
603 num_elem_per_set = (int *) calloc (num_side_sets, sizeof (int));
604 int *num_df_per_set = (int *)calloc(num_side_sets, sizeof(int));
605 int *elem_ind = (int *)calloc(num_side_sets, sizeof(int));
\begin{array}{ll}\n\text{int} & \text{# df\_ind} \\
\text{int} & \text{# (int 4)}\n\end{array}\begin{array}{rcl} \text{for} & \text{int} & \text{*element} \\ \end{array} \begin{array}{rcl} \text{int} & \text{*element} \\ \end{array}608 int *side_list = (int *)calloc (elem_list_len, sizeof (int));
609 float * dist_fact = ( float *) calloc ( df_list_len , sizeof ( float ));
610
611 set_specs.sets_ids = ids;
612 set_specs . num_entries_per_set = num_elem_per_set ;
613 set_specs.num_dist_per_set = num_df_per_set;
614 set_specs.sets_entry_index = elem_ind;
615 set_specs.sets_dist_index = df_ind;
616 set_specs.sets_entry_list = elem_list;
617 Set_specs.sets_extra_list = side_list;
618 Set_specs.sets_dist_fact = dist_fact;
619
620 EXCHECK ( ex_get_concat_sets ( exoid, EX_SIDE_SET, & set_specs ));
621
_{622} printf ("concatenated<sub>11</sub>side<sub>11</sub>set<sub>11</sub>info \n");
623
_{624} printf ("ids<sub>\sqcup</sub>=\sqcup\n");
625 for (int i = 0; i < num_side_sets; i++) {
626 printf ("%3d\n", ids [i]);
627 }
628
_{629} printf ("num_elem_per_set _{\text{I}}=
\begin{bmatrix} 630 \end{bmatrix} for (int i = 0; i < num_side_sets; i++) {
631 printf ("%3d\n", num_elem_per_set [i]);
632 }
633
_{634} printf ("num_dist_per_set _{\text{G}}= _{\text{G}}\backslash n");
\begin{bmatrix} 635 \end{bmatrix} for (int i = 0; i < num_side_sets; i++) {
636 printf ("%3d\n", num_df_per_set [i]);
637 }
638
639 printf ("elem_ind _{\sqcup}=_{\sqcup} \n");
_{640} for (int i = 0; i < num_side_sets; i++) {
641 printf ("%3d\n", elem_ind [i]);
642 }
643
644 printf ("dist_ind _{\sqcup}=_{\sqcup} \n");
645 for (int i = 0; i < num_side_sets; i++) {
646 printf ("%3d\n", df_ind [i]);
647 }
648
649 printf ("elem_list _U = \ln \ln");
650 for (int i = 0; i < elem_list_len; i++) {
\begin{array}{ccc} 651 & \text{printf} ("%3d\hbox{$\wedge$} n", \text{ elem\_list[i]})\text{;} \end{array}652 }
653
_{654} printf ("side_list<sub>\sqcup</sub>=\sqcup\n");
\begin{bmatrix} 655 \end{bmatrix} for (int i = 0; i < elem_list_len; i++) {
656 printf ("%3d\n", side_list [i]);
657 }
```
<span id="page-147-0"></span>

```
659 printf ("dist_fact \Box=\Box\n");
\begin{bmatrix} 660 & \text{for (int i = 0; i < df\_list\_len; i++)} \end{bmatrix}\begin{array}{ccc} 661 & \text{printf}("%5.3f\n \backslash n", \text{ dist_fact[i]}); \end{array}662 }
663
664 free (ids);
665 free (num_df_per_set);
666 free (df_ind);
667 free (elem_ind);
668 free (elem_list);
669 free (side_list);
670 free (dist_fact);
671 }
672 /* end of concatenated side set read */
673
674 /* read QA records */
675
676 int num_qa_rec = ex_inquire_int (exoid, EX_1NQ_Q(A);
677
678 char *qa\_record[2][4];679 for (int i = 0; i < num_qa_rec; i++) {
680 for (int j = 0; j < 4; j++) {
\begin{bmatrix} 681 \end{bmatrix} qa_record [i][j] = (char *)calloc ((MAX_STR_LENGTH + 1), sizeof (char));
682 }
683 }
684
685 EXCHECK ( ex_get_qa ( exoid, qa_record ) );
686 printf ("QA<sub>U</sub>records<sub>U</sub>=<sub>U</sub>\n");
\begin{bmatrix} 687 \end{bmatrix} for (int i = 0; i < num_qa_rec; i++) {
688 for (int j = 0; j < 4; j++) {
689 printf \binom{n}{0} \frac{\sqrt{8}}{1}, qa_record [i][j]);
690 free (qa_record [i][j]);
691 }
692 }
693
694 /* read information records */
695
696 int num_info = ex_inquire_int (exoid, EX_INQ_INFO);
697
698 char *info [3]:
699 for (int i = 0; i < num_info; i++) {
700 info [i] = (char *) calloc ((MAX<sub>-</sub>LINE<sub>-</sub>LENGTH + 1), sizeof (char));
701 }
702
703 EXCHECK ( ex_get_info ( exoid , info ));
704
705 printf ("infourecords u = u \nvert u");
706 for (int i = 0; i < num_info; i++) {
707 printf ("^{13}%s' \n", info [i]);
708 free (info [i]);
709 }
710
711 /* read global variables parameters and names */
712
```

```
713 int num_glo_vars ;
714 EXCHECK ( ex_get_variable_param ( exoid , EX_GLOBAL , & num_glo_vars ));
715
716 if (num_glo_vars > 0) {
717 char * var_names [3];
718 for (int i = 0; i < num_glo_vars; i++) {
719 var_names [i] = (char *)calloc ((MAX_STR_LENGTH + 1), sizeof (char));
720 }
721
722 EXCHECK ( ex_get_variable_names ( exoid , EX_GLOBAL , num_glo_vars , var_names ));
723 printf (" There ␣ are␣%2d␣ global ␣ variables ;␣ their ␣ names ␣ are␣:\n", num_glo_vars );
724 for (int i = 0; i < num_glo_vars; i++) {
725 printf ("_{\Box})%s' \n", var_names [i]);
726 free (var\_names[i]);
727 }
728 }
729
730 /* read nodal variables parameters and names */
731 int num_nod_vars = 0;
732 if (num_nodes > 0) {
733 EXCHECK ( ex_get_variable_param ( exoid , EX_NODAL , & num_nod_vars ) );
734
735 char *var_names [3];
736 for (int i = 0; i < num_nod_vars; i++) {
737 var_names [i] = (char *)calloc ((MAX\_STR\_LENGTH + 1), sizeof (char));
738 }
739
740 EXCHECK ( ex_get_variable_names ( exoid , EX_NODAL , num_nod_vars , var_names ));
741 printf ("There

\texttt{paintf("There \texttt{a} = \texttt{0}, \texttt{0}, \texttt{1}, \texttt{0}, \texttt{1}, \texttt{1742 for (int i = 0; i < num_nod_vars; i++) {
743 printf ("_1", 's", n", var_names[i]);744 free (var\_names[i]);
745 }
746 }
747
748 /* read element variables parameters and names */
749
750 int num_ele_vars = 0;
751 if (num_elem > 0) {
752 EXCHECK ( ex_get_variable_param ( exoid , EX_ELEM_BLOCK , & num_ele_vars ));
753 char * var_names [3];
754 for (int i = 0; i < num_ele_vars; i++) {
755 var_names [i] = (char *)calloc ((MAX\_STR\_LENGTH + 1), sizeof (char));
756 }
757
758 EXCHECK ( ex_get_variable_names ( exoid , EX_ELEM_BLOCK , num_ele_vars , var_names ));
759 printf (" There ␣ are␣%2d␣ element ␣ variables ;␣ their ␣ names ␣ are␣:\n", num_ele_vars );
760 for (int i = 0; i < num_ele_vars; i++) {
761 printf ("_1", 's", 'n", var_names[i]);762 free (var\_names[i]);
763 }
764
765 /* read element variable truth table */
766
767 if (num_ele_vars > 0) {
```

```
768 int *truth_tab = (int *)calloc((num_elem_blk * num_ele_vars), sizeof(int));
769
770 EXCHECK (ex_get_truth_table (exoid, EX_ELEM_BLOCK, num_elem_blk,
771 num_ele_vars, truth_tab));
772 printf (" This ␣is␣ the␣ element ␣ variable ␣ truth ␣ table :\n");
773 for (int i = 0; i < num_elem_blk * num_ele_vars; i++) {
774 printf ("%2d\n", truth_tab [i]);
775 }
776 free (truth_tab);
777 }
778 }
779
780 /* read nodeset variables parameters and names */
781
782 int num_nset_vars = 0;
783 if ( num_node_sets > 0) {
784 EXCHECK ( ex_get_variable_param ( exoid , EX_NODE_SET , & num_nset_vars ));
785 if ( num_nset_vars > 0) {
786 char * var_names [3];
787 for (int i = 0; i < num_nset_vars; i++) {
788 var_names [i] = (char *)calloc ((MAX\_STR\_LENGTH + 1), sizeof (char));
789 }
790
791 EXCHECK ( ex_get_variable_names ( exoid , EX_NODE_SET , num_nset_vars , var_names ));
792 printf (" There ␣ are␣%2d␣ nodeset ␣ variables ;␣ their ␣ names ␣ are␣:\n", num_nset_vars );
793 for (int i = 0; i < num_nset_vars; i++) {
794 printf ("_{\Box})%s' \n", var_names [i]);
795 free (var\_names[i]);
796 }
797
798 /* read nodeset variable truth table */
799
800 if ( num_nset_vars > 0) {
801 int *truth_tab = (int *)calloc((num_node_sets * num_nset_vars), sizeof(int));
802
803 EXCHECK ( ex_get_truth_table ( exoid , EX_NODE_SET,     num_node_sets,
804 num_nset_vars, truth_tab));
805 printf ("This<sub>u</sub>is<sub>u</sub>the<sub>u</sub>nodeset<sub>u</sub>variable<sub>u</sub>truth<sub>u</sub>table:\n");
806 for (int i = 0; i < num_node_sets * num_nset_vars; i++) {
807 printf ("%2d\n", truth_tab [i]);
808 }
809 free (truth_tab);
810 }
811 }
812 }
813
814 /* read sideset variables parameters and names */
815 int num_sset_vars = 0;
816 if (num_side_sets > 0) {
817 EXCHECK ( ex_get_variable_param ( exoid , EX_SIDE_SET, & num_sset_vars ));
818 if (num_sset_vars > 0) {
819 char *var_names [3];
820 for (int i = 0; i < num_sset_vars; i++) {
821 var_names [i] = (char *)calloc ((MAX\_STR\_LENGTH + 1), sizeof (char));
822 }
```

```
823
824 EXCHECK (ex\_get\_variable\_names (exoid, EX\_SIDE\_SET, num_sset_vars, var_names));
825 printf (" There ␣ are␣%2d␣ sideset ␣ variables ;␣ their ␣ names ␣ are␣:\n", num_sset_vars );
826 for (int i = 0; i < num_sset_vars; i++) {
827 printf ("␣ '%s '\n", var_names [ i ]);
828 free (var\_names[i]);
829 }
830
831 /* read sideset variable truth table */
832
833 if (num_sset_vars > 0) {
834 int *truth_tab = (int *)calloc((num_side_sets * num_sset_vars), sizeof(int));
835
836 EXCHECK (ex_get_truth_table (exoid, EX_SIDE_SET, num_side_sets,
837 num_sset_vars, truth_tab));
838 printf (" This ␣is␣ the␣ sideset ␣ variable ␣ truth ␣ table :\n");
839 for (int i = 0; i < num_side_sets * num_sset_vars; i++) {
\begin{array}{c} 840 \\ 841 \end{array} printf ("%2d\n", truth_tab [i]);
841 }
842 free (truth_tab);
843 }
844 }
845 }
846
847 /* determine how many time steps are stored */
848 int num_time_steps = ex_inquire_int (exoid, EX_INQ_TIME);
849 printf ("There\frac{32}{16} are\frac{1}{2}d<sub>u</sub>time<sub>i</sub>steps, in<sub>ithe</sub> database .\ln", num_time_steps);
850
851 /* read time value at one time step */
852
853 int time_step = 3;
854 float time_value;
855 EXCHECK ( ex_get_time ( exoid, time_step, & time_value ));
856 printf ("time<sub>U</sub>value<sub>U</sub>at<sub>U</sub>time<sub>U</sub>step<sub>U</sub>%2d<sub>U</sub>=<sub>U</sub>%5.3f\n", time_step, time_value);
857
858 /* read time values at all time steps */
859 float *time_values = (float *)calloc(num_time_steps, sizeof(float));
860 EXCHECK ( ex_get_all_times ( exoid, time_values ) );
861 printf (" time ␣ values ␣at␣ all␣ time ␣ steps ␣ are :\n");
862 for (int i = 0; i < num_time_steps; i++) {
863 printf ("%5.3f\n", time_values[i]);864 }
865
866 free (time_values);
867
868 /* read all global variables at one time step */
869 int var_index = 1;
870 int beg_time = 1;
871 int end_time = -1;
872
873 if (num_glo\_vars > 0) {
874 float *var_values = (float *)calloc(num_glo_vars, sizeof(float));
875
876 EXCHECK ( ex_get_var ( exoid, time_step, EX_GLOBAL, 1, 1, num_glo_vars,
877 var_values ));
```

```
878 printf (" global ␣ variable ␣ values ␣at␣ time ␣ step ␣%2d\n", time_step );
879 for (int i = 0; i < num_glo_vars; i++) {
880 printf ("%5.3f\n", var_values[i]);881 }
882
883 free (var_values);
884
885 /* read a single global variable through time */
886 var_values = (float *)calloc(num_time_steps, sizeof(float));
887 EXCHECK ( ex_get_var_time ( exoid , EX_GLOBAL , var_index , 1, beg_time , end_time ,
888 var_values ));
889 printf ("global<sub>u</sub>variable<sub>u</sub>%2d<sub>u</sub>values<sub>u</sub>through<sub>u</sub>time:\n", var_index);
890 for (int i = 0; i < num_time_steps; i++) {
891 printf ("%5.3f\n", var_values [i]);
892
893
894 free (var_values);
895 }
896
897 /* read a nodal variable at one time step */
898 if (num_nodes > 0) {
899 float *var_values = (float *)calloc(num_nodes, sizeof(float));
900 EXCHECK ( ex_get_var ( exoid, time_step, EX_NODAL, var_index, 1,
901 num_nodes, var_values ));
902 printf ("nodal<sub>u</sub>variable<sub>u</sub>%2d<sub>u</sub>values<sub>u</sub>at<sub>u</sub>time<sub>u</sub>step<sub>u</sub>%2d\n",
903 var_index, time_step);
904 for (int i = 0; i < num_nodes; i++) {
905 printf ("%5.3f\n", var_values [i]);
906 }
907
908 free (var_values);
909
910 /* read a nodal variable through time */
911 var_values = (float *)calloc(num_time_steps, sizeof(float));
912
913 int node num = 1;
914 EXCHECK ( ex_get_var_time ( exoid, EX_NODAL, var_index, node_num,
915 beg_time, end_time, var_values ));
916 printf (" nodal ␣ variable ␣%2d␣ values ␣ for␣ node ␣%2d␣ through ␣ time :\n",
917 var_index, node_num);
918 for (int i = 0; i < num_time_steps; i++) {
919 printf ("%5.3f\n", var_values [i]);
920 }
921
922 free (var_values);
923 }
924 /* read an element variable at one time step */
925
926 if (num_elem_blk > 0) {
927 int *ids = (int *)calloc(num_elem_blk, sizeof(int));
928
929 EXCHECK ( ex_get_ids ( exoid, EX_ELEM_BLOCK, ids ));
930 for (int i = 0; i < num_elem_blk; i++) {
931 if (num_elem_in_block[i] > 0) {
932 float *var_values = (float *)calloc(num_elem_in_block[i], sizeof(float));
```

```
933
934 EXCHECK ( ex_get_var ( exoid, time_step, EX_ELEM_BLOCK, var_index, ids [i],
935 num_elem_in_block [i],
936 var_values ));
937 printf (" element ␣ variable ␣%2d␣ values ␣of␣ element ␣ block ␣%2d␣at␣ time ␣ step ␣%2d\n",
938 var_index, ids [i], time_step);
939 for (int j = 0; j < num_elem_in_block[i]; j++) {
940 printf ("%5.3f\n", var_values [j]);
941 }
942 free (var_values);
943 }
944 }
945 free (num_elem_in_block);
946 free (ids);
947 }
948 /* read an element variable through time */
949
950 if ( num_ele_vars > 0) {
951 float *var_values = (float *)calloc(num_time_steps, sizeof(float));
952
953 var_index = 2;
954 int elem_num = 2;
955 EXCHECK (
956 ex_get_var_time ( exoid , EX_ELEM_BLOCK , var_index , elem_num,
957 beg_time, end_time, var_values ));
958 printf (" element ␣ variable ␣%2d␣ values ␣ for␣ element ␣%2d␣ through ␣ time :\n",
959 var_index, elem_num);
960 for (int i = 0; i < num_time_steps; i++) {
961 printf ("%5.3f\n\|, var_values [i]);
962 }
963
964 free (var_values);
965 }
966
967 /* read a sideset variable at one time step */
968
969 if (num_sset_vars > 0) {
970 int *ids = (int *)calloc(num_side_sets, sizeof(int));
971
972 EXCHECK ( ex_get_ids ( exoid, EX_SIDE_SET, ids ));
973 for (int i = 0; i < num_side_sets; i++) {
974 float *var_values = (float *)calloc(num_elem_per_set[i], sizeof(float));
975
976 EXCHECK ( ex_get_var ( exoid, time_step, EX_SIDE_SET, var_index, ids [i],
977 num_elem_per_set [i], var_values ));
978 printf ("sideset \frac{3}{2}d\frac{3}{2}d\frac{3}{2}d\frac{1}{2}d\frac{3}{2}d\frac{1}{2}d\frac{1}{2}d\frac{1}{2}d\frac{1}{2}d\frac{1}{2}d\frac{1}{2}d\frac{1}{2}d\frac{1}{2}d\frac{1}{2}d\frac{1}{2}d\frac{1}{2}d\frac{1}{2}d\frac{1}{2}d\frac{1}{2}d\frac{1}{2}d
979 var_index, ids [i], time_step);
980 for (int j = 0; j < num\_elem\_per\_set[i]; j++) {
981 printf ("%5.3f\n", var_values [j]);
982 }
983 free (var_values);
984 }
985 free (ids);
986 }
987 free (num_elem_per_set);
```

```
988
989 /* read a nodeset variable at one time step */
990
991 if (num_nset_vars > 0) {
992 \frac{1}{2} int *ids = (int *)calloc(num_node_sets, sizeof(int));
993
994 EXCHECK ( ex_get_ids ( exoid, EX_NODE_SET, ids ) );
995 for (int i = 0; i < num_node_sets; i++) {
996 float *var_values = (float *)calloc(num_nodes_per_set[i], sizeof(float));
997
998 EXCHECK ( ex_get_var ( exoid, time_step, EX_NODE_SET, var_index, ids [i],
999 num_nodes_per_set [i], var_values ));
1000 printf ("nodeset<sub>L</sub>variable<sub>L</sub>%2d<sub>L</sub>values<sub>LofLu</sub>nodeset<sub>L</sub>%2d<sub>Lu</sub>at<sub>Li</sub>time<sub>Li</sub>step<sub>L</sub>%2d\n",
1001 var_index, ids [i], time_step);
_{1002} for (int j = 0; j < num_nodes_per_set[i]; j++) {
1003 printf ("%5.3f\n", var_values [j]);
1004 }
1005 {\bf free (var_values)};
1006 }
1007 free (ids);
1008 }
1009 if (num_node_sets > 0) {
1010 free (num_nodes_per_set);
1011 }
1012
1013 EXCHECK ( ex_close ( exoid ) );
_{1014} return 0;
1015 }
```
## **Index**

Deprecated Functions ex get concat node sets, [118](#page-118-0) ex get concat side sets, [118](#page-118-0) ex get elem attr, [118](#page-118-0) ex get elem attr names, [118](#page-118-0) ex get elem blk ids, [118](#page-118-0) ex get elem block, [118](#page-118-0) ex get elem conn, [118](#page-118-0) ex get elem map, [118](#page-118-0) ex get elem var, [118](#page-118-0) ex\_get\_elem\_var\_tab, [118](#page-118-0) ex get elem var time, [119](#page-119-0) ex get elem varid, [119](#page-119-0) ex\_get\_map, [119](#page-119-0) ex get node map, [119](#page-119-0) ex get node set, [119](#page-119-0) ex get node set dist fact, [119](#page-119-0) ex get node set ids, [119](#page-119-0) ex get node set param, [119](#page-119-0) ex\_get\_nset\_var, [119](#page-119-0) ex\_get\_nset\_var\_tab, [119](#page-119-0) ex get nset varid, [119](#page-119-0) ex get one elem attr, [119](#page-119-0) ex get side set, [119](#page-119-0) ex get side set dist fact, [120](#page-120-0) ex get side set ids, [120](#page-120-0) ex get side set param, [120](#page-120-0) ex\_get\_sset\_var, [120](#page-120-0) ex\_get\_sset\_var\_tab, [120](#page-120-0) ex get sset varid, [120](#page-120-0) ex get var name, [120](#page-120-0) ex\_get\_var\_names, [120](#page-120-0) ex<sub>-get-var-param, [120](#page-120-0)</sub> ex get var tab, [120](#page-120-0) ex put concat node sets, [120](#page-120-0) ex put concat side sets, [120](#page-120-0) ex\_put\_concat\_var\_param, [120](#page-120-0) ex put elem attr, [121](#page-121-0) ex put elem attr names, [121](#page-121-0) ex put elem block, [121](#page-121-0) ex put elem conn, [121](#page-121-0) ex put elem map, [121](#page-121-0) ex put elem num map, [121](#page-121-0) ex put elem var, [121](#page-121-0) ex\_put\_elem\_var\_tab, [121](#page-121-0) ex\_put\_glob\_vars, [121](#page-121-0) ex\_put\_map,  $121$ ex put node map, [121](#page-121-0) ex\_put\_node\_num\_map, [121](#page-121-0) ex\_put\_node\_set, [121](#page-121-0) ex put node set dist fact, [121](#page-121-0) ex put node set param, [122](#page-122-0) ex\_put\_nset\_var, [122](#page-122-0)

ex put nset var tab, [122](#page-122-0) ex put one elem attr, [122](#page-122-0) ex put side set, [122](#page-122-0) ex put side set dist fact, [122](#page-122-0) ex put side set param, [122](#page-122-0) ex put sset var, [122](#page-122-0) ex\_put\_sset\_var\_tab, [122](#page-122-0) ex\_put\_var\_name, [122](#page-122-0) ex\_put\_var\_names, [122](#page-122-0) ex\_put\_var\_param, [122](#page-122-0) ex\_put\_var\_tab, [123](#page-123-0) Environment Variable EXODUS LARGE MODEL, [38](#page-38-0) EXODUS\_NETCDF4, [38](#page-38-0) EX ABORT, [52,](#page-52-0) [135](#page-135-0) ex block, [126](#page-126-0) EX CLOBBER, [38](#page-38-0) ex close, [36,](#page-36-0) [37,](#page-37-0) [40,](#page-40-0) [124,](#page-124-0) [134,](#page-134-0) [135,](#page-135-0) [153](#page-153-0) Definition, [40](#page-40-0) ex create, [36,](#page-36-0) [37,](#page-37-0) [39–](#page-39-0)[47,](#page-47-0) [49,](#page-49-0) [52–](#page-52-0)[71,](#page-71-0) [73–](#page-73-0)[84,](#page-84-0) [86,](#page-86-0) [87,](#page-87-0) [89–](#page-89-0)[113,](#page-113-0) [125](#page-125-0) Definition, [38](#page-38-0) ex cvt nodes to sides, [85,](#page-85-0) [87](#page-87-0) Definition, [86](#page-86-0) EX DEBUG, [52](#page-52-0) EX EDGE BLOCK, [88,](#page-88-0) [89,](#page-89-0) [91–](#page-91-0)[98](#page-98-0) EX EDGE MAP, [88,](#page-88-0) [89,](#page-89-0) [91–](#page-91-0)[94](#page-94-0) EX EDGE SET, [88,](#page-88-0) [89,](#page-89-0) [91–](#page-91-0)[98](#page-98-0) EX ELEM BLOCK, [88,](#page-88-0) [89,](#page-89-0) [91](#page-91-0)[–98,](#page-98-0) [126](#page-126-0) EX ELEM MAP, [88,](#page-88-0) [89,](#page-89-0) [91–](#page-91-0)[94](#page-94-0) EX ELEM SET, [88,](#page-88-0) [89,](#page-89-0) [91](#page-91-0)[–98](#page-98-0) ex err, [51](#page-51-0) Definition, [51](#page-51-0) EX FACE BLOCK, [88,](#page-88-0) [89,](#page-89-0) [91](#page-91-0)[–98](#page-98-0) EX FACE MAP, [88,](#page-88-0) [89,](#page-89-0) [91–](#page-91-0)[94](#page-94-0) EX FACE SET, [88,](#page-88-0) [89,](#page-89-0) [91](#page-91-0)[–98](#page-98-0) ex get all times, [34,](#page-34-0) [100,](#page-100-0) [101,](#page-101-0) [150](#page-150-0) Definition, [101](#page-101-0) ex get attr, [118,](#page-118-0) [140](#page-140-0) ex get attr names, [118,](#page-118-0) [137,](#page-137-0) [140,](#page-140-0) [141](#page-141-0) ex get attr param, [137,](#page-137-0) [141](#page-141-0) ex get block, [118,](#page-118-0) [138](#page-138-0) ex get concat node sets, [27,](#page-27-0) [73,](#page-73-0) [74,](#page-74-0) [118](#page-118-0) Definition, [73](#page-73-0) Deprecated, [118](#page-118-0) ex get concat sets, [118,](#page-118-0) [142,](#page-142-0) [146](#page-146-0) ex get concat side sets, [32,](#page-32-0) [83,](#page-83-0) [85,](#page-85-0) [118](#page-118-0) Definition, [84](#page-84-0) Deprecated, [118](#page-118-0) ex get conn, [118,](#page-118-0) [139](#page-139-0) ex get coord, [13,](#page-13-0) [53,](#page-53-0) [54,](#page-54-0) [136](#page-136-0) Definition, [54](#page-54-0)

## INDEX 155

ex\_get\_coord\_names, [13,](#page-13-0) [55,](#page-55-0) [137](#page-137-0) Definition, [55](#page-55-0) ex get elem attr, [22,](#page-22-0) [62,](#page-62-0) [65,](#page-65-0) [118](#page-118-0) Definition, [65](#page-65-0) Deprecated, [118](#page-118-0) ex get elem attr names, [118](#page-118-0) Deprecated, [118](#page-118-0) ex get elem blk ids, [15,](#page-15-0) [33,](#page-33-0) [61,](#page-61-0) [63,](#page-63-0) [94,](#page-94-0) [106,](#page-106-0) [118](#page-118-0) Definition, [63](#page-63-0) Deprecated, [118](#page-118-0) ex get elem block, [15,](#page-15-0) [61,](#page-61-0) [62,](#page-62-0) [118](#page-118-0) Definition, [62](#page-62-0) Deprecated, [118](#page-118-0) ex get elem conn, [16,](#page-16-0) [62,](#page-62-0) [64,](#page-64-0) [118](#page-118-0) Definition, [64](#page-64-0) Deprecated, [118](#page-118-0) ex<sub>-get-elem-map, [118](#page-118-0)</sub> Deprecated, [118](#page-118-0) ex\_get\_elem\_num\_map, [14,](#page-14-0) [58](#page-58-0) Definition, [58](#page-58-0) ex get elem var, [34,](#page-34-0) [105,](#page-105-0) [106,](#page-106-0) [118](#page-118-0) Definition, [105](#page-105-0) Deprecated, [118](#page-118-0) ex get elem var tab, [35,](#page-35-0) [102,](#page-102-0) [103,](#page-103-0) [118](#page-118-0) Definition, [103](#page-103-0) Deprecated, [118](#page-118-0) ex get elem var time, [34,](#page-34-0) [106,](#page-106-0) [107,](#page-107-0) [119](#page-119-0) Definition, [106](#page-106-0) Deprecated, [119](#page-119-0) ex get elem varid Deprecated, [119](#page-119-0) ex get glob var time, [34,](#page-34-0) [109,](#page-109-0) [110](#page-110-0) Definition, [110](#page-110-0) ex get glob vars, [34,](#page-34-0) [108,](#page-108-0) [109](#page-109-0) Definition, [109](#page-109-0) ex get id map, [138](#page-138-0) ex get ids, [118–](#page-118-0)[120,](#page-120-0) [138,](#page-138-0) [140,](#page-140-0) [143,](#page-143-0) [151–](#page-151-0)[153](#page-153-0) ex get info, [13,](#page-13-0) [46,](#page-46-0) [147](#page-147-0) Definition, [46](#page-46-0) ex get init, [12,](#page-12-0) [36,](#page-36-0) [42,](#page-42-0) [43,](#page-43-0) [136](#page-136-0) Definition, [42](#page-42-0) ex get map, [15,](#page-15-0) [59,](#page-59-0) [60,](#page-60-0) [119](#page-119-0) Definition, [59](#page-59-0) Deprecated, [119](#page-119-0) ex get name, [138,](#page-138-0) [140,](#page-140-0) [143](#page-143-0) ex get names, [138,](#page-138-0) [140,](#page-140-0) [143](#page-143-0) ex get nodal var, [34,](#page-34-0) [112](#page-112-0) Definition, [112](#page-112-0) ex get nodal var time, [34,](#page-34-0) [113,](#page-113-0) [114](#page-114-0) Definition, [113](#page-113-0) ex get node map, [119](#page-119-0) Deprecated, [119](#page-119-0) ex get node num map, [13,](#page-13-0) [56,](#page-56-0) [57](#page-57-0) Definition, [57](#page-57-0) ex get node set, [25,](#page-25-0) [36,](#page-36-0) [68,](#page-68-0) [119](#page-119-0) Deprecated, [119](#page-119-0) ex get node set dist fact, [27,](#page-27-0) [68–](#page-68-0)[70,](#page-70-0) [119](#page-119-0) Definition, [70](#page-70-0) Deprecated, [119](#page-119-0) ex get node set ids, [25,](#page-25-0) [70,](#page-70-0) [71,](#page-71-0) [94,](#page-94-0) [119](#page-119-0) Definition, [70](#page-70-0) Deprecated, [119](#page-119-0) ex get node set param, [25,](#page-25-0) [36,](#page-36-0) [67,](#page-67-0) [68,](#page-68-0) [70,](#page-70-0) [119](#page-119-0) Definition, [67](#page-67-0)

Deprecated, [119](#page-119-0) ex get nset var, [119](#page-119-0) Deprecated, [119](#page-119-0) ex<sub>-get-nset-var-tab</sub>,  $119$ Deprecated, [119](#page-119-0) ex get nset varid Deprecated, [119](#page-119-0) ex get num map, [118,](#page-118-0) [119](#page-119-0) ex get one attr, [119,](#page-119-0) [137,](#page-137-0) [141](#page-141-0) ex get one elem attr, [119](#page-119-0) Deprecated, [119](#page-119-0) ex get prop, [33,](#page-33-0) [91,](#page-91-0) [94,](#page-94-0) [139,](#page-139-0) [145](#page-145-0) Definition, [92](#page-92-0) ex get prop array, [33,](#page-33-0) [90,](#page-90-0) [93,](#page-93-0) [94,](#page-94-0) [142](#page-142-0) Definition, [94](#page-94-0) ex get prop names, [89,](#page-89-0) [90,](#page-90-0) [92,](#page-92-0) [94,](#page-94-0) [139,](#page-139-0) [142,](#page-142-0) [145](#page-145-0) Definition, [89](#page-89-0) ex get qa, [13,](#page-13-0) [44,](#page-44-0) [45,](#page-45-0) [147](#page-147-0) Definition, [44](#page-44-0) ex get set, [119,](#page-119-0) [141,](#page-141-0) [144](#page-144-0) ex get set dist fact, [119,](#page-119-0) [120,](#page-120-0) [141,](#page-141-0) [144](#page-144-0) ex get set param, [25,](#page-25-0) [119,](#page-119-0) [120,](#page-120-0) [140,](#page-140-0) [144](#page-144-0) ex get side set, [28,](#page-28-0) [76](#page-76-0)[–78,](#page-78-0) [119](#page-119-0) Definition, [78](#page-78-0) Deprecated, [119](#page-119-0) ex get side set dist fact, [30,](#page-30-0) [77,](#page-77-0) [79,](#page-79-0) [120](#page-120-0) Definition, [79](#page-79-0) Deprecated, [120](#page-120-0) ex get side set ids, [28,](#page-28-0) [76,](#page-76-0) [80,](#page-80-0) [94,](#page-94-0) [120](#page-120-0) Definition, [80](#page-80-0) Deprecated, [120](#page-120-0) ex get side set node list, [28,](#page-28-0) [30,](#page-30-0) [77,](#page-77-0) [80,](#page-80-0) [144](#page-144-0) Definition, [81](#page-81-0) ex get side set param, [28,](#page-28-0) [75,](#page-75-0) [76,](#page-76-0) [78–](#page-78-0)[81,](#page-81-0) [120](#page-120-0) Definition, [76](#page-76-0) Deprecated, [120](#page-120-0) ex\_get\_sset\_var, [120](#page-120-0) Deprecated, [120](#page-120-0) ex get sset var tab, [120](#page-120-0) Deprecated, [120](#page-120-0) ex get sset varid Deprecated, [120](#page-120-0) ex<sub>-get-time, [34,](#page-34-0) [100,](#page-100-0) [150](#page-150-0)</sub> Definition, [100](#page-100-0) ex\_get\_truth\_table, [118](#page-118-0)-120, [149,](#page-149-0) [150](#page-150-0) ex get var, [118](#page-118-0)[–120,](#page-120-0) [150–](#page-150-0)[153](#page-153-0) ex get var name, [120](#page-120-0) Deprecated, [120](#page-120-0) ex\_get\_var\_names, [120](#page-120-0) Deprecated, [120](#page-120-0) ex get var param, [120](#page-120-0) Deprecated, [120](#page-120-0) ex get var tab, [120](#page-120-0) Deprecated, [120](#page-120-0) ex get var time, [119,](#page-119-0) [151,](#page-151-0) [152](#page-152-0) ex get variable name, [120](#page-120-0) ex get variable names, [33,](#page-33-0) [98,](#page-98-0) [99,](#page-99-0) [120,](#page-120-0) [148–](#page-148-0)[150](#page-150-0) Definition, [98](#page-98-0) ex get variable param, [33,](#page-33-0) [96,](#page-96-0) [99,](#page-99-0) [109,](#page-109-0) [120,](#page-120-0) [148,](#page-148-0) [149](#page-149-0) Definition, [96](#page-96-0) EX GLOBAL, [95](#page-95-0)[–98](#page-98-0) EX INQ API VERS, [47,](#page-47-0) [49](#page-49-0) EX\_INQ\_DB\_VERS, [47,](#page-47-0) [49](#page-49-0) EX INQ DIM, [47,](#page-47-0) [49](#page-49-0)

EX INQ EB PROP, [47,](#page-47-0) [48,](#page-48-0) [50,](#page-50-0) [139](#page-139-0) EX INQ EDGE, [48,](#page-48-0) [50](#page-50-0) EX INQ EDGE BLK, [48,](#page-48-0) [50](#page-50-0) EX INQ EDGE MAP, [48,](#page-48-0) [50](#page-50-0) EX INQ EDGE PROP, [48,](#page-48-0) [50](#page-50-0) EX INQ EDGE SETS, [48,](#page-48-0) [50](#page-50-0) EX INQ ELEM, [47,](#page-47-0) [49,](#page-49-0) [50](#page-50-0) EX INQ ELEM BLK, [47,](#page-47-0) [49,](#page-49-0) [50](#page-50-0) EX INQ ELEM MAP, [48,](#page-48-0) [50](#page-50-0) EX INQ ELEM SETS, [48,](#page-48-0) [50](#page-50-0) EX INQ ELS DF LEN, [48,](#page-48-0) [50](#page-50-0) EX INQ ELS LEN, [48,](#page-48-0) [50](#page-50-0) EX INQ ELS PROP, [48,](#page-48-0) [50](#page-50-0) EX INQ EM PROP, [48,](#page-48-0) [50](#page-50-0) EX INQ ES DF LEN, [48,](#page-48-0) [50](#page-50-0) EX INQ ES LEN, [48,](#page-48-0) [50](#page-50-0) EX INQ ES PROP, [48,](#page-48-0) [50](#page-50-0) EX INQ FACE, [48,](#page-48-0) [50](#page-50-0) EX INQ FACE BLK, [48,](#page-48-0) [50](#page-50-0) EX INQ FACE MAP, [48,](#page-48-0) [50](#page-50-0) EX INQ FACE PROP, [48,](#page-48-0) [50](#page-50-0) EX INQ FACE SETS, [48,](#page-48-0) [50](#page-50-0) EX INQ FS DF LEN, [48,](#page-48-0) [50](#page-50-0) EX INQ FS LEN, [48,](#page-48-0) [50](#page-50-0) EX INQ FS PROP, [48,](#page-48-0) [50](#page-50-0) EX INQ INFO, [46,](#page-46-0) [48,](#page-48-0) [50,](#page-50-0) [147](#page-147-0) EX INQ LIB VERS, [47,](#page-47-0) [49](#page-49-0) EX\_INQ\_NM\_PROP, [48,](#page-48-0) [50](#page-50-0) EX INQ NODE MAP, [48,](#page-48-0) [50](#page-50-0) EX INQ NODE SETS, [47,](#page-47-0) [49,](#page-49-0) [74](#page-74-0) EX INQ NODES, [47,](#page-47-0) [49,](#page-49-0) [50](#page-50-0) EX INQ NS DF LEN, [47,](#page-47-0) [49,](#page-49-0) [74,](#page-74-0) [142](#page-142-0) EX INQ NS NODE LEN, [47,](#page-47-0) [49,](#page-49-0) [74,](#page-74-0) [142](#page-142-0) EX INQ NS PROP, [47,](#page-47-0) [50,](#page-50-0) [90,](#page-90-0) [142](#page-142-0) EX INQ QA, [44,](#page-44-0) [48,](#page-48-0) [50,](#page-50-0) [147](#page-147-0) EX INQ SIDE SETS, [47,](#page-47-0) [50,](#page-50-0) [76,](#page-76-0) [85](#page-85-0) EX INQ SS DF LEN, [47,](#page-47-0) [50,](#page-50-0) [85,](#page-85-0) [145](#page-145-0) EX INQ SS ELEM LEN, [47,](#page-47-0) [50,](#page-50-0) [85,](#page-85-0) [87,](#page-87-0) [145](#page-145-0) EX INQ SS NODE LEN, [47,](#page-47-0) [50,](#page-50-0) [145](#page-145-0) EX INQ SS PROP, [48,](#page-48-0) [50,](#page-50-0) [145](#page-145-0) EX INQ TIME, [48,](#page-48-0) [50,](#page-50-0) [101,](#page-101-0) [107,](#page-107-0) [110,](#page-110-0) [114,](#page-114-0) [150](#page-150-0) EX\_INQ\_TITLE, [47](#page-47-0) ex inquire, [37,](#page-37-0) [44,](#page-44-0) [46,](#page-46-0) [49,](#page-49-0) [63,](#page-63-0) [73,](#page-73-0) [83,](#page-83-0) [85,](#page-85-0) [89,](#page-89-0) [100,](#page-100-0) [136](#page-136-0) Definition, [47](#page-47-0) ex inquire int, [44,](#page-44-0) [46,](#page-46-0) [49,](#page-49-0) [50,](#page-50-0) [63,](#page-63-0) [73,](#page-73-0) [74,](#page-74-0) [76,](#page-76-0) [83,](#page-83-0) [85,](#page-85-0) [87,](#page-87-0) [89,](#page-89-0) [90,](#page-90-0) [100,](#page-100-0) [101,](#page-101-0) [107,](#page-107-0) [110,](#page-110-0) [114,](#page-114-0) [139,](#page-139-0) [142,](#page-142-0) [145,](#page-145-0) [147,](#page-147-0) [150](#page-150-0) Definition, [49](#page-49-0) EX LARGE MODEL, [38](#page-38-0) EX<sub>MSG</sub>, [51](#page-51-0) EX\_NETCDF4, [38](#page-38-0) EX NOCLOBBER, [38](#page-38-0) EX NODAL, [95–](#page-95-0)[98](#page-98-0) EX NODE MAP, [88,](#page-88-0) [89,](#page-89-0) [91](#page-91-0)[–94](#page-94-0) EX NODE SET, [88,](#page-88-0) [89,](#page-89-0) [91–](#page-91-0)[98](#page-98-0) EX NORMAL MODEL, [38](#page-38-0) EX NOSHARE, [38](#page-38-0) ex open, [36,](#page-36-0) [39](#page-39-0)[–47,](#page-47-0) [49,](#page-49-0) [51](#page-51-0)[–71,](#page-71-0) [73–](#page-73-0)[84,](#page-84-0) [86,](#page-86-0) [87,](#page-87-0) [89](#page-89-0)[–113,](#page-113-0) [135](#page-135-0) Definition, [39](#page-39-0) ex opts, [51,](#page-51-0) [52,](#page-52-0) [125,](#page-125-0) [135](#page-135-0) Definition, [52](#page-52-0) EX PRTLASTMSG, [51](#page-51-0) ex put all var param, [120](#page-120-0) ex put attr, [121,](#page-121-0) [129,](#page-129-0) [130](#page-130-0)

ex put attr names, [121,](#page-121-0) [126,](#page-126-0) [129,](#page-129-0) [130](#page-130-0) ex put attr param, [126,](#page-126-0) [130](#page-130-0) ex\_put\_block, [121](#page-121-0) ex put concat node sets, [27,](#page-27-0) [71,](#page-71-0) [72,](#page-72-0) [120](#page-120-0) Definition, [71](#page-71-0) Deprecated, [120](#page-120-0) ex\_put\_concat\_sets, [120](#page-120-0) ex put concat side sets, [32,](#page-32-0) [81,](#page-81-0) [83,](#page-83-0) [120](#page-120-0) Definition, [82](#page-82-0) Deprecated, [120](#page-120-0) ex\_put\_concat\_var\_param, [120](#page-120-0) Deprecated, [120](#page-120-0) ex put conn, [121,](#page-121-0) [128,](#page-128-0) [129](#page-129-0) ex put coord, [13,](#page-13-0) [52,](#page-52-0) [53,](#page-53-0) [126](#page-126-0) Definition, [52](#page-52-0) ex\_put\_coord\_names, [13,](#page-13-0) [55,](#page-55-0) [126](#page-126-0) Definition, [54](#page-54-0) ex put elem attr, [22,](#page-22-0) [61,](#page-61-0) [64,](#page-64-0) [65,](#page-65-0) [121](#page-121-0) Definition, [65](#page-65-0) Deprecated, [121](#page-121-0) ex put elem attr names, [121](#page-121-0) Deprecated, [121](#page-121-0) ex put elem block, [15,](#page-15-0) [36,](#page-36-0) [60,](#page-60-0) [61,](#page-61-0) [63–](#page-63-0)[65,](#page-65-0) [92,](#page-92-0) [101,](#page-101-0) [104,](#page-104-0) [106,](#page-106-0) [121](#page-121-0) Definition, [60](#page-60-0) Deprecated, [121](#page-121-0) ex put elem conn, [16,](#page-16-0) [36,](#page-36-0) [61,](#page-61-0) [63,](#page-63-0) [121](#page-121-0) Definition, [63](#page-63-0) Deprecated, [121](#page-121-0) ex put elem map, [121](#page-121-0) Deprecated, [121](#page-121-0) ex put elem num map, [14,](#page-14-0) [57,](#page-57-0) [58,](#page-58-0) [121](#page-121-0) Definition, [57](#page-57-0) Deprecated, [121](#page-121-0) ex put elem var, [34,](#page-34-0) [102,](#page-102-0) [103,](#page-103-0) [105,](#page-105-0) [121](#page-121-0) Definition, [104](#page-104-0) Deprecated, [121](#page-121-0) ex put elem var tab, [35,](#page-35-0) [101–](#page-101-0)[103,](#page-103-0) [121](#page-121-0) Definition, [102](#page-102-0) Deprecated, [121](#page-121-0) ex put glob vars, [34,](#page-34-0) [107,](#page-107-0) [108,](#page-108-0) [121](#page-121-0) Definition, [108](#page-108-0) Deprecated, [121](#page-121-0) ex put id map, [121,](#page-121-0) [126](#page-126-0) ex put info, [13,](#page-13-0) [45,](#page-45-0) [131](#page-131-0) Definition, [45](#page-45-0) ex put init, [12,](#page-12-0) [36,](#page-36-0) [40,](#page-40-0) [41,](#page-41-0) [52,](#page-52-0) [54,](#page-54-0) [56](#page-56-0)[–58,](#page-58-0) [60,](#page-60-0) [63,](#page-63-0) [65,](#page-65-0) [66,](#page-66-0) [68,](#page-68-0) [69,](#page-69-0) [71,](#page-71-0) [74,](#page-74-0) [77,](#page-77-0) [78,](#page-78-0) [81,](#page-81-0) [82,](#page-82-0) [87,](#page-87-0) [90,](#page-90-0) [93,](#page-93-0) [95,](#page-95-0) [97,](#page-97-0) [101,](#page-101-0) [103,](#page-103-0) [104,](#page-104-0) [106,](#page-106-0) [111,](#page-111-0) [125](#page-125-0) Definition, [41](#page-41-0) ex<sub>-put-map, 15</sub>, [58,](#page-58-0) [59,](#page-59-0) [121](#page-121-0) Definition, [59](#page-59-0) Deprecated, [121](#page-121-0) ex\_put\_name, [128](#page-128-0) ex put names, [130,](#page-130-0) [131](#page-131-0) ex put nodal var, [34,](#page-34-0) [110,](#page-110-0) [111](#page-111-0) Definition, [111](#page-111-0) ex\_put\_node\_map, [121](#page-121-0) Deprecated, [121](#page-121-0) ex put node num map, [13,](#page-13-0) [56,](#page-56-0) [121](#page-121-0) Definition, [56](#page-56-0) Deprecated, [121](#page-121-0) ex put node set, [25,](#page-25-0) [67,](#page-67-0) [68,](#page-68-0) [121](#page-121-0) Definition, [68](#page-68-0)

## INDEX 157

Deprecated, [121](#page-121-0) ex put node set dist fact, [27,](#page-27-0) [67,](#page-67-0) [69,](#page-69-0) [121](#page-121-0) Definition, [69](#page-69-0) Deprecated, [121](#page-121-0) ex put node set param, [25,](#page-25-0) [66](#page-66-0)[–69,](#page-69-0) [122](#page-122-0) Definition, [66](#page-66-0) Deprecated, [122](#page-122-0) ex-put-nset-var, [122](#page-122-0) Deprecated, [122](#page-122-0) ex\_put\_nset\_var\_tab,  $122$ Deprecated, [122](#page-122-0) ex\_put\_num\_map, [121](#page-121-0) ex\_put\_one\_attr, [122,](#page-122-0) [126](#page-126-0) ex put one elem attr, [122](#page-122-0) Deprecated, [122](#page-122-0) ex put prop, [33,](#page-33-0) [87,](#page-87-0) [88,](#page-88-0) [90,](#page-90-0) [92,](#page-92-0) [128,](#page-128-0) [130,](#page-130-0) [131](#page-131-0) Definition, [91](#page-91-0) ex put prop array, [33,](#page-33-0) [88,](#page-88-0) [89,](#page-89-0) [92,](#page-92-0) [93,](#page-93-0) [130](#page-130-0) Definition, [93](#page-93-0) ex put prop names, [87,](#page-87-0) [88,](#page-88-0) [90](#page-90-0)[–93,](#page-93-0) [117,](#page-117-0) [128](#page-128-0) Definition, [87](#page-87-0) ex put qa, [13,](#page-13-0) [36,](#page-36-0) [43,](#page-43-0) [44,](#page-44-0) [131](#page-131-0) Definition, [43](#page-43-0) ex put set, [121,](#page-121-0) [122,](#page-122-0) [129](#page-129-0)[–131](#page-131-0) ex put set dist fact, [121,](#page-121-0) [122,](#page-122-0) [129,](#page-129-0) [130](#page-130-0) ex put set param, [25,](#page-25-0) [122,](#page-122-0) [129–](#page-129-0)[131](#page-131-0) ex put side set, [28,](#page-28-0) [75,](#page-75-0) [77,](#page-77-0) [122](#page-122-0) Definition, [77](#page-77-0) Deprecated, [122](#page-122-0) ex put side set dist fact, [30,](#page-30-0) [75,](#page-75-0) [78,](#page-78-0) [122](#page-122-0) Definition, [79](#page-79-0) Deprecated, [122](#page-122-0) ex put side set param, [28,](#page-28-0) [74,](#page-74-0) [75,](#page-75-0) [77–](#page-77-0)[79,](#page-79-0) [122](#page-122-0) Definition, [75](#page-75-0) Deprecated, [122](#page-122-0) ex\_put\_sset\_var, [122](#page-122-0) Deprecated, [122](#page-122-0) ex put sset var tab, [122](#page-122-0) Deprecated, [122](#page-122-0) ex put time, [34,](#page-34-0) [99,](#page-99-0) [104,](#page-104-0) [105,](#page-105-0) [107–](#page-107-0)[113,](#page-113-0) [133](#page-133-0) Definition, [99](#page-99-0)  $ex.put-truth_table$ ,  $121-123$ ,  $133$ ex put var, [121,](#page-121-0) [122,](#page-122-0) [133,](#page-133-0) [134](#page-134-0) ex put var name, [122](#page-122-0) Deprecated, [122](#page-122-0) ex<sub>-</sub>put<sub>-var-names, [122](#page-122-0)</sub> Deprecated, [122](#page-122-0) ex\_put\_var\_param, [122](#page-122-0) Deprecated, [122](#page-122-0) ex<sub>-put-var-tab</sub>, [123](#page-123-0) Deprecated, [123](#page-123-0) ex put variable name, [122](#page-122-0) ex put variable names, [33,](#page-33-0) [97,](#page-97-0) [98,](#page-98-0) [122,](#page-122-0) [132](#page-132-0) Definition, [97](#page-97-0) ex put variable param, [33,](#page-33-0) [95–](#page-95-0)[98,](#page-98-0) [101–](#page-101-0)[104,](#page-104-0) [107,](#page-107-0) [108,](#page-108-0) [110,](#page-110-0) [111,](#page-111-0) [122,](#page-122-0) [132](#page-132-0) Definition, [95](#page-95-0) EX\_READ, [39](#page-39-0) EX SHARE, [38](#page-38-0) EX SIDE SET, [88,](#page-88-0) [89,](#page-89-0) [91–](#page-91-0)[98](#page-98-0) ex update, [37,](#page-37-0) [134](#page-134-0) EX VERBOSE, [51,](#page-51-0) [52,](#page-52-0) [125,](#page-125-0) [135](#page-135-0) EX WRITE, [39](#page-39-0) EXODUS LARGE MODEL, [38](#page-38-0)

EXODUS NETCDF4, [38](#page-38-0)

MAX\_ERR\_LENGTH, [51](#page-51-0) MAX LINE LENGTH, [12,](#page-12-0) [13,](#page-13-0) [41,](#page-41-0) [42,](#page-42-0) [46,](#page-46-0) [136,](#page-136-0) [147](#page-147-0) MAX STR LENGTH, [12,](#page-12-0) [13,](#page-13-0) [15,](#page-15-0) [34,](#page-34-0) [43–](#page-43-0)[45,](#page-45-0) [55,](#page-55-0) [60,](#page-60-0) [62,](#page-62-0) [88–](#page-88-0)[94,](#page-94-0) [97–](#page-97-0)[99,](#page-99-0) [127,](#page-127-0) [137](#page-137-0)[–143,](#page-143-0) [145,](#page-145-0) [147–](#page-147-0)[149](#page-149-0)